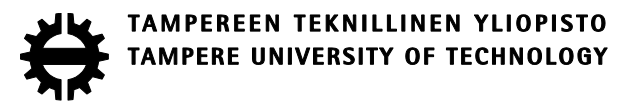

TIMO YRJÄNÄ MURTUMISPARAMETRIEN LASKEMINEN ELEMENTTIMENETELMÄLLÄ Diplomityö

> Tarkastaja: professori Reijo Kouhia Tarkastaja ja aihe hyväksytty Teknisten tieteiden tiedekunnan tiedekuntaneuvoston kokouksessa 3. Joulukuuta 2014

# **TIIVISTELMÄ**

**TIMO YRJÄNÄ**: Murtumisparametrien laskeminen elementtimenetelmällä Tampereen teknillinen yliopisto Diplomityö, 65 sivua Helmikuu 2015 Konetekniikan diplomi-insinöörin tutkinto-ohjelma Pääaine: Koneiden ja rakenteiden analysointi Tarkastaja: professori Reijo Kouhia

Avainsanat: särö, elementtimenetelmä, jännitysintensiteettikerroin, J-integraali

Tämän työn tarkoituksena on tutustua murtumismekaniikan analyysien laskentaan numeerisesti elementtimenetelmällä. Murtumismekaniikka tutkii materiaalissa olevia säröjä ja niiden vaikutusta rakenteen kestävyyteen. Laskennassa käytetään Ansys 14.5 ohjelman Workbench-ympäristöä. Työn sisältö on rajattu käsittelemään vain stationäärisiä säröjä, eli särön kasvua ei tässä tutkita. Tavoitteena on tutkia murtumisparametrien laskemista numeerisesti, sekä siihen liittyviä toimenpiteitä valmisohjelman kannalta.

Työn teoriaosuudessa selvitetään valmisohjelmien taustalla olevaa murtumismekaniikan teoriaa. Teorian osa-alueista ensimmäisenä esitellään perustana olevaa kiinteän aineen mekaniikan teoriaa. Murtumismekaniikan teoria painottuu lineaariseen murtumismekaniikkaan. Elastis-plastista murtumismekaniikkaa esitellään erittäin lyhyesti. Elementtimenetelmästä käydään läpi lineaarista ja epälineaarista teoriaa, sekä laskennassa käytettäviä singulaarisia elementtejä. Sovellusosuudessa tutkitaan säröalueen elementtiverkon muodostamista ja lasketaan murtumisparametreja eri tapauksissa.

Särötehtävien analysointi Ansys 14.5 -ohjelmalla havaittiin varsin helpoksi ja suoraviivaiseksi. Ohjelman toiminnot ovat helppokäyttöisiä kun on ensin tutustunut taustalla olevaan teoriaan. Laskennasta saatavat tulokset havaittiin luotettaviksi kun niitä verrattiin analyyttisiin tuloksiin. Yllättävä havainto oli, että elementtiverkon ei tarvitse olla kovin tiheä laskettaessa murtumisparametreja. Käytännön laskentaa vaikeuttaa se, että ohjelmassa särön geometriaa on rajoitettu ja yksinkertaistettu huomattavasti.

### **ABSTRACT**

**TIMO YRJÄNÄ**: Finite element calculation of fracture parameters Tampere University of Technology Master of Science Thesis, 65 pages February 2015 Master's Degree Programme in Mechanical Engineering Major: Analysis of Machines and Structures Examiner: Professor Reijo Kouhia

Keywords: crack, finite element method, stress intensity factor, J-integral

The purpose of this thesis is to get familiar with performing numerical fracture analyses by finite element method. Fracture mechanics studies material cracks and their effect on structural stability. Calculations are performed using the Workbench environment of Ansys 14.5 software. The content of this thesis is restricted to consider only stationary cracks so that crack growth is not included. The goal is to study numerical calculation of fracture parameters and related actions considering commercial software.

The theoretical part of the thesis deals with the fracture mechanics theory behind commercial software. As the basis of the whole theory, basic theory of solid mechanics is considered first. The included fracture mechanics theory concentrates mainly on linear fracture mechanics. Elastic-plastic fracture mechanics is introduced very briefly. Both linear and nonlinear finite element method techniques are considered as well as singular elements which are used in crack calculations. Applications of this thesis include generation of the crack mesh and calculation of fracture parameters in different cases.

Analysing crack problems with Ansys 14.5 software was found to be fairly easy and straight forward. The functions of the software are easy to use as long as the user has gotten to know the underlying theory first. The results of the calculations were found to be reliable when they were compared to the analytical solutions. Surprising observation was made that the mesh does not need to be very fine when calculating the fracture parameters. A fact that affects practical applications is that the geometry of the crack is restricted and simplified significantly in the software.

# **ALKUSANAT**

Tämä diplomityö on tehty Tampereen teknillisellä yliopistolla koneiden ja rakenteiden analysoinnin pääaineeseen. Työn aihe on määritelty kirjoittajan omien näkemysten ja mielenkiinnon mukaisesti. Suuri kiitos kuuluu työn tarkastajalle, professori Reijo Kouhialle, jonka antama palaute ja kehitysehdotukset auttoivat työn valmiiksi saamisessa. Haluan myös kiittää kaikkia muita henkilöitä, jotka tavalla tai toisella auttoivat työprosessin aikana.

Kangasalla, 16.2.2015

Timo Yrjänä

# **SISÄLLYSLUETTELO**

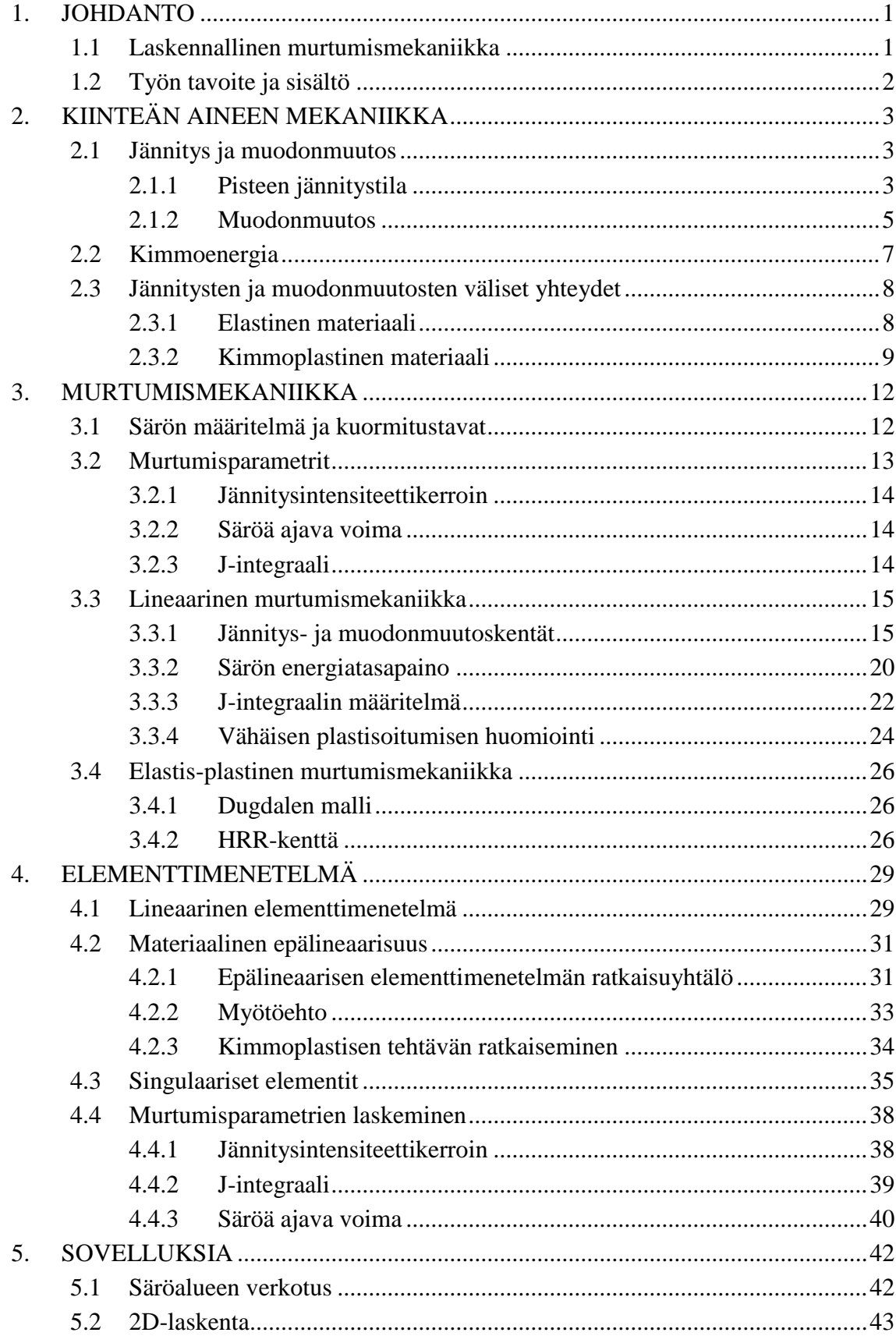

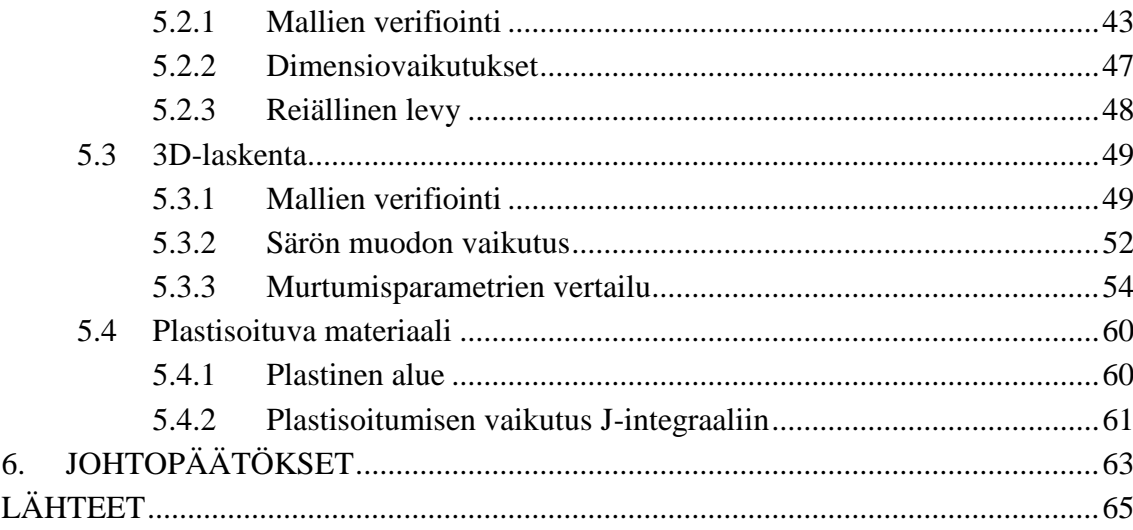

# **LYHENTEET JA MERKINNÄT**

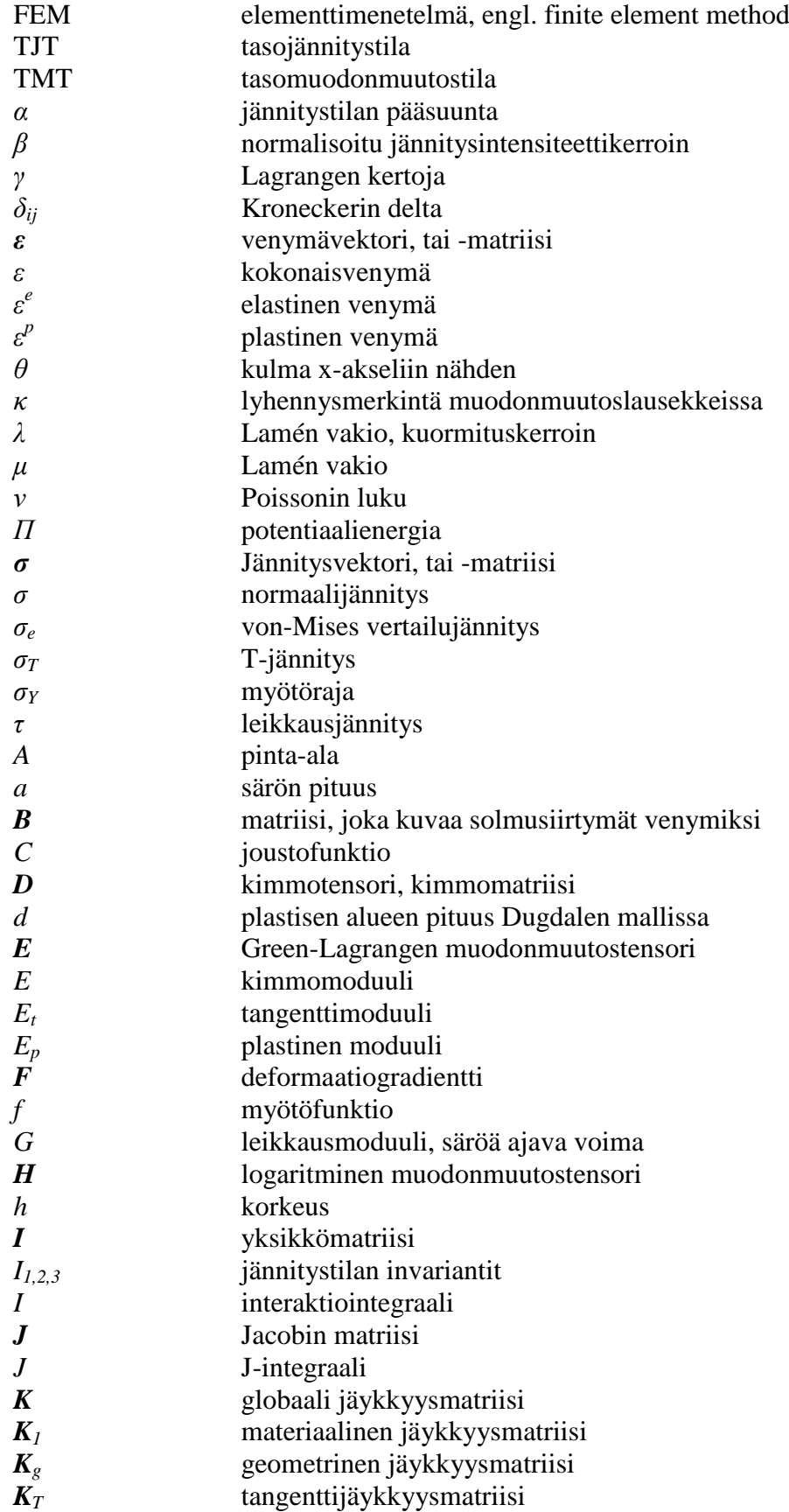

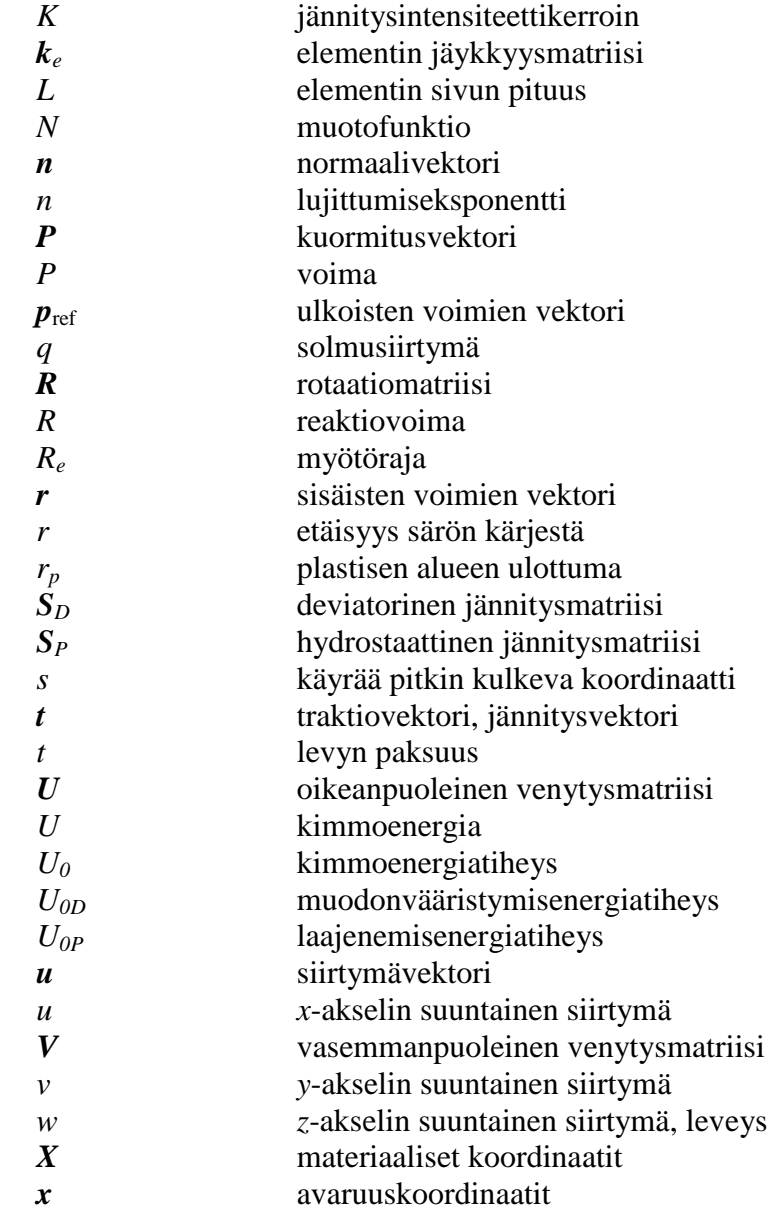

# <span id="page-8-0"></span>**1. JOHDANTO**

Murtumismekaniikka on teknillisen mekaniikan osa-alue, joka tarkastelee materiaalissa olevia vaurioita ja vikoja. Näistä materiaalivaurioista käytetään yleisesti nimitystä särö. Erityisen alttiita säröjen esiintymiselle ovat esimerkiksi hitsatut rakenteet. Murtumismekaniikkaa käytetään lujuuslaskennassa silloin kun materiaalissa on tunnettu särö, tai tutkitaan mahdollisen särön vaikutusta rakenteen lujuuteen. Murtumismekaniikka korvaa tällöin tavanomaisen jännitystarkasteluun perustuvan lujuuslaskennan. Sovellettaessa murtumismekaniikkaa lujuuslaskentaan, on tavoitteena määrittää särön vaarallisuutta kuvaavia tunnuslukuja, murtumisparametreja. Murtumisparametreja käytetään jännitysarvojen tavoin laskettaessa rakenteiden varmuuslukuja ja särön kasvuun liittyviä tuloksia. Murtumismekaniikan avulla voidaan määrittää muun muassa kriittinen särökoko, rakenteen turvallinen jäljellä oleva käyttöikä ja rakenteen sopiva huoltoväli (Salmi & Virtanen 2008).

Lähtölaukauksena murtumismekaniikan tutkimiselle olivat useat rakenteiden pettämisestä johtuvat onnettomuudet, jotka myöhemmin havaittiin johtuvan särön olemassaolosta. Murtumismekaniikan teorian kehityksen voidaan katsoa alkaneen vuonna 1921 julkaistusta Alan Griffithin tutkimuksesta, jossa hän havaitsi energiatarkastelujen yhteyden särötehtäviin (Salmi & Virtanen 2008). Tästä eteenpäin kehitettiin lähinnä lineaarista teoriaa, joka vakiintui käyttöön 1960-luvulla (Anderson 2005). Tämän jälkeen alettiin tutkia materiaalin plastisoitumista, eli pysyviä muodonmuutoksia, särön alueella. Tästä kehittyi käyttöön epälineaarinen murtumismekaniikan teoria. Epälineaarisen teorian soveltaminen on usein välttämätöntä käytännön särötarkasteluissa.

### <span id="page-8-1"></span>**1.1 Laskennallinen murtumismekaniikka**

Tietokoneiden laskentatehon nopea kehittyminen on mahdollistanut yhä vaativampien ja suurempien tehtävien ratkaisemisen numeerisesti. Numeeriset ratkaisumenetelmät ovat erityisen tärkeitä murtumismekaniikassa, sillä vain harvoihin tapauksiin on olemassa analyyttisia ratkaisuja suljetussa muodossa (Anderson 2005). Murtumismekaniikan käsikirjoista löytyy useita valmiita ratkaisuja murtumisparametrien laskemiseen, mutta näistäkin suuri osa on määritetty numeerisesti (Anderson 2005).

Vaikka tietokoneiden laskentatehon kasvaminen on ollut tärkein kehityskohta laskennallisessa murtumismekaniikassa, on suuri vaikutus ollut myös alan tutkimuksella. Numeerisiin ratkaisuihin on kehitetty yhä tehokkaampia algoritmeja, jotka vähentävät laskenta-aikaa. Monet kaupalliset lujuuslaskentaohjelmat sisältävät työkalut murtumismekaniikan tehtävien analysointiin ja ovat yleensä melko helppokäyttöisiä (Anderson 2005).

Käytetyin menetelmä numeerisessa murtumismekaniikassa on *elementtimenetelmä* (finite element method, FEM). Elementtimenetelmässä rakenne jaetaan äärelliseen määrään elementtejä ja rakenteen siirtymä- ja jännityskentät voidaan ratkaista elementeittäin. Särö voidaan mallintaa osaksi elementtimenetelmässä käytettävää laskentamallia ja näin voidaan laskea murtumisparametrit soveltamalla murtumismekaniikan teoriaa yhdessä elementtimenetelmän kanssa.

# <span id="page-9-0"></span>**1.2 Työn tavoite ja sisältö**

Tässä työssä on tarkoitus tutkia murtumisparametrien laskemista numeerisesti elementtimenetelmällä. Laskennassa käytetään Ansys 14.5 -ohjelman Workbench-ympäristöä. Ansys on elementtimenetelmää käyttävä laskentaohjelma, jolla voidaan laskea muun muassa lujuuslaskentaa ja virtauslaskentaa. Työssä käytetään laskentaan ohjelman valmiita murtumismekaniikan työkaluja. Tärkeimpänä tavoitteena on tutustua yleisesti murtumismekaniikan laskentaan ja siihen liittyviin vaatimuksiin valmiilla ohjelmistolla.

Työn teoriaosuudessa lähdetään liikkeelle murtumismekaniikan teorian perustana olevasta kiinteän aineen mekaniikasta, jota esitellään lyhyesti kappaleessa 2. Kappaleessa 3 esitellään murtumismekaniikan teorian osa-alueita. Teoria keskittyy suurimmalta osalta lineaariseen murtumismekaniikkaan. Kappaleessa esitellään tärkeimmät murtumisparametrit ja niiden laskentatekniikoita. Elementtimenetelmän teoriaa esitellään kappaleessa 4 sekä lineaarisessa, että epälineaarisessa tapauksessa. Kappaleessa tutustutaan myös särölaskuissa käytettäviin singulaarisiin elementteihin.

Kappale 5 on työn sovellusosuus. Ensimmäisenä tutkitaan elementtiverkon luomista säröalueelle. Tavoitteena on oppia luomaan laskennan kannalta mahdollisimman hyvä elementtiverkko. Työssä tutkitaan elementtiverkon tiheyden vaikutusta laskentatuloksiin, sillä elementtien määrällä on suora vaikutus laskenta-aikaan. Lisäksi työssä lasketaan murtumisparametreja eri tapauksissa ja vertaillaan tuloksia saatavilla oleviin analyyttisiin ratkaisuihin. Myös eri murtumisparametrien käyttöä on tarkoitus verrata. Tämän lisäksi tutkitaan materiaalin plastisoitumisen vaikutuksia särötehtäviin, eli käytetään epälineaarista laskentamallia.

# <span id="page-10-0"></span>**2. KIINTEÄN AINEEN MEKANIIKKA**

# <span id="page-10-1"></span>**2.1 Jännitys ja muodonmuutos**

# <span id="page-10-2"></span>**2.1.1 Pisteen jännitystila**

Ulkoisilla voimilla kuormitettuun kappaleeseen syntyy *jännityksiä*. Otetaan kappaleen leikkauspinnalta kuvan 1.1 mukainen pinta-ala-alkio *dA*.

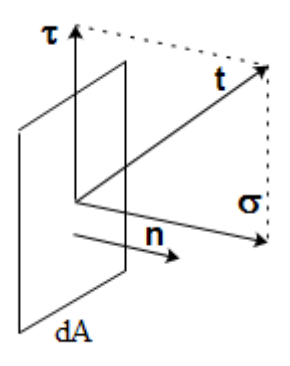

*Kuva 1.1 Pinta-ala-alkio ja jännityskomponentit.*

Pinta-ala-alkio *dA* kuvaa kappaleen pistettä. Jos pisteeseen vaikuttava voima-alkio on d*F*, niin tällöin kappaleen pisteen *traktiovektori* (jännitysvektori) *t* on

$$
t = \lim_{\Delta A \to 0} \frac{\Delta F}{\Delta A} = \frac{dF}{dA}.
$$
 (2.1)

*Normaalijännitykseksi* saadaan

$$
\sigma = \mathbf{t} \cdot \mathbf{n},\tag{2.2}
$$

ja pinnan suuntaiseksi *leikkausjännitykseksi* saadaan

$$
\tau = \sqrt{t \cdot t - \sigma^2}.\tag{2.3}
$$

Jos halutaan selvittää pisteen koko *jännitystila*, on otettava pisteen kohdalta pieni differentiaalinen suorakulmainen särmiö, *jännityselementti*. Jännityselementin tahkoihin vaikuttavat jännitysvektorit määrittelevät tällöin täysin pisteen jännitystilan.

Pisteen jännitystila voidaan määritellä myös *jännitystensorin* avulla. Tensori voidaan esittää matriisina

$$
\boldsymbol{\sigma} = \begin{bmatrix} \sigma_{11} & \sigma_{12} & \sigma_{13} \\ \sigma_{21} & \sigma_{22} & \sigma_{23} \\ \sigma_{31} & \sigma_{32} & \sigma_{33} \end{bmatrix} . \tag{2.4}
$$

Jännitysmatriisi sisältää kaiken tiedon pisteen jännitystilasta. Matriisin diagonaalilla ovat normaalijännitykset ja muut alkiot ovat leikkausjännityksiä. Usein jännitystila esitetään vaihtamalla indeksit 1, 2 ja 3 koordinaattiakseleihin *x*, *y* ja *z*. Jännitysvektoriksi mielivaltaiseen suuntaan *n* saadaan

$$
t = \sigma^T n. \tag{2.5}
$$

Momenttitasapainoyhtälöistä seuraa jännitysmatriisin symmetrisyys;

$$
\sigma_{ij} = \sigma_{ji}.\tag{2.6}
$$

Matriisin symmetrisyydestä seuraa leikkausjännitysten pareittainen yhtäsuuruus.

Koordinaatistosta riippumattomat jännitystilan *invariantit* määritellään kaavoilla

$$
I_1 = \sigma_{11} + \sigma_{22} + \sigma_{33},
$$
  
\n
$$
I_2 = -(\sigma_{11}\sigma_{22} + \sigma_{22}\sigma_{33} + \sigma_{33}\sigma_{11}) + \sigma_{12}^2 + \sigma_{23}^2 + \sigma_{31}^2,
$$
\n
$$
I_3 = \det(\boldsymbol{\sigma}) = \begin{vmatrix} \sigma_{11} & \sigma_{12} & \sigma_{13} \\ \sigma_{21} & \sigma_{22} & \sigma_{23} \\ \sigma_{31} & \sigma_{32} & \sigma_{33} \end{vmatrix}.
$$
\n(2.7)

Jännitysvektorin suuntaa *n*, jossa leikkausjännitykset häviävät kutsutaan *pääsuunnaksi* ja vastaavia jännityksiä *pääjännityksiksi*. Pääjännitykset voidaan myös tulkita normaalijännityksien ääriarvoiksi. Pääjännitykset *σ1, σ<sup>2</sup>* ja *σ<sup>3</sup>* saadaan yhtälöryhmästä

$$
(\boldsymbol{\sigma} - \sigma \boldsymbol{I}) \cdot \boldsymbol{n} = \mathbf{0},\tag{2.8}
$$

joka saadaan invarianttien avulla kolmannen asteen yhtälöksi

$$
\sigma^3 - I_1 \sigma^2 - I_2 \sigma - I_3 = 0. \tag{2.9}
$$

Jännitysmatriisi voidaan jakaa kahden eri osan summaksi seuraavasti

$$
\boldsymbol{\sigma} = \boldsymbol{S}_P + \boldsymbol{S}_D. \tag{2.10}
$$

Matriisi *S<sup>P</sup>* esittää jännitystilan *hydrostaattista* osuutta. Matriisi *S<sup>P</sup>* on lävistäjämatriisi, jonka jokaisena diagonaalikomponenttina on normaalijännitysten keskiarvo. Toisin sanoen

$$
\mathbf{S}_P = \sigma_k \mathbf{I} = \frac{1}{3} \big( \sigma_x + \sigma_y + \sigma_z \big) \mathbf{I}.
$$
 (2.11)

Matriisi *S<sup>D</sup>* puolestaan esittää jännitystilan *deviatorista* osuutta. Deviatorinen osuus käsittää kappaleen muodon vääristymisen eli leikkausjännitysten vaikutuksen. Matriisi *S<sup>D</sup>* saadaan vähentämällä jännitysmatriisin lävistäjäalkioista normaalijännitysten keskiarvo. Toisin sanoen

$$
\mathbf{S}_D = \boldsymbol{\sigma} - \sigma_k \boldsymbol{I}. \tag{2.12}
$$

Jakamalla jännitystila edellä mainittuihin osuuksiin, voidaan tarkastella erikseen kappaleen laajenemista ja muodon vääristymistä. Tätä hyödynnetään esimerkiksi tarkasteltaessa materiaalin myötämistä.

### <span id="page-12-0"></span>**2.1.2 Muodonmuutos**

Kuormitetun kappaleen pisteet siirtyvät kuormituksen jälkeen. Kappale siirtyy tällöin kuormittamattomasta tilasta, eli alkutilasta kuormitettuun tilaan, eli lopputilaan. Tätä prosessia sanotaan *deformaatioksi*. Deformoituvan kappaleen kinematiikka kuvataan tavallisesti *siirtymävektorin* ja *muodonmuutostensorin* avulla.

Tarkastellaan deformaatiota pisteestä  $P_0$  pisteeseen P kuvan 2.2 mukaisesti.

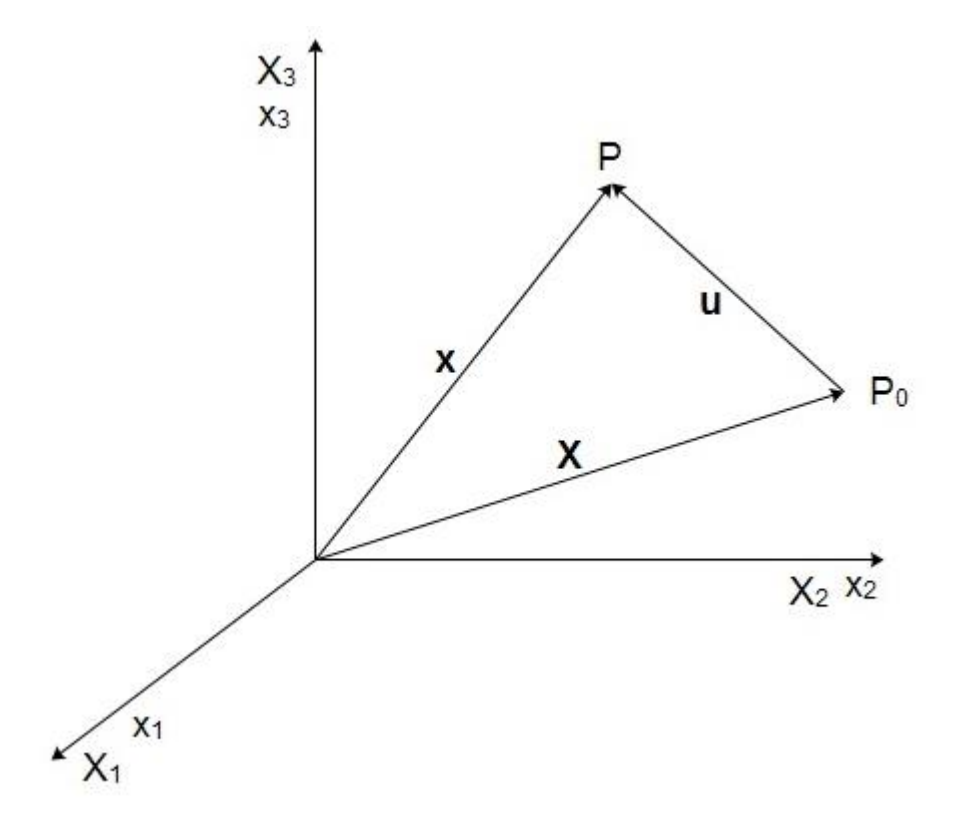

*Kuva 2.2 Pisteen deformaatio.*

Alkutilan koordinaatteja *X* kutsutaan *materiaalisiksi koordinaateiksi* ja lopputilan koordinaatteja *x avaruuskoordinaateiksi*. Siirtymävektori pisteestä P<sub>0</sub> pisteeseen P on

$$
u = x - X.\tag{2.13}
$$

*Deformaatiogradientti* määritellään matriisimuodossa materiaalipisteelle seuraavasti

$$
F = \frac{\partial x}{\partial X} \,. \tag{2.14}
$$

Indeksimuodossa deformaatiogradientti määritellään seuraavasti

$$
F_{ij} = \frac{\partial x_i}{\partial x_j}.\tag{2.15}
$$

Tässä oletetaan avaruuskoordinaateille ja materiaalisille koordinaateille yhteys

$$
x = x(X, t). \tag{2.16}
$$

Tässä yhteydessä aika *t* voidaan jättää tarkastelun ulkopuolelle. Deformaatiogradientti kuvaa differentiaalisen viivaelementin alkutilasta lopputilaan. Kontinuumimekaniikassa deformaatiogradientilla on tärkeä merkitys. Deformaatiogradientti voidaan esittää polaarihajotelman muodossa

$$
F = RU = VR.\tag{2.17}
$$

Matriisi *R* kuvaa puhtaan rotaation osuutta. Matriisi *U* on *oikeanpuoleinen venytysmatriisi* ja matriisi *V* on *vasemmanpuoleinen venytysmatriisi.* Molemmat matriisit *U* ja *V* kuvaavat puhtaan venytyksen osuutta. Matriisia *U* käytetään silloin, kun venytyksen katsotaan tapahtuvan ennen rotaatiota ja matriisia *V* silloin, kun rotaatio edeltää venytystä.

Muodonmuutostensoreita voidaan määritellä useita. *Green-Lagrangen* muodonmuutostensori *E* määritellään viivaelementtien pituuksien neliöiden muutoksien avulla. Tensorin komponenteille saadaan lausekkeet

$$
E_{ij} = \frac{1}{2} \left( \frac{\partial u_i}{\partial x_j} + \frac{\partial u_j}{\partial x_i} + \frac{\partial u_k}{\partial x_i} \frac{\partial u_k}{\partial x_j} \right).
$$
 (2.18)

Deformaatiogradientin avulla Green-Lagrangen muodonmuutostensori voidaan esittää muodossa

$$
E = \frac{1}{2}(F^T F - I). \tag{2.19}
$$

Yleinen muodonmuutostensori määritellään kaavalla

$$
E^{(m)} = \frac{1}{m}(U^m - I). \tag{2.20}
$$

Raja-arvona, kun  $m \rightarrow 0$  saadaan *logaritminen muodonmuutostensori H* muotoon

$$
H = \ln U. \tag{2.21}
$$

Jos tarkastellaan pieniä muodonmuutoksia, niin Green-Lagrangen muodonmuutostensorista saadaan pienten venymien lausekkeet jättämällä pois tulotermit, jotka voidaan olettaa pieniksi verrattuna lineaarisiin termeihin. Tällöin venymäkomponentit voidaan esittää matriisina

$$
\mathbf{\varepsilon} = \begin{bmatrix} \varepsilon_{11} & \varepsilon_{12} & \varepsilon_{13} \\ \varepsilon_{21} & \varepsilon_{22} & \varepsilon_{23} \\ \varepsilon_{31} & \varepsilon_{32} & \varepsilon_{33} \end{bmatrix} . \tag{2.22}
$$

Myös venymämatriisi on symmetrinen analogisesti jännitysmatriisin kanssa.

### <span id="page-14-0"></span>**2.2 Kimmoenergia**

Mekaniikassa työ ja energia ovat tärkeitä käsitteitä. Energiatarkastelun avulla voidaan johtaa monia tärkeitä laskennallisia tuloksia. Siksi on määriteltävä, miten tehty työ varastoituu muodonmuutoksessa kappaleeseen. Kappaleeseen varastoituneesta muodonmuutostyöstä käytetään nimeä *kimmoenergia U*. Sen voi ajatella olevan kappaleeseen varastoitunutta potentiaalienergiaa. Itse kimmoenergiaa käyttökelpoisempi suure on *kimmoenergiatiheys U0*. Se on materiaalipisteen funktio ja voidaan määrittää jännitys- ja muodonmuutoskomponenteista. Kimmoenergiatiheys voidaan tulkita *σε*-käyrän alle jääväksi pinta-alaksi kuvan 2.3 mukaisesti.

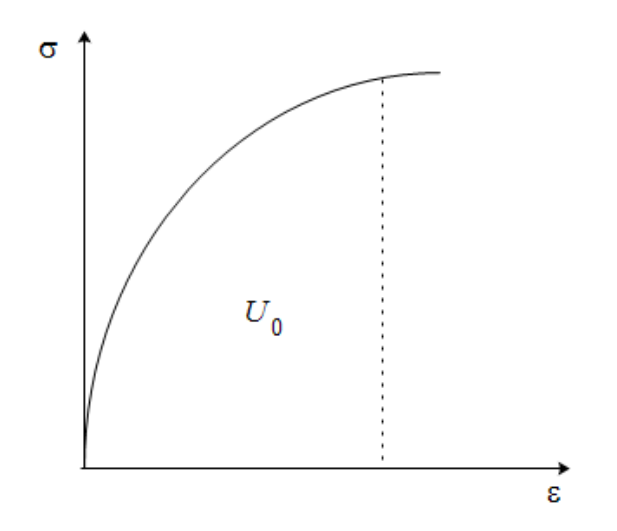

*Kuva 2.3 Kappaleen pisteen kimmoenergiatiheys.*

Kimmoenergiatiheys, eli kimmoenergia kappaleen tilavuusyksikköä kohden määritellään indeksimuodossa kaavalla

$$
U_0 = \int_0^{\varepsilon_{kl}} \sigma_{ij} \mathrm{d}\varepsilon_{ij}.\tag{2.23}
$$

Kimmoenergia on riippumaton muodonmuutospolusta, eli siitä miten lopputilaan on päädytty. Kimmoenergiatiheys voidaan käsittää muodonmuutoksien funktioksi, eli  $U_0 = U_0(\varepsilon_{ii}).$ 

Jaettaessa jännitystila hydrostaattiseen osuuteen ja deviatoriseen osuuteen, liittyy molempiin osuuksiin oma määrä kimmoenergiatiheyttä (Salmi & Virtanen 2008). Hydrostaattiseen osuuteen liittyy *laajenemisenergiatiheys U0P*, jonka lauseke on

$$
U_{0P} = \frac{1}{2}\sigma_k(\varepsilon_x + \varepsilon_y + \varepsilon_z). \tag{2.24}
$$

Jännitystilan deviatoriseen osuuteen liittyy *muodonvääristymisenergiatiheys U0D*, joka saadaan muotoon

$$
U_{0D} = \frac{1}{2} \left[ (\sigma_x - \sigma_k) \varepsilon_x + (\sigma_y - \sigma_k) \varepsilon_y + (\sigma_{xz} - \sigma_k) \varepsilon_z + \tau_{xy} \gamma_{xy} + \tau_{yz} \gamma_{yz} + \tau_{xz} \gamma_{xz} \right].
$$
\n(2.25)

Tällöin kokonaiskimmoenergiatiheys saadaan muotoon

$$
U_0 = U_{0P} + U_{0D}.\tag{2.26}
$$

# <span id="page-15-0"></span>**2.3 Jännitysten ja muodonmuutosten väliset yhteydet**

#### <span id="page-15-1"></span>**2.3.1 Elastinen materiaali**

Kun tarkastellaan lineaarisesti elastista materiaalia, niin jännityksien ja venymien yhteys voidaan kirjoittaa yleisesti muodossa

$$
\sigma = D : \varepsilon. \tag{2.27}
$$

Kaavassa (2.27) kaksoispisteoperaattori tarkoittaa summausta indeksipareittain. *Kimmotensori D* karakterisoi materiaalin elastiset ominaisuudet (Gross & Seelig 2011). Isotrooppiselle materiaalille aksiaalisessa tapauksessa yhtälö (2.27) yksinkertaistuu *Hooken laiksi*

$$
\sigma = E\varepsilon. \tag{2.28}
$$

Vakio *E* on materiaalin *kimmomoduuli*. 3D-tapauksessa isotrooppisen materiaalin jännitys-venymäyhteys saa matriisimuodon

$$
\sigma = D\varepsilon. \tag{2.29}
$$

Kaavassa *σ* ja *ε* ovat jännitys- ja venymävektorit ja kerroinmatriisina on *kimmomatriisi D*, joka saadaan muotoon

$$
\mathbf{D} = \frac{E}{(1+v)(1-2v)} \begin{bmatrix} 1-v & v & v & 0 & 0 & 0 \\ v & 1-v & v & 0 & 0 & 0 \\ v & v & 1-v & 0 & 0 & 0 \\ 0 & 0 & 0 & \bar{v} & 0 & 0 \\ 0 & 0 & 0 & 0 & \bar{v} & 0 \\ 0 & 0 & 0 & 0 & 0 & \bar{v} \end{bmatrix}
$$
(2.30)

jossa lyhennysmerkintä  $\bar{v} = \frac{1}{2}$  $\frac{1}{2}(1-2\nu)$ . Materiaalivakio  $\nu$  on nimeltään *Poissonin luku*. Leikkausjännitysten ja liukumien välinen kerroin *G* on nimeltään *leikkausmoduuli*. Se voidaan lausua kimmomoduulin ja Poissonin luvun avulla muodossa

$$
G = \frac{E}{2(1+v)}.\tag{2.31}
$$

Edellä mainittujen materiaalivakioiden tilalla voidaan käyttää myös *Lamén vakioita*, jotka määritellään muodossa

$$
\lambda = \frac{\nu E}{(1+\nu)(1-2\nu)}\tag{2.32}
$$

$$
\mu = G = \frac{E}{2(1+\nu)}.
$$
\n(2.33)

### <span id="page-16-0"></span>**2.3.2 Kimmoplastinen materiaali**

Edellä käsitelty teoria pätee silloin, kun muodonmuutokset palautuvat kuormituksen poiston jälkeen. Jos jännitykset tai venymät ylittävät kuormittaessa tietyn raja-arvon, niin tällöin kaikki muodonmuutokset eivät palaudu kun kuormitus poistetaan. Jos muodonmuutoksista osa palautuu, käyttäytyy materiaali tällöin *kimmoplastisesti*. Metallimateriaalit käyttäytyvät juuri kimmoplastisesti. Materiaalikohtainen jännitysten raja-arvo, jonka ylittyessä materiaali myötää, on nimeltään *myötöraja Re*. Kuvassa 2.4 on esitetty teoreettinen plastisen materiaalin jännitys-venymäkäyrä.

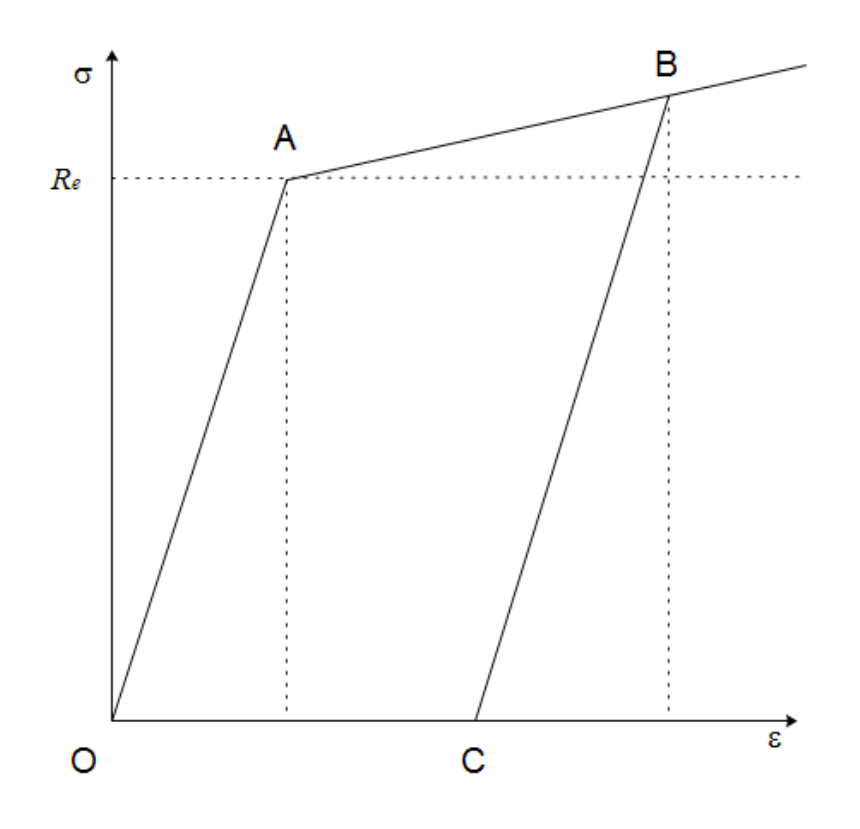

*Kuva 2.4 Plastisen materiaalin σε-käyrä.*

Lähdettäessä alkutilasta O, saavuttaa jännitys myötörajan pisteessä A. Tämän jälkeen jännitys ja muodonmuutos kasvavat vielä lopputilaan B mentäessä. Kuormitusta poistettaessa siirrytään suoraa BC pitkin uuteen lopputilaan C. Tällöin jää jäljelle plastinen venymä, jonka suuruus on kuvassa 2.4 janan OC pituus.

Kuvan 2.4 käyrä esittää *lineaarisesti myötölujittuvaa* materiaalia. Myötölujittumisessa jännitys kasvaa vielä myötörajan ylityttyä. Jos käyrässä suora AB on vaakasuora, niin tällöin kyseessä on *ideaaliplastinen* materiaali. Todellisen materiaalin tapauksessa jännitys-venymäkäyrä ei ole plastisella alueella suora. Tällöin voidaan soveltaa erilaisia myötölujittumismalleja.

Materiaalin kokonaisvenymä voidaan jakaa elastiseen ja plastiseen osaan kaavalla

$$
\varepsilon = \varepsilon^e + \varepsilon^p,\tag{2.34}
$$

jossa *ε e* on elastinen venymä ja *ε p* plastinen venymä. Jännitys-venymäyhteyden ollessa epälineaarinen, kannattaa venymiä tarkastella *inkrementaalisesti* (Salmi & Virtanen 2008). Tällöin tarkastellaan venymäinkrementtiä d*ε*. Plastisuusteoria olettaa, että myös venymäinkrementti voidaan aina jakaa elastiseen ja plastiseen osaan kaavalla

$$
d\varepsilon = d\varepsilon^e + d\varepsilon^p. \tag{2.35}
$$

Tällöin saadaan jännityksen ja venymäinkrementtien välille yhteydet

$$
d\sigma = E_t d\varepsilon, \qquad (2.36)
$$

$$
d\sigma = E_p d\varepsilon^p. \tag{2.37}
$$

Lisäksi elastisen venymän osuudelle on luonnollisesti voimassa Hooken laki. Kimmomoduulin *E*, *tangenttikimmomoduulin E<sup>t</sup>* ja *plastisen moduulin E<sup>p</sup>* välillä on yhteys

$$
\frac{1}{E_t} = \frac{1}{E} + \frac{1}{E_p}.\tag{2.38}
$$

# <span id="page-19-0"></span>**3. MURTUMISMEKANIIKKA**

### <span id="page-19-1"></span>**3.1 Särön määritelmä ja kuormitustavat**

Murtumismekaniikka tarkastelee kappaleessa olemassa olevia *säröjä*. Särö (crack) määritellään materiaalivauriona, jossa *säröpinnat* eivät voi siirtää vetokuormitusta pintoja vastaan kohtisuorassa suunnassa. Säröpinnat oletetaan kitkattomiksi, jolloin ne eivät voi siirtää myöskään leikkauskuormitusta. Ennen kuormitusta säröpinnat koskettavat toisiaan ja ovat yhdensuuntaiset. Kuormitettaessa pinnat liikkuvat toistensa suhteen. Säröpintojen lisäksi toinen tärkeä geometrinen piirre on *särörintama* (crack front), joka on reunakäyrä, jolla säröpinnat yhtyvät. Tasotapauksessa särörintama yksinkertaistuu pisteeksi, jolloin puhutaan särön *kärjestä* (crack tip). Kuva 3.1 havainnollistaa särön perusgeometriaa.

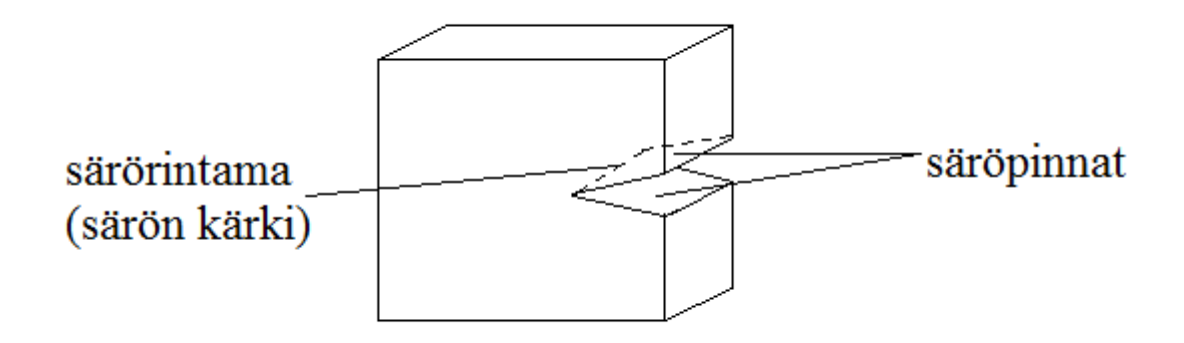

*Kuva 3.1 Kappaleessa oleva särö.*

Särön kuormitus voidaan jakaa kolmeen toisistaan riippumattomaan peruskuormitustapaan. Kuormitustavat kuvaavat säröpintojen suhteellista liikettä toisiinsa nähden. Kuormitustavat, eli särön *avautumismuodot* (opening modes) on esitetty kuvassa 3.2.

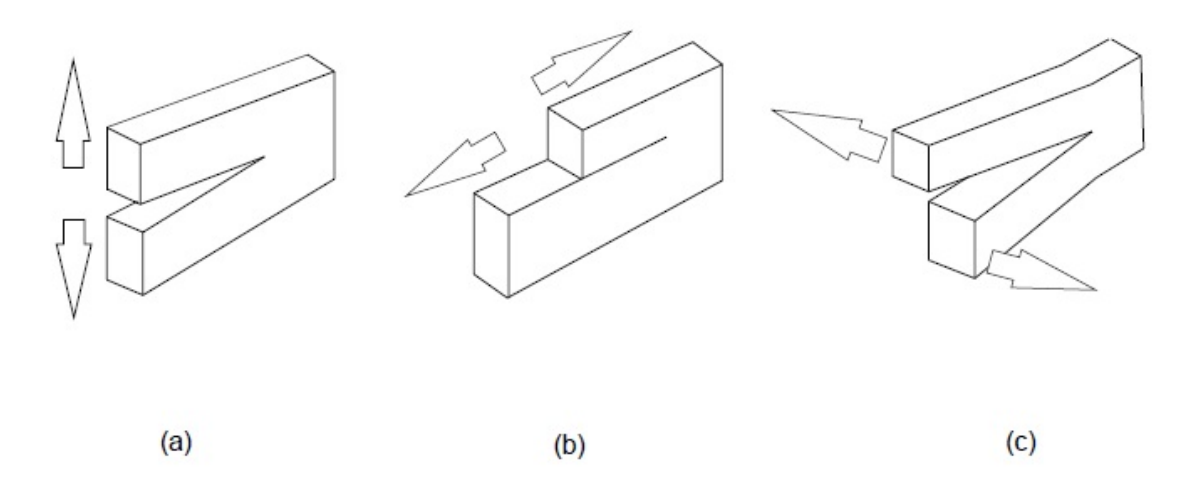

*Kuva 3.2 Särön peruskuormitustavat.*

Kuva 3.2 (a) esittää kuormitustapaa I eli *avausmuotoa*, jossa säröpinnat erkanevat toisistaan. Kuormitustapa II kuvassa 3.2 (b) on *liukumuoto*, jossa säröpinnat liukuvat toisiinsa nähden kuormitustasossa. Kuvassa 3.2 (c) on kuormitustapa III eli *kiertomuoto*, jossa säröpinnat liukuvat kappaleen tasoa vastaan kohtisuorassa suunnassa. Tällöin kappale taipuu alkuperäisestä tasostaan. Kuormitustavoista tapa I on yleisin ja vaarallisin. Usein särön tarkastelu rajoittuukin tapaan I.

Särö aiheuttaa ympärilleen voimakkaan jännityshuipun. Jännitys- ja muodonmuutostilat särörintaman ympärillä ovat monimutkaisia ja vaikeasti esitettävissä perinteisen kontinuumimekaniikan avulla. Tarkasteltaessa jännityskenttiä särön läheisyydessä, määritellään tärkeä käsite *prosessivyöhyke* (process zone) (Gross & Seelig 2011). Prosessivyöhyke kattaa särön ympäristöstä alueen, jossa särön olemassaolo vaikuttaa kappaleen jännityksiin ja muodonmuutoksiin. Särötarkasteluissa prosessivyöhykkeen on oltava huomattavasti pienempi kappaleen karakterisoiviin dimensioihin verrattuna (Gross & Seelig 2011). Tästä syystä matemaattisissa tarkasteluissa usein oletetaan särön olevan äärettömässä kappaleessa. Käytännön tarkasteluissa säröjen dimensiot ovat usein niin pieniä, että kappale voidaan olettaa äärettömäksi. Tällöin matemaattisia malleja voidaan soveltaa tarkkuuden liikaa kärsimättä.

Monissa teorioissa särötehtäviä tarkastellaan tasotapauksina. Kuormitustavat I ja II ovat jo itsessään tasotapauksia. Tasotapauksia voidaan tarkastella joko *tasojännitystilan* (TJT), tai *tasomuodonmuutostilan* (TMT) avulla. Tällöin matemaattinen teoria yksinkertaistuu huomattavasti.

### <span id="page-20-0"></span>**3.2 Murtumisparametrit**

Murtumismekaniikassa särön kuormittumista ja samalla särön vaarallisuutta rakenteelle kuvataan *murtumisparametrien* (fracture parameters) avulla. Tavanomainen rakenteen kestävyyden arviointi jännitysten avulla ei sovellu murtumismekaniikkaan monimutkaisten jännityskenttien ja suurten jännityshuippujen takia (Salmi & Virtanen 2008). Murtumisparametrin arvoon vaikuttavat kappaleen geometria ja kuormitus, sekä särön geometria. Murtumisparametreja on useita ja niistä on valittava tilanteeseen sopiva. Tyypillistä särötarkasteluille kuitenkin on, että yksi luku kertoo tiedon särön vaarallisuudesta ja sen avulla voidaan tehdä lujuuslaskentaan liittyvät mitoitukset. Jokaisella murtumisparametrilla on materiaalikohtainen kriittinen arvo, jonka ylittyessä särö alkaa kasvaa. Seuraavassa esitellään tärkeimmät käytössä olevat murtumisparametrit. Matemaattisesti niitä tarkastellaan jäljempänä.

### <span id="page-21-0"></span>**3.2.1 Jännitysintensiteettikerroin**

Lineaarisessa murtumismekaniikassa keskeisin parametri on *jännitysintensiteettikerroin K* (stress intensity factor). Se määritellään jokaiselle kuormitustavalle erikseen ja siitä käytetään merkintää *K<sup>I</sup>* , *KII* tai *KIII* kuormitustavan mukaan. Jännitysintensiteettikerrointa käytetään arvioitaessa särön vaarallisuutta monotonisesti kasvavassa kuormituksessa, sekä särön kasvunopeutta väsyttävässä kuormituksessa (Ikonen & Kantola 1991). Materiaalin kriittinen jännitysintensiteettikertoimen arvo on nimeltään *murtumissitkeys*.

### <span id="page-21-1"></span>**3.2.2 Säröä ajava voima**

Säröä voidaan tarkastella myös energiaperiaatteiden avulla. Virtuaalisessa särön kasvussa vapautuu särörintaman alueelta potentiaalienergiaa. Potentiaalienergian muutosvauhdista tässä tapauksessa käytetään nimitystä *säröä ajava voima G* (crack driving force). Englanninkielisessä kirjallisuudessa parametrista käytetään myös nimeä *energy release rate*. Säröä ajava voima määritellään vapautuvan potentiaalienergian suhteena särön pinta-alan lisäykseen. Säröä ajavan voiman kriittinen materiaaliarvo on nimeltään *säröä vastustava voima.*

# <span id="page-21-2"></span>**3.2.3 J-integraali**

Säröä ajavan voiman erikoistapauksena voidaan johtaa *J-integraali*. Matemaattiselta määritelmältään J-integraali on särön alapinnalta yläpinnalle laskettu viivaintegraali. Jintegraali on tärkeimpiä ja käytetyimpiä murtumisparametreja. Toisin kuin jännitysintensiteettikerrointa ja säröä ajavaa voimaa, J-integraalia voi käyttää myös elastisplastisessa tapauksessa. Hyödyllinen ominaisuus J-integraalilla on, että se on integrointitiestä riippumaton. Tästä syystä se on helppo laskea numeerisesti esimerkiksi elementtimenetelmällä. J-integraalia sovellettaessa kuormituksen on oltava monotonisesti kasvava (Ikonen & Kantola 1991). Säröä ajavan voiman tapaan myös J-integraali voidaan tulkita eräänlaisena voimana särörintamassa (Gross & Seelig 2011). J-integraali ja säröä ajava voima ovatkin ekvivalentteja parametreja lineaarisessa murtumismekaniikassa.

### <span id="page-22-0"></span>**3.3 Lineaarinen murtumismekaniikka**

Lineaarisessa murtumismekaniikassa materiaali oletetaan lineaarisesti kimmoiseksi koko alueella. Särörintamaan syntyvistä korkeista jännityshuipuista johtuen materiaali kuitenkin usein plastisoituu pieneltä alueelta. Jos voidaan olettaa plastisoituvan alueen koko pieneksi särökokoon verrattuna, niin plastisoituminen voidaan jättää huomiotta ja tapausta voidaan tarkastella lineaarisen teorian puitteissa. Tällöin puhutaan *vähäisestä plastisoitumisesta* (small scale yielding).

Jännitys- ja muodonmuutoskentät särörintaman läheisyydessä muodostavat perustan murtumismekaniikan soveltamiselle. Lineaarisen murtumismekaniikan mukaiset jännitys- ja muodonmuutoskentät voidaan johtaa analyyttisesti kimmoteorian avulla. Lausekkeiden johto löytyy useista murtumismekaniikan oppikirjoista, kuten lähteestä (Ikonen & Kantola 1991).

# <span id="page-22-1"></span>**3.3.1 Jännitys- ja muodonmuutoskentät**

Seuraavassa tarkastellaan lineaarisen kimmoteorian mukaisia ratkaisuja säröllisen kappaleen jännitys- ja muodonmuutoskentille. Tarkastelu rajoitetaan selkeyden ja yksinkertaisuuden vuoksi 2D-tapaukseen. Tällöin särön ajatellaan olevan levyssä ja menevän läpi levyn paksuuden suunnassa. Tulokset on johdettu sekä tasojännitys-, että tasomuodonmuutostiloille. Kuvassa 3.3 on jännityselementti särön kärjen läheisyydessä.

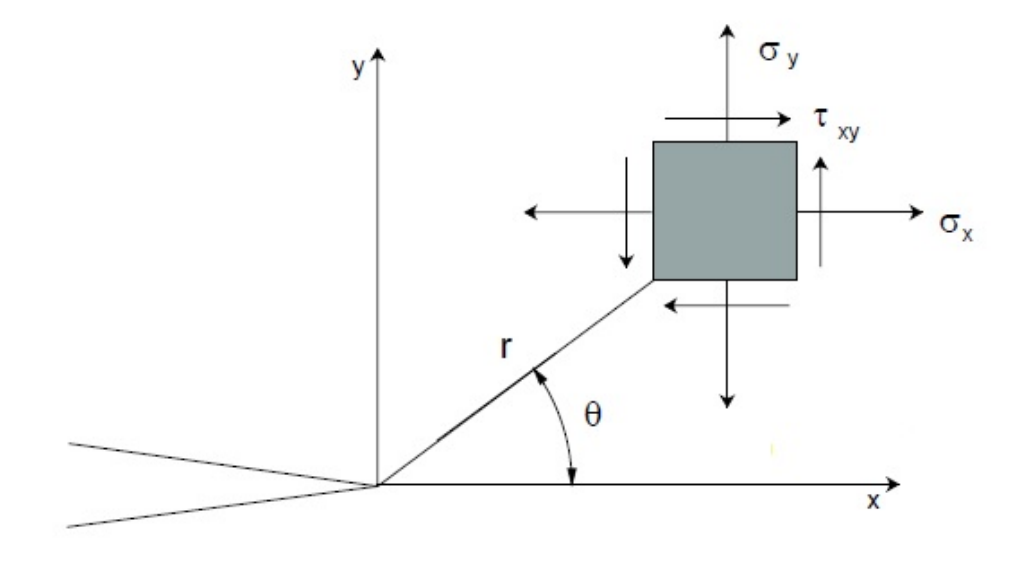

*Kuva 3.3 Jännityselementti särön kärjen läheisyydessä.*

Särön koordinaatisto asetetaan kuvan 3.3 mukaisesti siten, että *x*-akseli osoittaa särön kasvusuuntaan, *y*-akseli särön yläpinnan suuntaan ja 3D-tapauksessa *z*-akseli osoittaa särörintaman suuntaan.

Jokaiselle kuormitustavalle I, II ja III saadaan omat jännitys- ja muodonmuutoskenttien lausekkeet. Kuormitustavalla I jännityskomponentit ovat

$$
\sigma_x = \frac{K_I}{\sqrt{2\pi r}} \cos\frac{\theta}{2} (1 - \sin\frac{\theta}{2} \sin\frac{3\theta}{2})
$$
  

$$
\sigma_y = \frac{K_I}{\sqrt{2\pi r}} \cos\frac{\theta}{2} (1 + \sin\frac{\theta}{2} \sin\frac{3\theta}{2})
$$
  

$$
\tau_{xy} = \frac{K_I}{\sqrt{2\pi r}} \cos\frac{\theta}{2} (\sin\frac{\theta}{2} \cos\frac{3\theta}{2}).
$$
 (3.1)

Siirtymäkomponentit puolestaan ovat

$$
u = \frac{\kappa_I}{2G} \sqrt{\frac{r}{2\pi}} (\kappa - \cos \theta) \cos \frac{\theta}{2}
$$
  

$$
v = \frac{\kappa_I}{2G} \sqrt{\frac{r}{2\pi}} (\kappa - \cos \theta) \sin \frac{\theta}{2}.
$$
 (3.2)

Lausekkeissa (3.2)

$$
\kappa = \begin{cases} 3 - 4\nu & (TMT) \\ \frac{3 - \nu}{1 + \nu} & (TJT) \end{cases}
$$
 (3.3)

Jännityskomponentti *σ<sup>z</sup>* saadaan lausekkeista

$$
\sigma_z = \begin{cases} v(\sigma_x + \sigma_y) & (TMT) \\ 0 & (TJT) \end{cases} \tag{3.4}
$$

Jännitykset ovat kaavojen (3.1) mukaan singulaarisia säteen suhteen. Todellinen jännitys särön kärjessä ei tietenkään kasva äärettömäksi plastisoitumisen takia. Lineaarinen murtumismekaniikka ei kuitenkaan ota kantaa tapahtumiin plastisoituvalla alueella.

Tärkein käsite lineaarisessa murtumismekaniikassa on jännitysintensiteettikerroin *K*, joka esiintyy vakiokertoimena lausekkeissa (3.1). Yleensä murtumismekaniikan analyyseissa ollaan kiinnostuneita jännitysintensiteettikertoimen arvosta, eikä niinkään varsinaisista jännitysarvoista. Jännitysintensiteettikerroin kuvaa jännityskentän voimakkuutta lähellä särön kärkeä. Kuormitustavalle I jännitysintensiteettikerroin määritellään kaavalla

$$
K_I = \lim_{r \to 0} \sqrt{2\pi r} \sigma_y(\theta = 0).
$$
 (3.5)

Murtumismekaniikan käsikirjoista löytyy useille tapauksille jännitysintensiteettikertoimien arvoja valmiiksi ratkaistuina. Jos tarkastellaan säröä äärettömässä levyssä, niin tapauksen mukainen *K*:n lauseke on  $K_l = \sigma \sqrt{\pi a}$ , jossa σ on levyn jännitys ja 2*a* on sä-

rön pituus. Sijoittamalla tämä lausekkeisiin (3.1), saadaan kuvien 3.4 ja 3.5 mukaiset jakaumat normaalijännityksille.

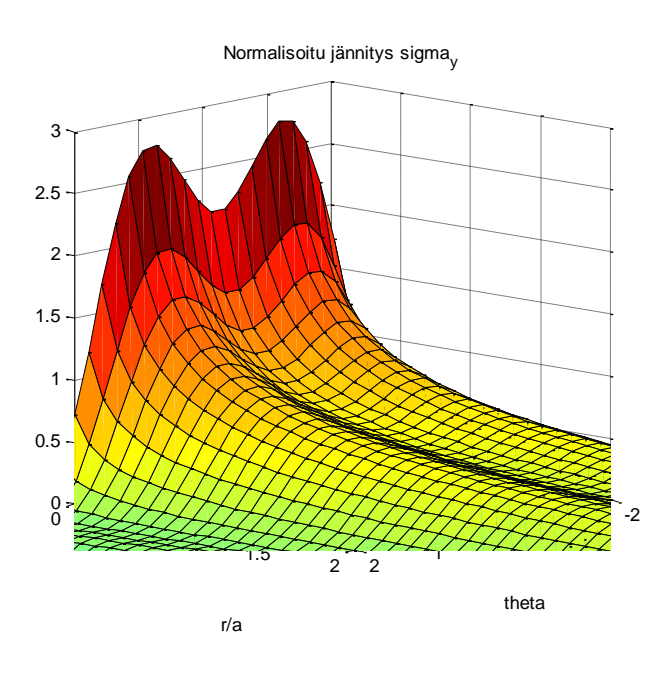

*Kuva 3.4 Normalisoitu jännityskomponentti σ<sup>y</sup> normalisoidun säteen ja kulman funktiona.*

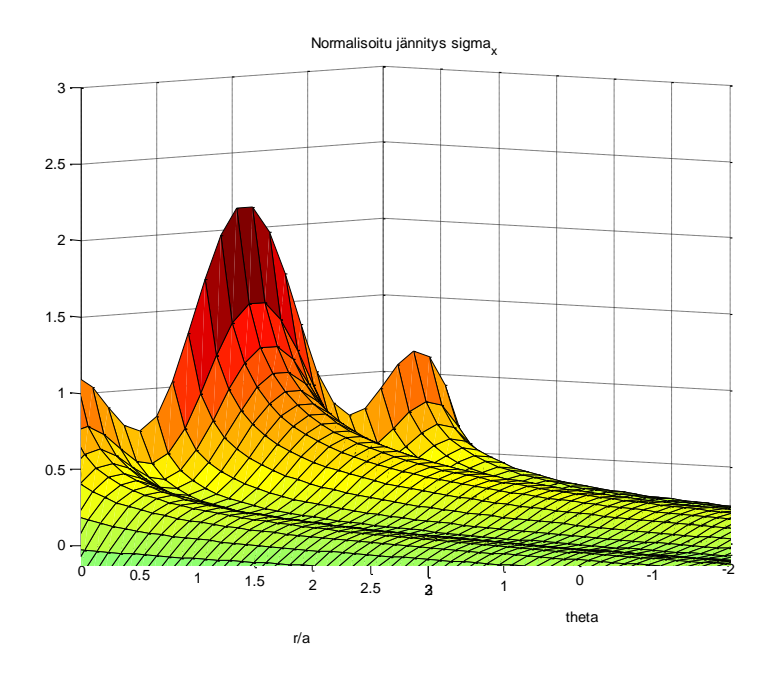

*Kuva 3.5 Normalisoitu jännityskomponentti σ<sup>x</sup> normalisoidun säteen ja kulman funktiona.*

Pääjännitykset kuormitustavalle I saadaan lausekkeista

$$
\sigma_1 = \frac{K_I}{\sqrt{2\pi r}} \cos\frac{\theta}{2} (1 + \sin\frac{\theta}{2})
$$
  
\n
$$
\sigma_2 = \frac{K_I}{\sqrt{2\pi r}} \cos\frac{\theta}{2} (1 - \sin\frac{\theta}{2})
$$
  
\n
$$
\sigma_3 = \begin{cases} 2\nu \frac{K_I}{\sqrt{2\pi r}} \cos\frac{\theta}{2} & (\text{TMT}) \\ 0 & (\text{TTT}) \end{cases}
$$
 (3.6)

Pääsuunnat *α* saadaan kulman *θ* funktiona kaavalla

$$
\alpha = \pm \frac{\pi}{4} + \frac{3}{4}\theta. \tag{3.7}
$$

Pääjännityksiä havainnollistaa kuva 3.4, jossa jännityskomponentin *σ<sup>y</sup>* suurin arvo saadaan juuri kulmalla  $\frac{\pi}{4}$ .

Lineaarisen kimmoteorian mukaiset jännityskenttien lausekkeet koostuvat sarjakehitelmistä, joiden ensimmäiset termit ovat lausekkeet (3.1). Sarjojen ensimmäiset termit hallitsevat särön kärjen läheisyydessä. Kauempana särön kärjestä saadaan jännityskenttien lausekkeiksi

$$
\sigma_x = \sigma_T
$$
  
\n
$$
\sigma_y = 0
$$
  
\n
$$
\tau_{xy} = 0.
$$
\n(3.8)

Ainoa jännityskomponentti on siis vakio *x*-komponentti *σT*, josta käytetään nimeä *Tjännitys* (T-stress, transversal stress). T-jännitys liittyy ainoastaan kuormitustapaan I (Gross & Seelig 2011). T-jännitys on merkittävä yhdistetyissä kuormitustapauksissa, joissa *K<sup>I</sup>* on pieni (Gross & Seelig 2011). Muodonmuutoskenttien lausekkeet kauempana särön kärjestä ovat

$$
u = \frac{\sigma_T}{8G}(\kappa + 1)x
$$
  

$$
v = \frac{\sigma_T}{8G}(\kappa - 3)y.
$$
 (3.9)

Kuormitustavan II jännitys- ja muodonmuutoskenttien lausekkeet voidaan myös muodostaa käyttämällä tasojännitys- ja tasomuodonmuutostiloja *xy*-tasossa. Jännityskenttien lausekkeet ovat

$$
\sigma_x = -\frac{K_{II}}{\sqrt{2\pi r}} \sin\frac{\theta}{2} (2 + \cos\frac{\theta}{2} \cos\frac{3\theta}{2})
$$
  

$$
\sigma_y = \frac{K_{II}}{\sqrt{2\pi r}} \sin\frac{\theta}{2} \cos\frac{\theta}{2} \cos\frac{3\theta}{2}
$$
 (3.10)  

$$
\tau_{xy} = \frac{K_{II}}{\sqrt{2\pi r}} \cos\frac{\theta}{2} \left(1 - \sin\frac{\theta}{2} \sin\frac{3\theta}{2}\right).
$$

Muodonmuutoskenttien lausekkeet puolestaan ovat

$$
u = \frac{\kappa_{II}}{2G} \sqrt{\frac{r}{2\pi}} \sin{\frac{\theta}{2}} (\kappa + 2 + \cos{\theta})
$$
  

$$
v = \frac{\kappa_{II}}{2G} \sqrt{\frac{r}{2\pi}} \cos{\frac{\theta}{2}} (\kappa - 2 + \cos{\theta}).
$$
 (3.11)

Lausekkeissa (3.10) ja (3.11) esiintyy nyt oma jännitysintensiteettikerroin *KII* kuormitustavalle II. Kuormitustapa II on kuvan 3.2 (b) mukaisesti säröpintojen liukumista toistensa suhteen, joten leikkausjännitys on nyt hallitsevampi. Jännitysintensiteettikerroin *KII* määritelläänkin leikkausjännityksen avulla kaavalla

$$
K_{II} = \lim_{r \to 0} \sqrt{2\pi r} \,\tau_{xy}(\theta = 0). \tag{3.12}
$$

Kuormitustavassa III syntyy pelkästään leikkausjännityksiä, eikä sitä voi käsitellä tasotapauksena. Kuormitustavan jännityskomponentit lähellä särön kärkeä saadaan lausekkeista

$$
\tau_{xz} = -\frac{K_{III}}{\sqrt{2\pi r}} \sin\frac{\theta}{2}
$$

$$
\tau_{yz} = \frac{K_{III}}{\sqrt{2\pi r}} \cos\frac{\theta}{2}.
$$
(3.13)

Muodonmuutoskenttä koostuu vain z-akselin suuntaisesta komponentista *w*, joka saadaan lausekkeesta

$$
w = \frac{2K_{III}}{G} \sqrt{\frac{r}{2\pi}} \sin\frac{\theta}{2}.
$$
\n(3.14)

Jännitysintensiteettikerroin *KIII* kuormitustapaukselle III määritellään leikkausjännityksen *τyz* avulla muodossa

$$
K_{III} = \lim_{r \to 0} \sqrt{2\pi r} \ \tau_{yz}(\theta = 0). \tag{3.15}
$$

### <span id="page-27-0"></span>**3.3.2 Särön energiatasapaino**

Jännitys- ja muodonmuutoskenttien lisäksi säröjä voidaan analysoida energiatarkastelun avulla. Energiatarkastelu muodostaa toisen peruslähtökohdan murtumismekaniikan teorioille. Tällöin tarkastellaan potentiaalienergian muutoksia särörintamassa. Usein tarkasteluun käytetään virtuaalista, eli kuviteltua särönkasvua. Tällöin selvitetään särön kasvattamiseen tarvittava energian määrä. Energian muutosten, sekä särörintaman jännitysja muodonmuutoskenttien välille voidaan lineaarisesti kimmoisessa tapauksessa johtaa myös yhteys.

Energiatarkasteluissa keskeisin käsite on säröä ajava voima *G*, joka määritellään kaavalla

$$
G = -\frac{dH}{dA}.
$$
\n(3.16)

Määritelmässä d*Π* on infinitesimaalinen vapautunut energia, kun säröpinta-ala kasvaa määrän d*A.* Tasotapauksessa säröä ajava voima määritellään kaavalla

$$
G = -\frac{dH}{da}.\tag{3.17}
$$

Tällöin särön pituus kasvaa määrän d*a*. Tarkastelemalla kimmoenergiaa voidaan johtaa yhteys säröä ajavan voiman ja jännitysintensiteettikertoimien välille. Kimmoenergia on jännitysten ja muodonmuutosten funktio. Jännitykset ja muodonmuutokset puolestaan ovat jännitysintensiteettikertoimien funktioita. Tästä tiedosta voidaan johtaa yleisessä kuormitustapauksessa yhteys (Gross & Seelig 2011)

$$
G = \frac{K_I^2}{E'} + \frac{K_{II}^2}{E'} + \frac{K_{III}^2}{2\mu}.
$$
 (3.18)

Kaavassa (3.18) kimmomoduuli *E'* on

$$
E' = \begin{cases} \frac{E}{E} & (\text{TJT})\\ \frac{E}{1-\nu^2} & (\text{TMT}) \end{cases}
$$
 (3.19)

Liukumoduuli *G* on epäselvyyden välttämiseksi korvattu kaavassa (3.18) Lamén vakiolla *μ*.

Säröä ajavaa voimaa voidaan usein tarkastella siirtymä-, tai voimaohjatussa tapauksessa. Tarkastellaan kuvan 3.6 mukaista tilannetta.

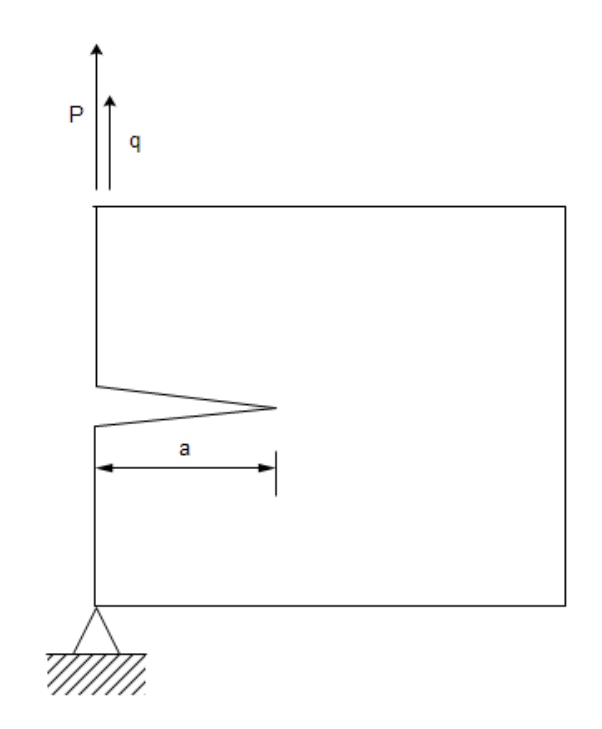

*Kuva 3.6 Kappaleeseen vaikuttava voima ja siirtymä.*

Siirtymäohjatussa tapauksessa siirtymää *q* pidetään vakiona. Tällöin kappaleen kimmoenergia on muotoa  $U = U(q, a)$ . Jos säröä kasvatetaan, niin säröä ajava voima saadaan kaavasta

$$
G = -\frac{\partial U}{\partial a}.\tag{3.20}
$$

Jos on saatu selville voiman ja siirtymän välinen yhteys, niin säröä ajava voima saadaan integroimalla kaavasta (Zehnder 2012)

$$
G = -\int_0^q \frac{\partial P}{\partial a} dq.
$$
 (3.21)

Voimaohjatussa tapauksessa puolestaan voimaa pidetään vakiona vaikutuspisteen siirtyessä ja kimmoenergia on muotoa  $U = U(P, a)$ . Tällöin säröä ajava voima on

$$
G = +\frac{\partial U}{\partial a}.\tag{3.22}
$$

Integraalikaava säröä ajavalle voimalle on nyt (Zehnder 2012)

$$
G = + \int_0^P \frac{\partial q}{\partial a} \, \mathrm{d}P. \tag{3.23}
$$

Lineaarisesti kimmoisen materiaalin tapauksessa voiman ja siirtymän välinen yhteys on lineaarinen, eli muotoa

$$
q = CP.\t\t(3.24)
$$

Kerroin *C* on nimeltään *joustofunktio*. Tässä tapauksessa säröä ajava voima saadaan kaavasta

$$
G = \frac{P^2}{2t} \frac{dC}{da}.
$$
\n(3.25)

Kaavassa *t* on levyn paksuus. Kaava (3.25) on luonnollisesti sama sekä siirtymä-, että voimaohjatussa tapauksessa.

## <span id="page-29-0"></span>**3.3.3 J-integraalin määritelmä**

J-integraali on murtumismekaniikan käytetyimpiä parametreja. Se voidaan ajatella säröä ajavan voiman erikoistapaukseksi (Ikonen & Kantola 1991). J-integraalin käyttökelpoisuus perustuu siihen, että se voidaan tulkita useammalla tavalla. Sen voi ajatella olevan energiasuure, kuten säröä ajava voima. Toisaalta sitä käytetään kuvaamaan särön jännityskentän voimakkuutta, kuten jännitysintensiteettikerrointa käytetään. J-integraali soveltuu myös elastis-plastiseen murtumismekaniikkaan, toisin kuin jännitysintensiteettikerroin ja säröä ajava voima.

J-integraalin määritelmää varten on määriteltävä kappaleen pinnan *traktiovektori t* kuvan 3.7 mukaisesti. Tasotapauksessa traktiovektori on muotoa

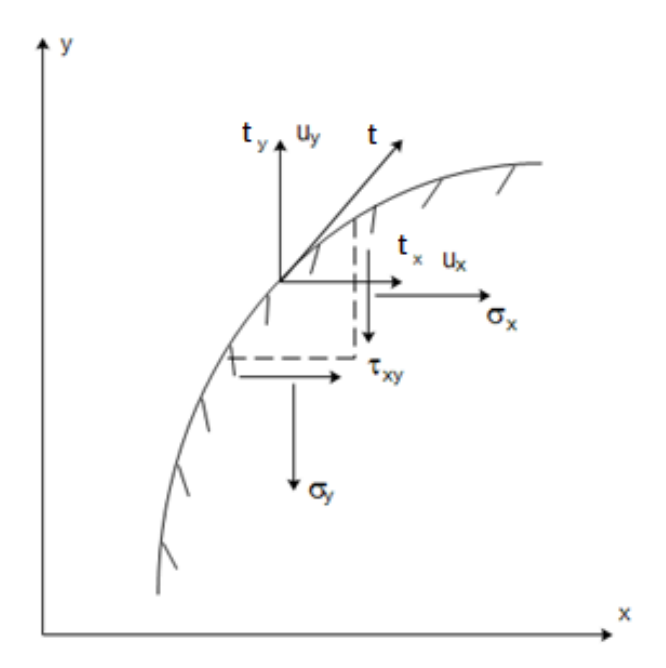

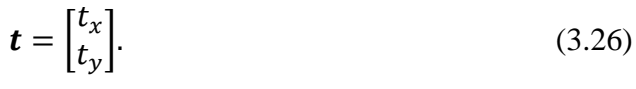

*Kuva 3.7 Kappaleen reunan traktiovektori.*

Kuvaan 3.7 piirretyn kolmion tasapainoehdosta saadaan muodostettua traktiovektori jännityskomponenttien avulla. Kolmion vaaka- ja pystysivut ovat d*x* ja d*y*. Pinnan kaarenpituus on puolestaan d*s*. Tällöin saadaan traktiovektorin kaavaksi

$$
\boldsymbol{t} = \begin{bmatrix} \frac{1}{ds} (\sigma_x dy - \tau_{xy} dx) \\ \frac{1}{ds} (\tau_{xy} dy - \sigma_y dx) \end{bmatrix} . \tag{3.27}
$$

J-integraali määritellään tasotapauksessa viivaintegraalina, jossa integroimistie kulkee särön alapinnalta yläpinnalle kuvan 3.8 mukaisesti.

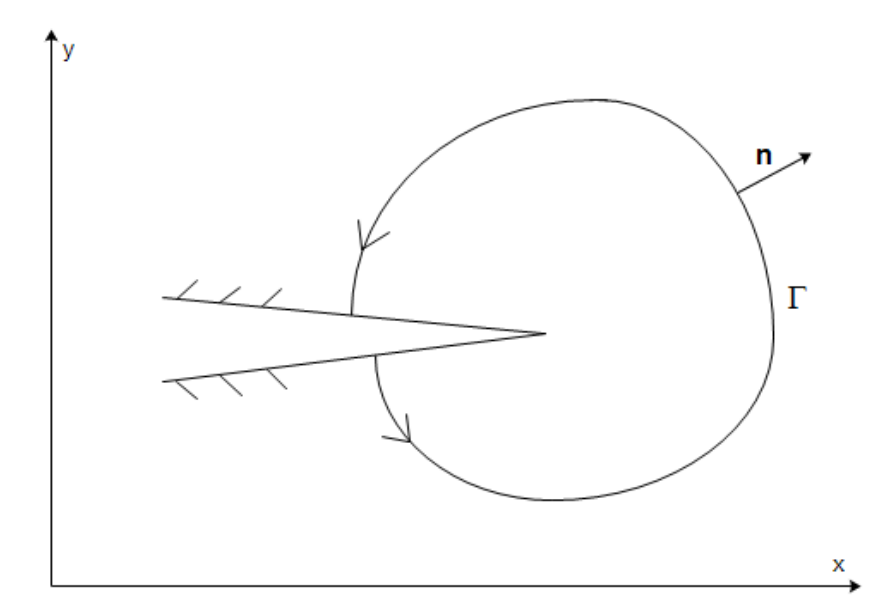

*Kuva 3.8 J-integraalin integroimistie.*

J-integraalin johtamisessa lähdetään liikkeelle kappaleen potentiaalienergiasta, joka on tasotapauksessa muotoa

$$
\Pi(a) = \int_{A} U_0 \, dA + \int_{\Gamma} t_i u_i \, ds. \tag{3.28}
$$

Potentiaalienergia on siis särön pituuden funktio. Kaavassa (3.28) *U<sup>0</sup>* on kimmoenergiatiheys, joka lasketaan kaavan (2.23) mukaisesti. Siirtymäkomponentti *u<sup>i</sup>* aiheutuu virtuaalisesta särönkasvusta. Muodostamalla yhtälöstä (3.28) derivaatta  $\frac{dI}{da}$ , päästään Jintegraalin määritelmään, joka on muotoa

$$
J = \int_{\Gamma} \left( U_0 \mathrm{d}y - t_i \frac{\partial u_i}{\partial x} \mathrm{d}s \right). \tag{3.29}
$$

Määritelmä saadaan hieman erilaiseen muotoon käyttämällä käyrän normaalivektoria *n*. Tällöin J-integraalin lauseke on

$$
J = \int_{\Gamma} \left( U_0 n_x - t_i \frac{\partial u_i}{\partial x} \right) \text{d}s. \tag{3.30}
$$

Määritelmästä (3.29) nähdään, että J-integraali on sama kuin säröä ajava voima lineaarisessa murtumismekaniikassa. Lisäksi saadaan yhteys kaikkien edellä mainittujen murtumisparametrien välille muotoon

$$
J = G = \frac{\kappa_l^2}{E'} + \frac{\kappa_{II}^2}{E'} + \frac{\kappa_{III}^2}{2\mu}.
$$
 (3.31)

Yleisessä muodossa J-integraali määritellään vektorina kaavalla (Gross & Seelig 2011)

$$
J_k = \int_{\partial V} (U_0 \delta_{jk} - \sigma_{ij} u_{i,k}) n_j \, dA. \tag{3.32}
$$

Integraali lasketaan nyt tilavuuden yli pintaa  $\partial V$  pitkin. Kaavassa (3.32)  $\delta_{ij}$  on *Kroneckerin delta*, jolla on määritelmä

$$
\delta_{ij} = \begin{cases} 1, \text{ kun } i = j \\ 0, \text{ kun } i \neq j \end{cases}
$$
 (3.33)

Tärkeä J-integraalin ominaisuus on, että se on integrointitiestä riippumaton. Tästä ominaisuudesta on hyötyä erityisesti numeerisissa sovelluksissa. J-integraali voidaan esimerkiksi helposti laskea elementtimenetelmällä. Yhteyden (3.31) avulla voidaan myös laskea jännitysintensiteettikertoimet J-integraalin avulla.

### <span id="page-31-0"></span>**3.3.4 Vähäisen plastisoitumisen huomiointi**

Särön kärjen läheisyydessä tapahtuu lähes aina plastisoitumista. Jos plastisoituminen oletetaan vähäiseksi, voidaan vielä käyttää lineaarista murtumismekaniikkaa. Plastisoituvan alueen koolle voidaan esittää likimääräisiä arvioita. Yksinkertaisin arvio kuormitustavalle I saadaan kun merkitään *x*-akselilla vaikuttava *y*-suuntainen jännitys

$$
\sigma_{y} = \frac{K_{I}}{\sqrt{2\pi r}}\tag{3.34}
$$

myötörajan  $\sigma_Y$  suuruiseksi. Tällöin saadaan plastisoituvan alueen ulottumaksi *x*-akselilla

$$
r_p = \frac{1}{2\pi} \left(\frac{K_I}{\sigma_Y}\right)^2.
$$
 (3.35)

Tulos (3.35) on kuitenkin huomattavan epätarkka. Käyttämällä erilaisia *lujuushypoteeseja* saadaan alueen koolle tarkempia arvioita. Käy ilmi, että plastisoituvan alueen ulottuma *y*-akselin suunnassa on sama, kuin *x*-akselin suunnassa. Huomioimalla tasojännitys-, ja tasomuodonmuutostilat, saadaan plastisen alueen ulottumalle arviot

$$
r_p = \begin{cases} \frac{1}{2\pi} \left(\frac{K_I}{\sigma_Y}\right)^2 & \text{(TJT)}\\ \frac{1}{6\pi} \left(\frac{K_I}{\sigma_Y}\right)^2 & \text{(TMT)} \end{cases}
$$
(3.36)

Edellä esitetyt arviot ovat plastisoituvan alueen alarajoja. Lisäksi huomataan, että tasojännitystilassa *r<sup>p</sup>* on kolme kertaa suurempi kuin tasomuodonmuutostilassa. Jos läpimenevä särö on paksussa kappaleessa, niin kappaleen pinnoilla plastisoituminen on suurempaa, sillä pinnoilla vallitsee tasojännitystila. Kappaleen sisäosissa plastisoituva alue on puolestaan pienempi tasomuodonmuutostilan vallitessa (Ikonen & Kantola 1991).

Huomioitava asia plastisoitumisessa on, että plastisoituvan alueen ulottuvuus on verrannollinen jännitysintensiteettikertoimen neliöön. Jännitysintensiteettikerroin puolestaan riippuu lineaarisesti kuormituksesta. Plastisoituva alue kasvaa siis nopeammin kuin jännitysintensiteettikerroin kuormitusta kasvatettaessa.

Lineaarisessa murtumismekaniikassa särön kärjen lähiympäristö jaetaan alueisiin kuvan 3.9 mukaisesti (Kanninen & Popelar 1985).

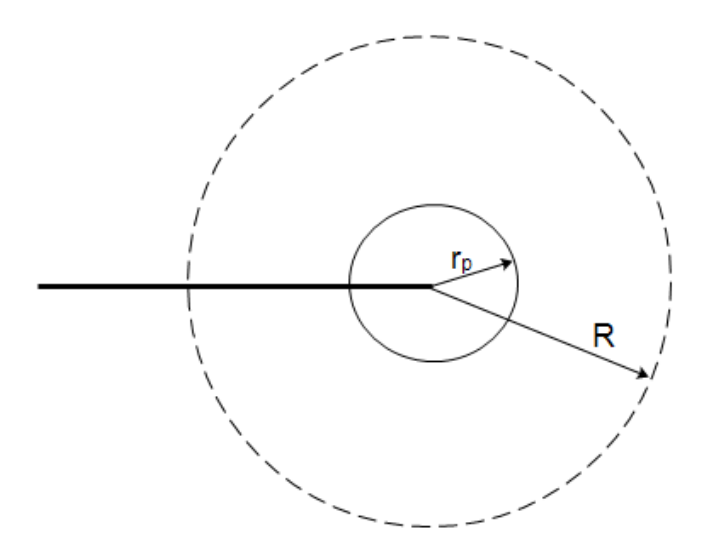

*Kuva 3.9 Särön kärkeä ympäröivä alue.*

Alue säteen *r<sup>p</sup>* sisällä on plastisoituva alue, jossa lineaarinen teoria ei ole voimassa. Lineaarisessa murtumismekaniikassa ei siis tarkastella kyseisen alueen tapahtumia. Kiinnostuksen kohteena oleva alue on säteiden *r<sup>p</sup>* ja *R* välinen alue. Alueesta käytetään nimeä *K-kenttä* (K-dominant field). Tällä alueella lineaarisen kimmoteorian mukaiset murtumismekaniikan yhtälöt ovat voimassa ja jännitysintensiteettikerroin hallitsee alueen tapahtumia (Salmi & Virtanen 2008). K-kentän oletetaan olevan suuri verrattuna plastisoituvaan alueeseen, jotta lineaarista murtumismekaniikkaa voidaan soveltaa.

### <span id="page-33-0"></span>**3.4 Elastis-plastinen murtumismekaniikka**

Monissa tapauksissa, esimerkiksi matalalujuuksisilla metalleilla, plastisoituva alue kasvaa särön ympäristössä huomattavan suureksi. Tällöin lineaarinen murtumismekaniikka ei ole käytettävissä.

Tarkastellaan seuraavassa lyhyesti eräitä elastis-plastisen murtumismekaniikan tapauksia. Elastis-plastisen murtumismekaniikan murtumisparametri on J-integraali. Sen lisäksi käytetään *särön kärjen avaumaa*, jota ei tässä käsitellä.

### <span id="page-33-1"></span>**3.4.1 Dugdalen malli**

Dugdalen malli soveltuu säröille ohuissa levyissä. Siinä oletetaan plastisen alueen kasvavan pitkittäin *x*-akselin suunnassa kuvan 3.10 mukaisesti.

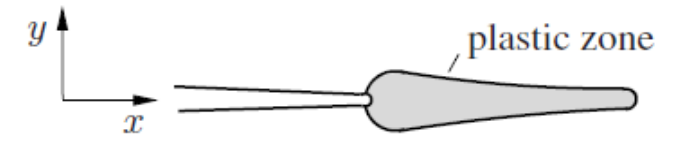

*Kuva 3.10 Plastinen alue Dugdalen mallin mukaan* (Gross & Seelig 2011)*.*

Lisäksi materiaali oletetaan ideaaliplastiseksi, eli myötölujittumista ei tapahdu. Jos särön pituus on *2a* ja levyn jännitys *σ*, saadaan plastisen alueen pituudeksi (Gross & Seelig 2011)

$$
d = a \left[ (\cos \frac{\pi \sigma}{2\sigma_Y})^{-1} - 1 \right]. \tag{3.37}
$$

J-integraalin lausekkeeksi saadaan (Gross & Seelig 2011)

$$
J = \frac{8\sigma_Y^2}{\pi E'} a \ln(\cos \frac{\pi \sigma}{2\sigma_Y})^{-1}.
$$
 (3.38)

Dugdalen malli on eräs harvoista malleista elastis-plastisessa tapauksessa, joissa saadaan tuloksia suljetussa muodossa (Ikonen & Kantola 1991). Mallin avulla voidaan tutkia lineaarisen teorian sovellusmahdollisuuksia esimerkiksi vertailemalla kaavan (3.38) J-integraalin arvoja lineaarisen teorian mukaisiin arvoihin

$$
J = \frac{\kappa_l^2}{E} = \frac{\pi a \sigma^2}{E}.
$$
\n
$$
(3.39)
$$

# <span id="page-33-2"></span>**3.4.2 HRR-kenttä**

Jännitys- ja muodonmuutoskenttiä plastisella alueella voidaan tarkastella *HRR-kentän*  (Hutchinson-Rice-Rosengren) mukaisen teorian avulla. HRR-kentän teoriassa käytetään potenssilain mukaan myötölujittuvaa materiaalimallia. Tällöin jännitys-venymäyhteys muodostetaan Ramberg-Osgood yhtälöllä

$$
\frac{\varepsilon}{\varepsilon_Y} = \frac{\sigma}{\sigma_Y} + \alpha \left(\frac{\sigma}{\sigma_Y}\right)^n. \tag{3.40}
$$

Kaavassa (3.40)  $\varepsilon_Y$  ja  $\sigma_Y$  ovat venymän ja jännityksen myötörajat,  $\alpha$  on materiaalivakio ja *n>1* on lujittumiseksponentti. Eksponentin arvo 1 vastaa lineaarista mallia ja ideaaliplastinen malli saadaan kun → ∞. Kuvassa 3.11 on *σε*-käyriä eräillä eksponentin *n* arvoilla.

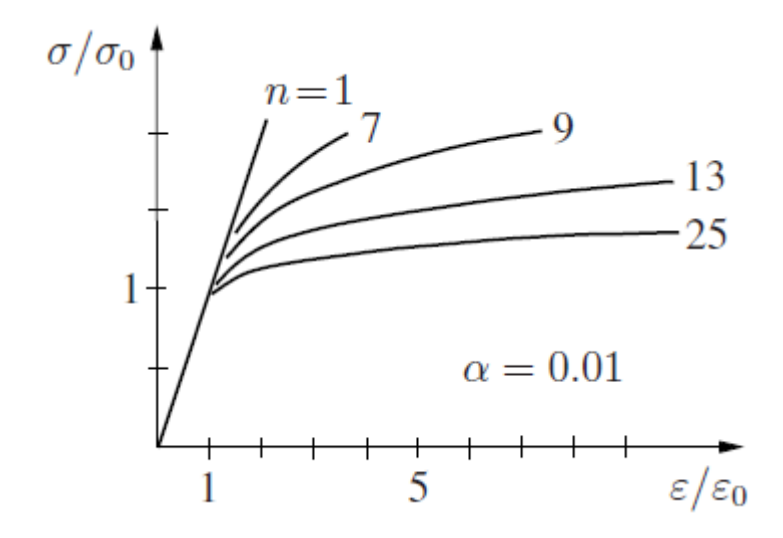

*Kuva 3.11 Potenssilain mukaan myötölujittuva materiaali* (Gross & Seelig 2011)*.*

Kuten lineaarisen teorian mukaan, myös HRR-teorian mukaan jännitykset ja muodonmuutokset ovat singulaarisia lähestyttäessä särön kärkeä. Riippuvuudet säteestä *r* ovat HRR-kentässä

$$
\sigma \sim r^{-\frac{1}{1+n}}
$$
  

$$
\varepsilon \sim r^{-\frac{n}{1+n}}.
$$
 (3.41)

Eksponentin *n* arvolla 1 saadaan lineaarista tilannetta vastaava riippuvuus. Ideaaliplastisessa tapauksessa singulaarisuus  $\frac{1}{r}$ esiintyy venymissä, mutta ei jännityksissä (Ikonen & Kantola 1991). Jännitysten ja venymien lausekkeet tensorimuodossa saadaan johdettua muotoon

$$
\sigma_{ij} = \sigma_Y \left(\frac{E}{\sigma_Y^2}\right)^{\frac{1}{1+n}} \left[\frac{1}{r} \frac{J}{I(n)}\right]^{\frac{1}{1+n}} f_{ij}(\theta)
$$

$$
\varepsilon_{ij} = \varepsilon_Y \left(\frac{E}{\varepsilon_Y^2}\right)^{\frac{n}{1+n}} \left[\frac{1}{r} \frac{J}{I(n)}\right]^{\frac{n}{1+n}} g_{ij}(\theta).
$$
(3.42)

Kaavoissa (3.42) esiintyvä integraalilauseke *I(n)* saa arvoja väliltä 4..6. Funktiot *f* ja *g*  ovat dimensiottomia ja niiden kulmariippuvuus voidaan määrittää vain numeerisesti (Gross & Seelig 2011). Lausekkeista (3.42) nähdään, että J-integraali esiintyy nyt hallitsevana kertoimena jännitysintensiteettikertoimen tapaan. J-integraali hallitsee siis jännitys- ja muodonmuutoskenttiä plastisella alueella.

Elastis-plastisen murtumismekaniikan mukainen tilanne on esitetty kuvassa 3.12.

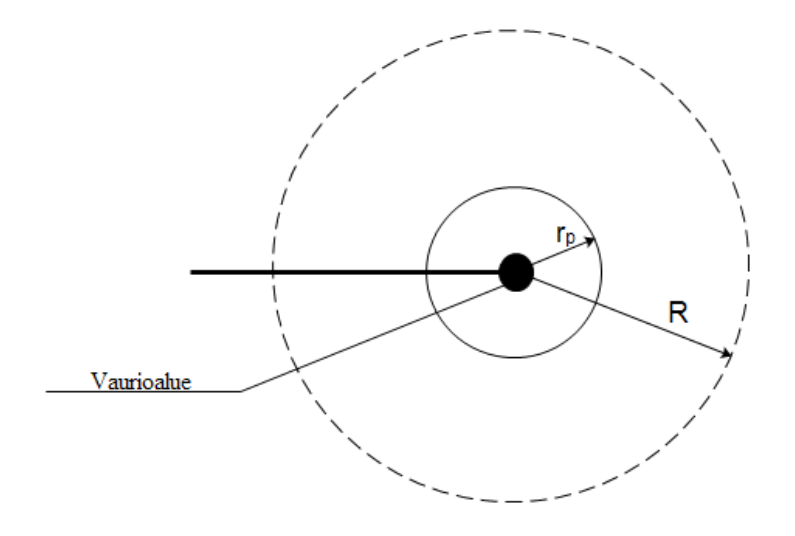

*Kuva 3.12 Särön kärkeä ympäröivä alue elastis-plastisessa tapauksessa.*

Aivan särön kärjessä on vaurioalue, jossa tapahtumia ei voi kuvata edellä mainituilla teorioilla. Siinä materiaaliin syntyy voimakkaita plastisia muodonmuutoksia, sekä mahdollisesti aukkoja ja onkaloita. Vaurioalueen ja säteen *r<sup>p</sup>* välisellä plastisella alueella Jintegraali hallitsee jännitys- ja muodonmuutoskenttiä. Lineaarisella alueella, eli säteiden *r<sup>p</sup>* ja *R* välissä hallitsevana parametrina on jännitysintensiteettikerroin, ja lineaarinen teoria on käytettävissä.
# **4. ELEMENTTIMENETELMÄ**

#### **4.1 Lineaarinen elementtimenetelmä**

*Elementtimenetelmä* (finite element method, FEM) on numeerinen kenttätehtävien ratkaisumenetelmä. Sitä käytetään erityisesti lujuuslaskennassa rakenteiden siirtymäkenttien ratkaisemiseen, sekä virtauslaskennassa tutkittavien kenttäsuureiden ratkaisemiseen.

Elementtimenetelmässä tutkittava rakenne jaetaan äärelliseen määrään *elementtejä*, eli sanotaan, että rakenne diskretoidaan. Pisteitä, joissa elementit liittyvät toisiinsa, sanotaan *solmuiksi.* Siirtymäperustainen elementtimenetelmä perustuu siirtymäkentän approksimointiin *muotofunktioilla.* Muotofunktioiden *N* avulla lausutaan siirtymäkenttä *u* elementin alueella solmusiirtymien *q* funktiona muodossa

$$
u = Nq. \tag{4.1}
$$

Eri elementtityyppien kinemaattiset yhtälöt johdetaan perustuen solmujen vapausasteiden määrään. Elementin jokaiseen solmuun liittyy oma muotofunktionsa. Tavanomaisessa *h-elementteihin* perustuvassa elementtimenetelmässä muotofunktioiden on toteutettava ehdot

$$
N_i = \begin{cases} 1, & \text{solmussa } i \\ 0, \text{muissa solmuissa} \end{cases}
$$
\n
$$
\sum N_i = 1. \tag{4.2}
$$

Elementin pisteen globaalit koordinaatit voidaan approksimoida muotofunktioiden avulla muodossa

$$
x = \sum N_i x_i, \tag{4.3}
$$

jossa *x<sup>i</sup>* on solmun *i* lokaalikoordinaatti. Vertaamalla kaavaa (4.3) kaavaan (4.1), huomataan, että sekä siirtymät, että koordinaatit interpoloidaan samojen muotofunktioiden avulla. Tällöin puhutaan *isoparametrisista* elementeistä.

Elementin venymäkenttä voidaan myös esittää solmusiirtymien avulla muodossa

$$
\varepsilon = Bq. \tag{4.4}
$$

Matriisin *B* muodostamista varten on siirryttävä elementin omasta *ξηζ*-koordinaatistosta globaaliin *xyz*-koordinaatistoon. Tämä tapahtuu *Jacobin matriisin J* avulla. Jacobin matriisi määritellään muodossa

$$
J = \begin{bmatrix} \frac{\partial x}{\partial \xi} & \frac{\partial y}{\partial \xi} & \frac{\partial z}{\partial \xi} \\ \frac{\partial x}{\partial \eta} & \frac{\partial y}{\partial \eta} & \frac{\partial z}{\partial \eta} \\ \frac{\partial x}{\partial \zeta} & \frac{\partial y}{\partial \zeta} & \frac{\partial z}{\partial \zeta} \end{bmatrix} .
$$
(4.5)

Venymiä varten on tarkasteltava siirtymien derivaattoja. Jos tarkastellaan siirtymäkomponenttia *ui,* saadaan osittaisderivaattojen yhteydeksi

$$
\begin{bmatrix} \frac{\partial u_i}{\partial x} \\ \frac{\partial u_i}{\partial y} \\ \frac{\partial u_i}{\partial z} \end{bmatrix} = \mathbf{J}^{-1} \begin{bmatrix} \frac{\partial u_i}{\partial \xi} \\ \frac{\partial u_i}{\partial x} \\ \frac{\partial u_i}{\partial x} \end{bmatrix} . \tag{4.6}
$$

Solmujen jännityskomponentit saadaan sijoittamalla kaavaan

$$
\sigma = D\varepsilon \tag{4.7}
$$

lauseke (4.4), jolloin saadaan

$$
\sigma = DBq. \tag{4.8}
$$

Solmusiirtymien ratkaisemiseksi on muodostettava rakenteen *jäykkyysmatriisi*. Lineaarisessa elementtimenetelmässä jäykkyysmatriisi on vakiomatriisi kun taas epälineaarisessa teoriassa se muuttuu rakenteen siirtymien funktiona. Elementin jäykkyysmatriisi saadaan yleisessä tapauksessa kaavalla

$$
\boldsymbol{k}_e = \int_V \boldsymbol{B}^T \boldsymbol{D} \boldsymbol{B} \, \mathrm{d}V. \tag{4.9}
$$

Jäykkyysmatriisin integrointiin on yleensä käytettävä numeerista integrointia. Tällöin elementin sisältä valitaan integrointipisteitä. Rakenteen jäykkyysmatriisi saadaan muuttamalla solmujen lokaalit vapausasteet globaaleiksi vapausasteiksi. Globaaleiden vapausasteiden avulla voidaan elementtien jäykkyysmatriiseista alkioittain summaamalla muodostaa globaali jäykkyysmatriisi *K*,

$$
\mathbf{K} = \sum_{e} \mathbf{k}_e. \tag{4.10}
$$

Tästä tekniikasta käytetään nimeä *sijoittelusummaus*.

Elementtimenetelmän ratkaisuyhtälö saadaan potentiaalienergian minimiperiaatteen avulla. Rakenteen potentiaalienergia voidaan kirjoittaa muodossa

$$
\Pi = \frac{1}{2} \mathbf{q}^T \mathbf{K} \mathbf{q} - \mathbf{q}^T \mathbf{P},\tag{4.11}
$$

jossa *P* on globaali kuormitusvektori. Potentiaalienergian minimiperiaatteen mukaan

$$
\frac{d\pi}{dq} = 0.\t(4.12)
$$

Tästä saadaan solmusiirtymien ratkaisuyhtälöksi

$$
Kq = P. \tag{4.13}
$$

Ratkaisu edellyttää siis matriisin *K* kääntämistä. Tämä on laskennallisesti vaativaa erityisesti kun vapausasteiden määrä kasvaa huomattavan suureksi.

#### **4.2 Materiaalinen epälineaarisuus**

Epälineaarisuuden lähteet elementtimenetelmässä voidaan karkeasti jakaa geometriseen ja materiaaliseen epälineaarisuuteen. Geometrinen epälineaarisuus käsittää muun muassa suuret muodonmuutokset, joiden seurauksena jäykkyysmatriisi muuttuu laskennan edetessä. Materiaalinen epälineaarisuus puolestaan johtuu materiaalin epälineaarisesta jännitys-venymäyhteydestä. Lisäksi epälineaarisuutta aiheuttaa muun muassa kontakti kappaleiden välillä. Jatkossa tarkastellaan materiaalista epälineaarisuutta, kun tutkitaan säröalueen plastisoitumista.

#### **4.2.1 Epälineaarisen elementtimenetelmän ratkaisuyhtälö**

Epälineaarisessa elementtimenetelmässä ratkaisu on iteroitava. Ratkaisuyhtälöä lähdetään muodostamaan virtuaalisen työn yhtälöstä

$$
\int_{V} \sigma \, \delta \varepsilon \, \mathrm{d}V - \int_{V} \, \mathbf{b} \cdot \delta \mathbf{u} \, \mathrm{d}V - \int_{S} \, \mathbf{t} \cdot \delta \mathbf{u} \, \mathrm{d}S = 0. \tag{4.14}
$$

Yhtälössä (4.14) *b* on tilavuusvoimakenttä ja *t* on traktiokenttä. Siirtymäkenttä approksimoidaan jälleen muotofunktioiden avulla, joten yhtälöstä (4.1) seuraa virtuaalisille siirtymille

$$
\delta u = N \delta q. \tag{4.15}
$$

Elementtimenetelmässä tehdään vaatimus, että virtuaaliset venymäkomponentit saadaan virtuaalisista solmusiirtymistä muodossa

$$
\delta \varepsilon = B \delta q. \tag{4.16}
$$

Matriisi *B* sisältää muotofunktioiden derivaattoja. Sijoittamalla (4.16) virtuaalisen työn yhtälöön, saadaan epälineaarisen elementtimenetelmän ratkaisuyhtälö

$$
\int_{V} \boldsymbol{B}^{T} \boldsymbol{\sigma} \, \mathrm{d}V - \int_{V} \boldsymbol{N}^{T} \boldsymbol{b} \, \mathrm{d}V - \int_{S} \boldsymbol{N}^{T} \boldsymbol{t} \, \mathrm{d}S = 0. \tag{4.17}
$$

Yhtälö (4.17) voidaan esittää lyhyesti muodossa

$$
r(q) - \lambda p_{\text{ref}} = 0. \tag{4.18}
$$

Yhtälössä (4.18) *r* on sisäisten voimien vektori, *p*ref on ulkoisten voimien vektori ja *λ* on kuormituskerroin.

Epälineaarisen yhtälön (4.18) ratkaisu on tasapainopolku kuvan 4.1 mukaisesti.

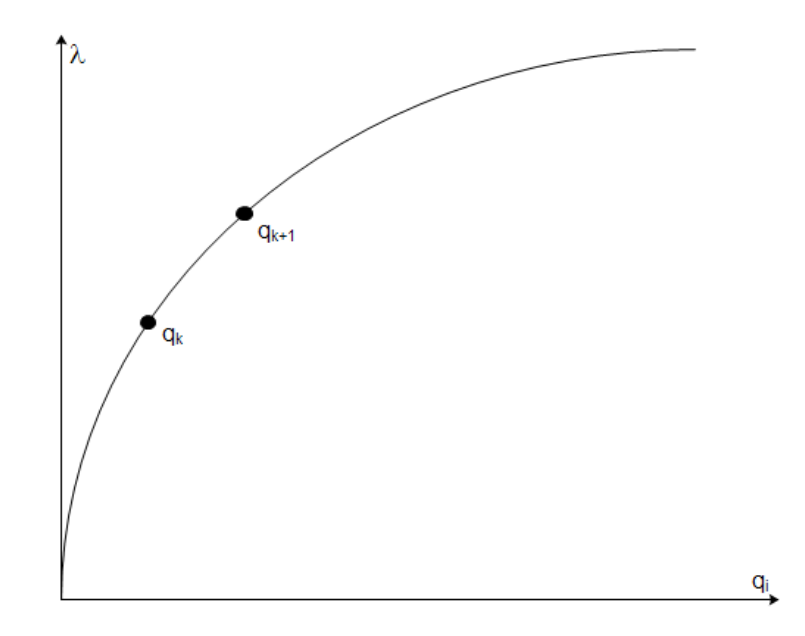

*Kuva 4.1 Tasapainopolku siirtymäkomponentin q<sup>i</sup> suhteen.*

Yhtälö (4.18) ratkaistaan askeltamalla, jolloin kuormakertoimen muutosta vastaavat solmusiirtymien muutokset ratkaistaan Newton-Raphson -iteroinnilla. Inkrementaalinen linearisoitu tasapainoyhtälö voidaan kirjoittaa muodossa

$$
\mathbf{K}_T \Delta \mathbf{q}_k = \lambda_{k+1} \mathbf{p}_{\text{ref}} - \mathbf{r}_k, \tag{4.19}
$$

jossa *K<sup>T</sup>* on tangenttijäykkyysmatriisi, joka on solmusiirtymien funktio. Tangenttijäykkyysmatriisi muodostetaan *materiaalisesta jäykkyysmatriisista K<sup>1</sup>* ja *geometrisesta jäykkyysmatriisista K<sup>g</sup>* kaavalla

$$
\mathbf{K}_T = \mathbf{K}_1 + \mathbf{K}_g. \tag{4.20}
$$

Materiaalinen jäykkyysmatriisi ja geometrinen jäykkyysmatriisi saadaan kaavoista

$$
\mathbf{K}_1 = \int_V \ \mathbf{B}^T \frac{\mathrm{d}\sigma}{\mathrm{d}\epsilon} \mathbf{B} \ \mathrm{d}V. \tag{4.21a}
$$

$$
\mathbf{K}_g \Delta \mathbf{q} = \int_V \Delta \mathbf{B}^T \boldsymbol{\sigma} \, dV. \tag{4.21b}
$$

Geometrisen jäykkyysmatriisin määrittelevässä yhtälössä (4.21b) on huomioitava inkrementaalinen solmusiirtymävektori  $\Delta q$ , joka esiintyy yhtälön vasemmalla puolella, mutta ei integrandissa. Lineaarisesti kimmoisella materiaalilla materiaalisessa jäykkyysmatriisissa esiintyvä termi  $\frac{d\sigma}{d\varepsilon}$  on vakiomatriisi, eli kimmomatriisi  $D$ . Plastisoituvan materiaalin tapauksessa termi ei ole vakio, vaan se aiheuttaa epälineaarisuuden yhtälöön (4.19).

#### **4.2.2 Myötöehto**

*Myötöehto* määrää jännitysavaruudessa alueen, jossa materiaali käyttäytyy kimmoisesti. Myötöehto kirjoitetaan *myötöpinnan* yhtälön avulla muodossa

$$
f = 0.\t\t(4.22)
$$

Myötöpinnalla *f=0* materiaali alkaa myötää. Myötöfunktio *f* on jännityskomponenttien ja materiaaliparametrien funktio. Myötöehtoja on olemassa useita, mutta jatkossa käsitellään vain von Misesin myötöehtoa. Se voidaan esittää muodossa

$$
\sqrt{3J_2} - \sigma_Y \le 0. \tag{4.23}
$$

Kaavassa (4.23) *J<sup>2</sup>* on jännitystilan deviatorisen osuuden toinen invariantti. Pääjännitysten avulla von Misesin myötöehto on

$$
(\sigma_1 - \sigma_2)^2 + (\sigma_2 - \sigma_3)^2 + (\sigma_3 - \sigma_1)^2 - 2\sigma_Y^2 \le 0.
$$
 (4.24)

Kaava (4.24) yksinkertaistuu muotoon, jossa verrataan von Misesin vertailujännitystä *σ<sup>e</sup>* myötörajaan. Toisin sanoen

$$
\sigma_e - \sigma_Y \le 0. \tag{4.25}
$$

Myötöpinta tasojännitystilassa on esitetty kuvassa 4.2.

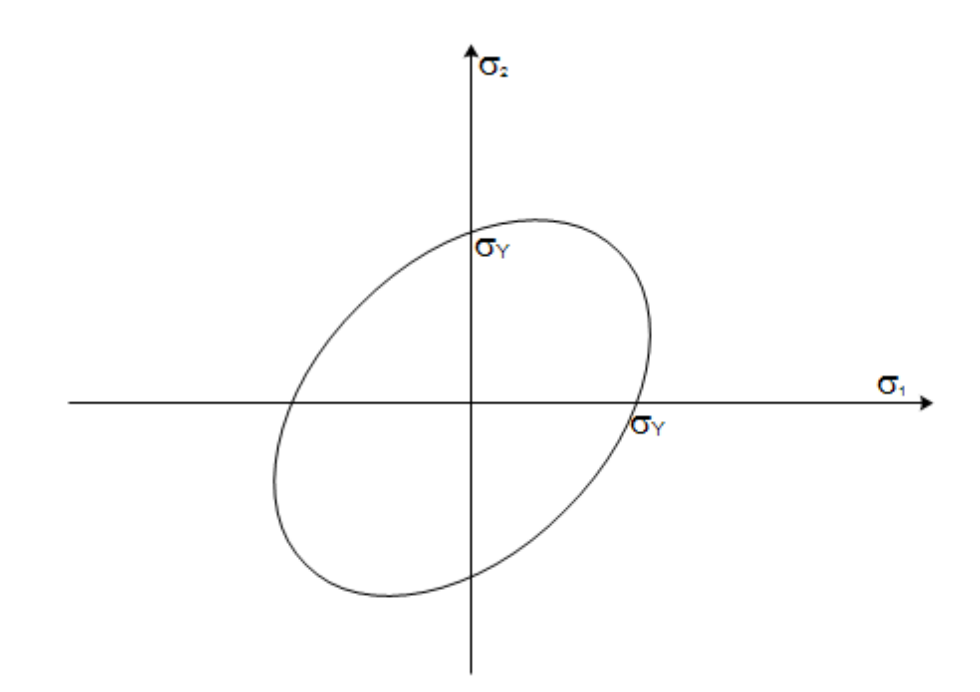

*Kuva 4.2 Von Misesin myötöpinta tasojännitystilassa.*

#### **4.2.3 Kimmoplastisen tehtävän ratkaiseminen**

Kimmoplastinen tehtävä ratkaistaan inkrementaalisesti. Kasvatettaessa kuormitusta inkrementeittäin, on tarkastettava myötöehdon toteutuminen. Käytettäessä von Misesin myötöehtoa, lasketaan von Misesin vertailujännitys ja sitä verrataan myötörajaan. Jos myötöraja ylittyy, on laskettava plastisen venymän inkrementti. Venymäinkrementti lasketaan Lagrangen kertojan d*γ* avulla. Laskennassa tarvittavat yhtälöt voidaan johtaa niin sanotun *plastisen dissipaation maksimiperiaatteen* avulla. Tällöin päädytään yhtälöryhmään

$$
d\varepsilon^p = d\gamma \frac{\partial f(\sigma)}{\partial \sigma}
$$
 (4.26a)

$$
f(\sigma) \le 0 \tag{4.26b}
$$

$$
d\gamma \ge 0 \tag{4.26c}
$$

$$
d\gamma f = 0. \tag{4.26d}
$$

Yhtälö (4.26a) on *assosiatiivinen myötösääntö*. Se määrittelee plastisen venymäinkrementin suunnan, joka on kohtisuorassa myötöpintaa vastaan. Muut yhtälöryhmän (4.26) yhtälöt voidaan tulkita niin, että jos  $f = 0$ , niin tapahtuu myötämistä ja d $\gamma \geq 0$ . Jos taas  $f < 0$ , niin kuormitusaskel on kimmoinen ja d $\gamma = 0$ .

Tarkastellaan jännitys- ja venymäinkrementtien laskemista *implisiittisellä Eulerin menetelmällä.* Menetelmä on käytössä muun muassa Ansys-ohjelmistossa. Menetelmässä venymäinkrementti Δ*ε<sup>k</sup>* on tunnettu ja sen avulla lasketaan jännitysinkrementin alkuarvaus  $\Delta \sigma_{k+1} = D \Delta \varepsilon_k$ . Tällöin oletetaan kuormitusaskel kimmoiseksi. Jos myötöraja ylittyy, on jännitysinkrementti palautettava takaisin myötöpinnalle ratkaisemalla yhtälöryhmä

$$
\boldsymbol{\sigma}_{k+1} = \boldsymbol{D} \big( \boldsymbol{\varepsilon}_{k+1} - \boldsymbol{\varepsilon}_{k+1}^p \big) \tag{4.27a}
$$

$$
\boldsymbol{\varepsilon}_{k+1}^p = \boldsymbol{\varepsilon}_k^p + \Delta \gamma \frac{\partial f(\boldsymbol{\sigma}_{k+1})}{\partial \boldsymbol{\sigma}}
$$
(4.27b)

$$
f(\sigma_{k+1}) = 0. \tag{4.27c}
$$

Muodostetaan jäännösvektori *R* yhtälön (4.27b) avulla

$$
\boldsymbol{R} = \left[ -\boldsymbol{\varepsilon}_{k+1}^p + \boldsymbol{\varepsilon}_k^p + \Delta \gamma \frac{\partial f(\boldsymbol{\sigma}_{k+1})}{\partial \boldsymbol{\sigma}} \right]. \tag{4.28}
$$

Implisiittisessä menetelmässä vaaditaan, että  $R = 0$  askeleen lopussa. Newton-Raphson -iteroinnilla saadaan yhtälöryhmä (4.27) muotoon

$$
\begin{bmatrix} \mathbf{D}^{-1} + \Delta \gamma \frac{\partial^2 f(\sigma_k)}{\partial \sigma^2} & \frac{\partial f(\sigma_k)}{\partial \sigma} \\ \left[ \frac{\partial f(\sigma_k)}{\partial \sigma} \right]^{T} & -E_p \end{bmatrix} \begin{bmatrix} d\sigma_k \\ d\gamma \end{bmatrix} = - \begin{bmatrix} \mathbf{R} \\ \mathbf{f} \end{bmatrix}_k. \tag{4.29}
$$

Yhtälössä (4.29) on otettu huomioon myötölujittuminen plastisen moduulin *E<sup>p</sup>* avulla. Otetaan käyttöön merkintä

$$
\mathbf{D}^* = \left[ \mathbf{D}^{-1} + \Delta \gamma \frac{\partial f^2(\sigma_k)}{\partial \sigma^2} \right]. \tag{4.30}
$$

Nyt saadaan Lagrangen kertojan ja jännityksen iteratiivisille lisäyksille lausekkeet

$$
d\gamma = \frac{f_k - \left[\frac{\partial f(\sigma_k)}{\partial \sigma}\right]^T D_k^* R_k}{\left[\frac{\partial f(\sigma_k)}{\partial \sigma}\right]^T D_k^* \frac{\partial f(\sigma_k)}{\partial \sigma} + E_p} \tag{4.31a}
$$

$$
d\boldsymbol{\sigma}_k = -d\gamma \boldsymbol{D}_k^* \frac{\partial f(\boldsymbol{\sigma}_k)}{\partial \boldsymbol{\sigma}} - \boldsymbol{D}_k^* \boldsymbol{R}_k. \tag{4.31b}
$$

#### **4.3 Singulaariset elementit**

Tavanomaisilla elementeillä jännityskentän singulaarisuus särön kärjen alueella on vaikea kuvata riittävän tarkasti. Erikoiselementtejä ei kuitenkaan tarvita, sillä singulaarisuus voidaan rakentaa tavallisiin isoparametrisiin elementteihin siirtämällä sivusolmuja. Tarkastellaan seuraavassa isoparametrisia 8-solmuisia ja 6-solmuisia tasoelementtejä.

8-solmuiseen suorakulmioelementtiin saadaan singulaarisuus kahdelle sivulle siirtämällä sivusolmut ¼-asemiin, eli etäisyydelle *L/4* elementin kulmasta kuvan 4.3 mukaisesti. Elementin sivun pituus on *L*.

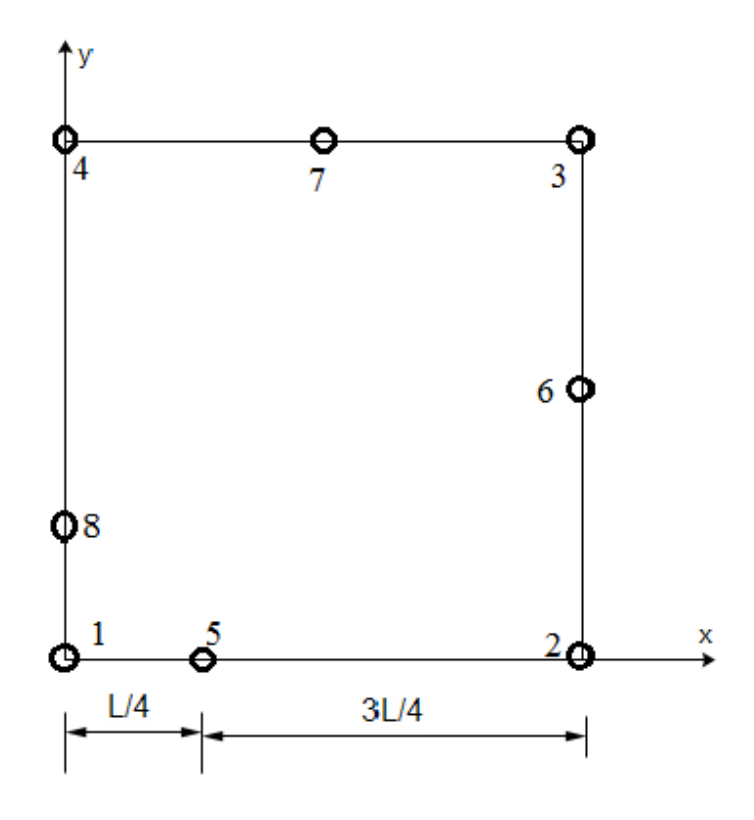

*Kuva 4.3 Solmujen 5 ja 8 siirtäminen 1/4-asemiin.*

Tarkastellaan elementin alareunaa, eli solmuja 1, 2 ja 5. Elementin omassa koordinaatistossa saadaan solmujen muotofunktiot ( $\eta = -1$ )

$$
N_1 = -\frac{1}{2}\xi(1-\xi)
$$
  
\n
$$
N_2 = \frac{1}{2}\xi(1+\xi)
$$
  
\n
$$
N_5 = 1 - \xi^2.
$$
\n(4.32)

Venymä *x*-suunnassa saadaan nyt kaavasta

$$
\varepsilon_x = \frac{\partial u}{\partial x} = \sum_{i=1,2,5} \frac{\partial N_i}{\partial \xi} \frac{\partial \xi}{\partial x} u_i.
$$
\n(4.33)

Koordinaattien yhteydeksi saadaan

$$
\frac{\partial \xi}{\partial x} = \frac{1}{\sqrt{xt}}.\tag{4.34}
$$

Yhtälö (4.33) saadaan nyt muotoon

$$
\varepsilon_x = \frac{4}{L} \left( \frac{u_2}{2} - u_5 \right) + \frac{1}{\sqrt{xL}} \left( 2u_5 - \frac{u_2}{2} \right).
$$
 (4.35)

Huomataan, että venymään saadaan juuri haluttu  $\frac{1}{\sqrt{r}}$  singulaarisuus. Kun särön kärki asetetaan solmun 1 kohdalle, saadaan venymä- ja jännityskenttään analyyttista ratkaisua

vastaava riippuvuus. Tämä on hyödyllinen ominaisuus, sillä säröalue voidaan mallintaa käyttämällä samoja elementtejä kuin muuallakin.

Suorakulmioelementti on kuitenkin huono särön kärjen mallinnuksessa. Tällöin singulaarisuus esiintyy vain pienellä alueella (Zehnder 2012). Parempi vaihtoehto onkin 6-solmuinen kolmioelementti. Siinäkin sivusolmut voidaan siirtää kahdella reunalla ¼ asemiin kuvan 4.4 mukaisesti.

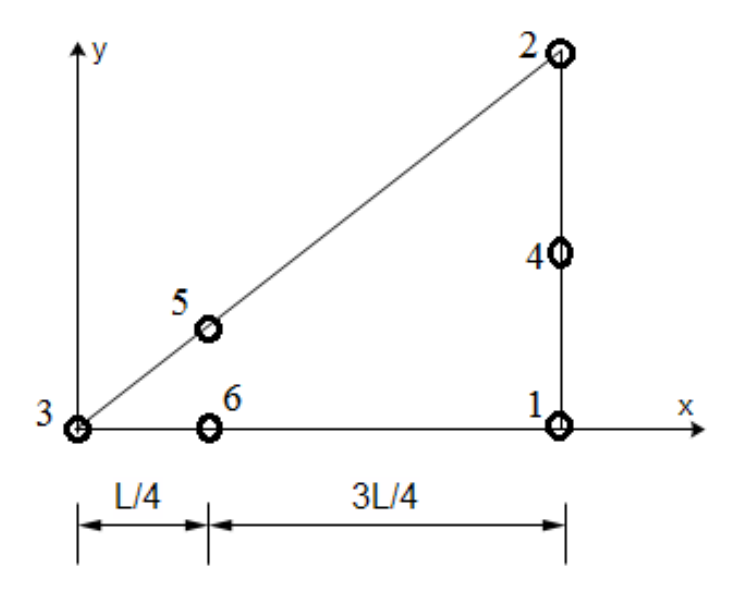

*Kuva 4.4 6-solmuinen isoparametrinen kolmioelementti.*

Elementin alareunalla saadaan x-suuntainen venymä

$$
\varepsilon_x = \frac{1}{\sqrt{xt}} \left( -\frac{u_1}{2} - \frac{3u_3}{2} + 2u_6 \right) + \frac{1}{L} (2u_1 + 2u_3 - 4u_6). \tag{4.36}
$$

Myös kolmioelementillä jännitys- ja venymäkentät ovat  $\frac{1}{\sqrt{r}}$  singulaarisia. Kolmioelementeillä voidaan helposti ympäröidä särön kärki, jolloin saadaan jännitystulokset tarkemmin koko kärjen ympäristöstä.

Särön kärjen mallinnukseen on kehitetty myös niin sanottu *DQP-elementti*  (Double Quarter Point element) (Abdelaziz et al. 2010)*,* jossa sivusolmut on siirretty kaikilla sivuilla ¼-asemiin kuvan 4.5 mukaisesti.

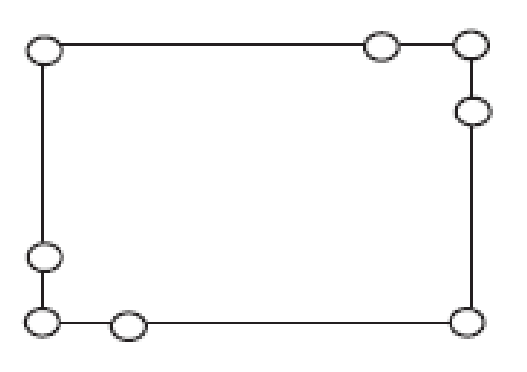

*Kuva 4.5 DQP-elementti.*

DQP-elementin on osoitettu olevan laskennassa tehokkaampi ja tarkempi kuin edellä esitelty suorakulmioelementti. Lisäksi elementin pituudella ei ole suurta vaikutusta tarkkuuteen (Abdelaziz et al. 2010). Tätä elementtityyppiä ei kuitenkaan ole käytössä ainakaan Ansys 14.5 -ohjelmassa.

#### **4.4 Murtumisparametrien laskeminen**

Tutkitaan seuraavassa murtumisparametrien määrittämistä numeerisesti. Elementtimenetelmä on tehokas työkalu murtumismekaniikassa. Erityisesti edellä käsitellyt singulaariset elementit mahdollistavat jännitystilojen käsittelyn suhteellisen tarkasti. Parametrien laskemisessa käytettäviä tekniikoita käsitellään seuraavassa lähtökohtaisesti Ansys 14.5 -ohjelman näkökulmasta.

#### **4.4.1 Jännitysintensiteettikerroin**

Jännitysintensiteettikertoimien laskemiseen on Ansys 14.5 -ohjelmassa käytettävissä kaksi tekniikkaa. Tarkempia tuloksia saadaan käyttämällä niin sanottua *interaktiointegraalia*. Interaktiointegraalin avulla parametrit lasketaan käyttämällä pintaalaintegrointia 2D-tapauksessa ja tilavuusintegrointia 3D-tapauksessa. Menetelmä perustuu todellisen kentän ja *apukentän* (auxiliary field) yhdistämiseen. Todellinen kenttä lasketaan elementtimenetelmällä ja apukentäksi valitaan jokin tunnettu kenttä. Apukentäksi voidaan valita esimerkiksi asymptoottinen kenttä, joka johdetaan analyyttisista särötehtävän laskentakaavoista (Wang et al. 2014). Interaktiointegraali määritellään muodossa

$$
I = -\frac{\iiint_V q_{i,j} \left( \sigma_{kl} \varepsilon_{kl}^{\text{aux}} \delta_{ij} - \sigma_{kj}^{\text{aux}} u_{k,i} - \sigma_{kj} u_{k,i}^{\text{aux}} \right) \text{d}V}{\int_S \delta q_n \text{d}S}.
$$
(4.37)

Kaavassa yläindeksillä *aux* merkityt termit ovat apukentän komponentteja. Vektori *q<sup>i</sup>* määrittelee särön kasvusuunnan. Interaktiointegraalin yhteys jännitysintensiteettikertoimiin on muotoa

$$
I = \frac{2}{E'}(K_I K_I^{\text{aux}} + K_{II} K_{II}^{\text{aux}}) + \frac{1}{\mu} K_{III} K_{III}^{\text{aux}}.
$$
 (4.38)

Huomataan, että kaava (4.38) on samaa muotoa kuin kaava (3.31), joka yhdistää murtumisparametrit toisiinsa lineaarisessa tapauksessa. Interaktiointegraali onkin johdettu Jintegraalin avulla (Wang et al. 2014).

Toinen tekniikka jännitysintensiteettikertoimien laskemiseen on siirtymien ekstrapolointi. Siirtymät saadaan analyyttisesti kaavoilla (3.2), (3.11) ja (3.14). Näiden avulla voidaan johtaa jännitysintensiteettikertoimille lausekkeet

$$
K_{I} = \sqrt{2\pi} \frac{2\mu}{1+\kappa} \frac{|\nu|}{\sqrt{r}}
$$
  
\n
$$
K_{II} = \sqrt{2\pi} \frac{2\mu}{1+\kappa} \frac{|\nu|}{\sqrt{r}}
$$
  
\n
$$
K_{III} = \sqrt{2\pi} 2\mu \frac{|\nu|}{\sqrt{r}}.
$$
\n(4.39)

Kaavat (4.39) ovat voimassa särötason suhteen symmetrisille säröille. Tutkitaan esimerkiksi termiä $\frac{|v|}{\sqrt{r}}$ , joka saadaan laskettua solmusiirtymien avulla. Sovitetaan funktio

$$
\frac{|v|}{\sqrt{r}} = A + Br. \tag{4.40}
$$

Kun  $r \to 0$ , saadaan  $\frac{|v|}{\sqrt{r}} = A$ . Kuormitustavan I jännitysintensiteettikerroin saadaan nyt kaavasta

$$
K_I = \sqrt{2\pi} \frac{2\mu A}{1+\kappa}.
$$
\n(4.41)

Muut kertoimet saadaan analogisesti samalla tekniikalla.

Interaktiointegraalia pidetään parempana vaihtoehtona jännitysintensiteettikertoimien laskentaan (Ansys R14.5). Se ei edellytä yhtä tiheää elementtiverkkoa särön kärjessä, kuin siirtymien ekstrapolointi. Lisäksi integraalimenetelmän tarkkuus on parempi.

#### **4.4.2 J-integraali**

J-integraali lasketaan elementtimenetelmällä muuttamalla 2D-tapauksen viivaintegraali pinta-alaintegraaliksi ja 3D-tapauksen pintaintegraali tilavuusintegraaliksi. Pinta-ala-, ja tilavuusintegrointi tuottavat tarkempia tuloksia kuin viiva-, ja pintaintegraalit, ja ne ovat helpompia käsitellä numeerisesti (Ansys R14.5). Tutkitaan seuraavassa 2D-tapausta. Jintegraalin lauseke pinta-alaintegraalimuodossa on

$$
J = \iint_{A} \left( \sigma_{ij} \frac{\partial u_{j}}{\partial x_{1}} - U_{0} \delta_{1i} \right) \frac{\partial q}{\partial x_{i}} dA. \tag{4.42}
$$

Vektori *q* on sama, kuin interaktiointegraalin kaavassa (4.40). Diskretoitu muoto kaavasta (4.42) on

$$
J = \sum_{ie=1}^{ne} (\sigma_{ij} \frac{\partial u_j}{\partial x_1} - U_0 \delta_{1i}) \frac{\partial q}{\partial x_i} w_{iw} A_{ie}.
$$
 (4.43)

Kaavassa (4.43) *ne* on integroitavien elementtien lukumäärä, *wiw* on painofunktio ja *Aie* on elementin *ie* pinta-ala (Ansys R14.5).

#### **4.4.3 Säröä ajava voima**

Säröä ajava voima lasketaan virtuaaliseen särönkasvuun perustuvalla *VCCT*-tekniikalla (Virtual Crack-Closure Technique). Englanninkielinen nimitys tulee siitä, että särön avautumisenergia oletetaan yhtä suureksi kuin särön sulkeutumisenergia. Säröä kasvatetaan virtuaalisesti matkan *Δa,* eli yhden elementin välin verran kuvan 4.6 mukaisesti.

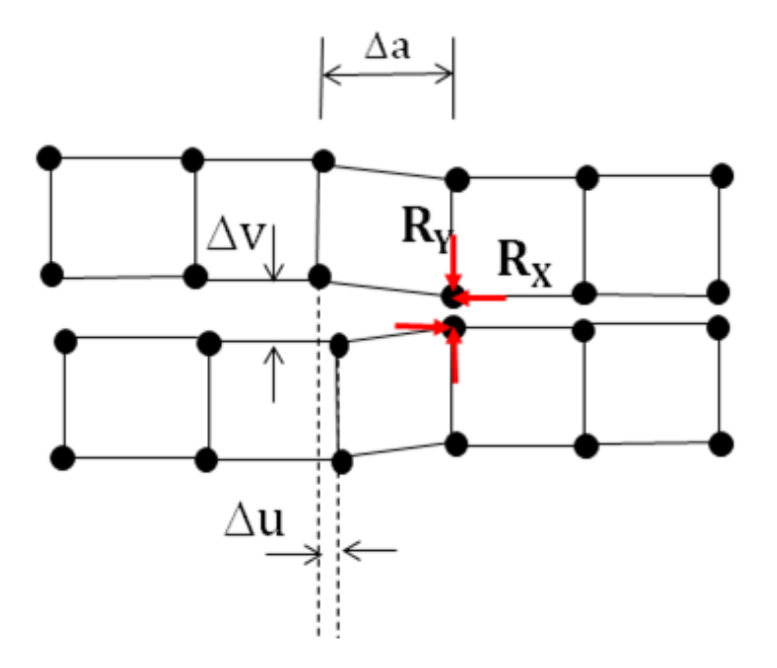

*Kuva 4.6 Virtuaalinen särönkasvu* (Ansys R14.5)*.*

Tällöin syntyvät muodonmuutokset *Δu* ja *Δv,* sekä reaktiovoimat *R<sup>x</sup>* ja *Ry*. Nyt säröä ajava voima saadaan kuormitustavoille I ja II kaavoilla

$$
G_I = -\frac{1}{2\Delta a} R_y \Delta v
$$
  

$$
G_{II} = -\frac{1}{2\Delta a} R_x \Delta u.
$$
 (4.44)

Elementtiverkon ominaisuudet vaikuttavat olennaisesti VCCT-tekniikalla laskettaviin tuloksiin. Verkon on oltava särön kärjen alueella tasainen ja tarpeeksi tiheä.

## **5. SOVELLUKSIA**

#### **5.1 Säröalueen verkotus**

Laskettaessa särötehtäviä Ansys 14.5-ohjelmalla, on säröalueen elementtiverkko muodostettava erikseen koko mallin elementtiverkon muodostamisen jälkeen. Särön alueella on kiinnitettävä erityistä huomiota verkottamiseen. Särön geometrian luomisen lisäksi on säröalueen elementtiverkko liitettävä osaksi koko verkkoa. Säröalueen elementtiverkon voikin katsoa muodostavan oman osakokonaisuuden mallin elementtiverkosta. Elementtiverkko voidaan jakaa kuvan 5.1 mukaisesti alueisiin.

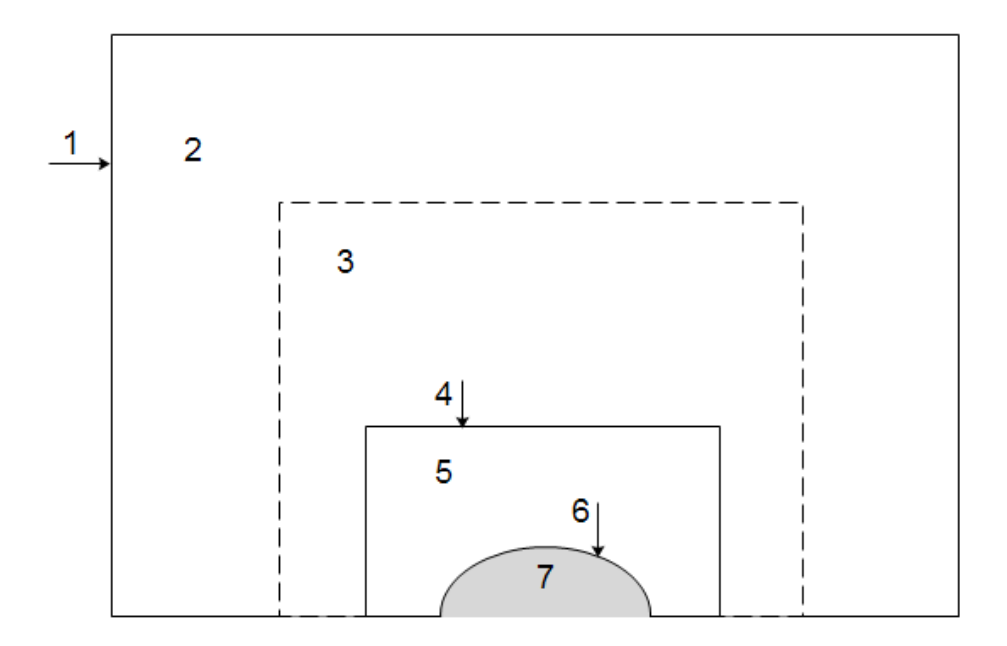

*Kuva 5.1 Säröalueen elementtiverkon alueet* (Ansys R14.5)*.*

Kuvassa 5.1 numerolla 1 on merkitty kappaleen reuna. Numerolla 2 merkitty alue on kappaleen elementtiverkko kauempana säröalueesta. Tällä alueella elementtityyppiä ei ole mitenkään rajoitettu lukuun ottamatta alueiden 2 ja 3 rajaa, jossa on käytettävä kvadraattisia elementtejä (Ansys R14.5). Kvadraattisilla elementeillä tarkoitetaan elementtejä, joiden muotofunktiot ovat kvadraattisia. Alue 3 on siirtymäalue, jolla siirrytään globaaleista verkkoasetuksista lokaaleihin säröalueen asetuksiin. Numerolla 4 merkitty raja on rajapinta siirtymäalueen ja numerolla 5 merkityn särön vaikutusalueen välillä. Kyseisellä rajapinnalla elementtien välille luodaan yhteensopivuusehdot, eli säröalue liitetään mallin verkkoon kontaktiyhtälöiden avulla (Ansys R14.5). Särön vaikutusalue sisältää särön varsinaisen geometrian. Numerolla 6 merkitty särörintama luodaan käyttämällä

singulaarisia kiilamaisia elementtejä. Numerolla 7 merkitty alue esittää säröpintoja, joiden väliin luodaan elementtiverkkoon epäjatkuvuuskohta.

Kuva 5.1 esittää 3D-tapausta säröpintojen suuntaisessa leikkaustasossa. Kuvassa 5.2 on esitetty särön kärjen elementtiverkon muoto sekä 2D-, että 3D-tapauksessa.

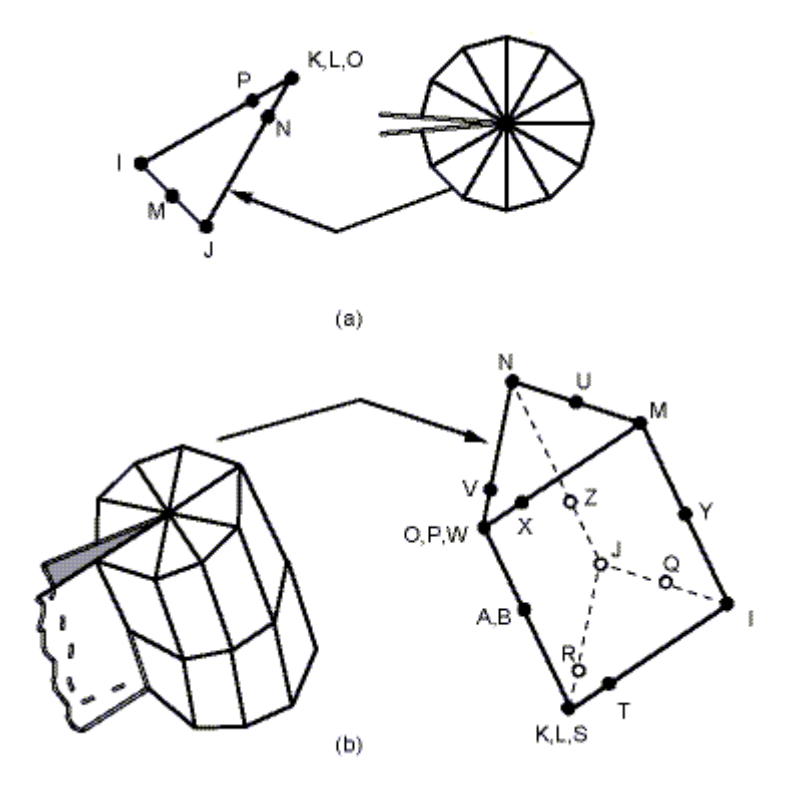

*Kuva 5.2 Särön kärjen elementtiverkko 2D-, ja 3D-tapauksissa* (Ansys R14.5).

Kuvan 5.2 mukaisesti särön kärki ympäröidään singulaarisilla kiilaelementeillä. 2Dtapauksessa särön kärki sisältää vain yhden solmun. 3D-tapauksessa särörintama muodostaa käyrän, joka sisältää useita solmuja. Särön kärjen ympärillä olevan ensimmäisen elementtikiekon säde tulisi olla *a/8* tai pienempi, jossa *a* on särön pituus. Kiilaelementtien kärkikulman tulisi olla 2D-tapauksessa enintään *30°-40°* ja 3D-tapauksessa enintään *15°-30°* (Ansys R14.5). Lisäksi elementtien muoto ei saisi vääristyä särön kärjen ympärillä, vaan elementtien tulisi säilyttää kolmiomuoto.

#### **5.2 2D-laskenta**

#### **5.2.1 Mallien verifiointi**

Lasketaan aluksi verifiointituloksia käyttämällä kuvan 5.3 mukaista levymallia. Tuloksia lasketaan lineaarisen murtumismekaniikan mukaisesti, joten materiaalimalli on lineaarisesti kimmoinen.

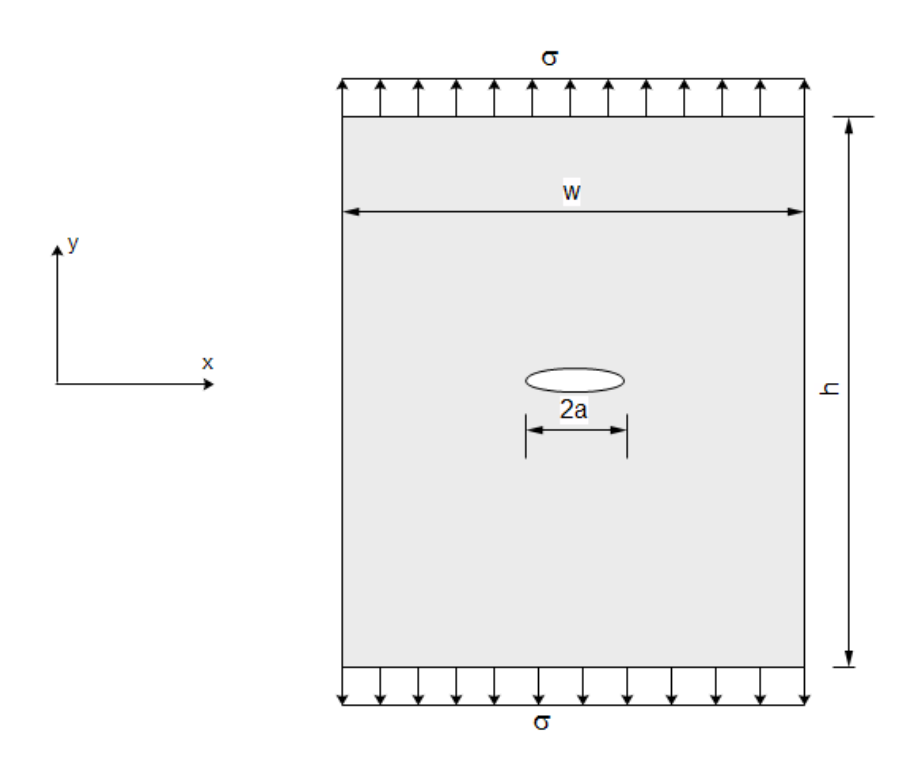

*Kuva 5.3 Särö levyrakenteessa. Kuvassa särön aukeaminen on esitetty liioiteltuna.*

Kuvan 5.3 tapauksessa elementtimenetelmällä laskettuja tuloksia voidaan verrata analyyttisiin ratkaisuihin. Jännitysintensiteettikerroin saadaan kaavalla

$$
K_I = \sigma \sqrt{\pi a},\tag{5.1}
$$

jossa levyn jännitys *σ* on 20 MPa ja särön pituuden puolikas *a* on 24 mm. Levyn pituus *h* on 300 mm ja leveys *w* on 400 mm. Materiaaliominaisuuksista kimmomoduuli *E* on 200 GPa ja Poissonin luku *ν* on 0.3. Laskennassa käytetään tasojännitystilaa. Elementtimenetelmällä laskettaessa käytetään hyväksi symmetriaa, jolloin malli puolitetaan pituussuunnassa.

Ansys 14.5 -ohjelmaa käytettäessä on tasotapauksessa särön elementtiverkko muodostettava manuaalisesti. Kuvassa 5.4 on esitetty laskennassa käytettävä elementtiverkko särön toisen kärjen alueella.

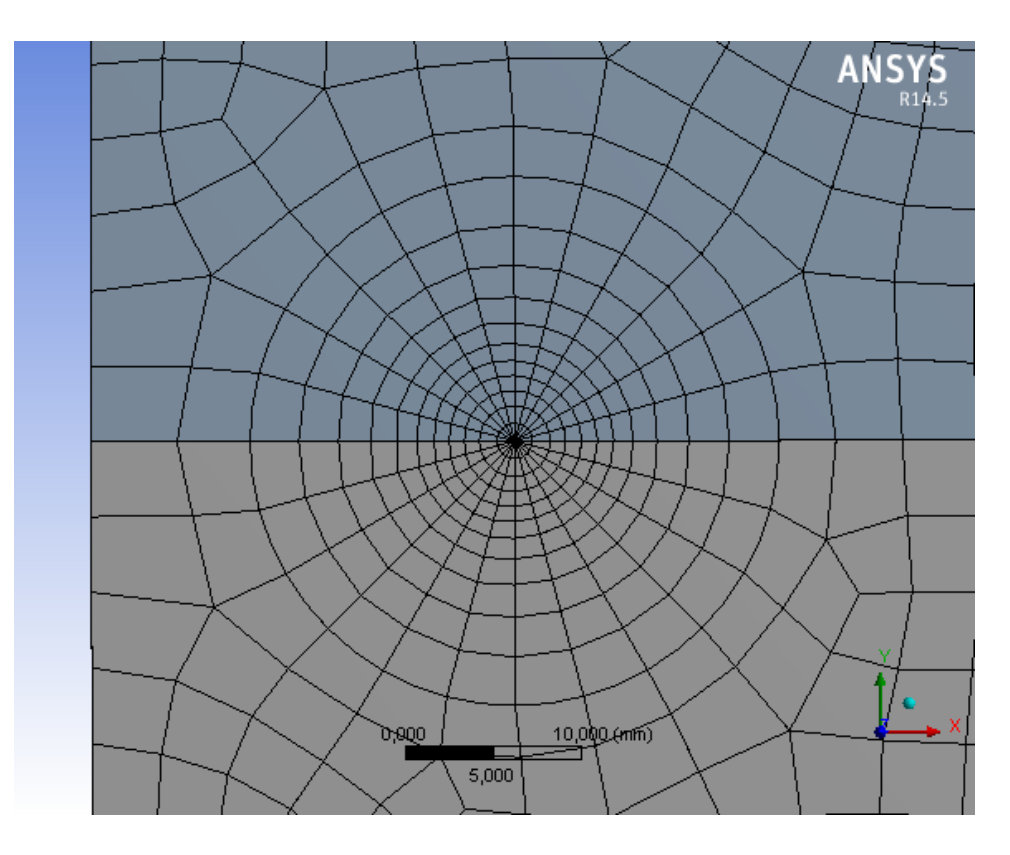

*Kuva 5.4 Särön alueen elementtiverkko.*

Kuvassa 5.4 särön kärki sijaitsee sektoreihin jaetun alueen keskellä. Kuvassa näkyvä reuna on symmetriataso. Särön kärki on vaatimusten mukaan ympäröity kolmioelementeillä. Laskenta ei edellytä kuvan 5.4 mukaista säännöllisen muotoista elementtiverkkoa särön ympärillä. Se kuitenkin nopeuttaa laskennan konvergointia, joten verkon suositellaan olevan säännöllisen muotoinen (Ansys R14.5).

Laskennasta saadaan kuvan 5.5 mukainen jakauma von Mises vertailujännitykselle.

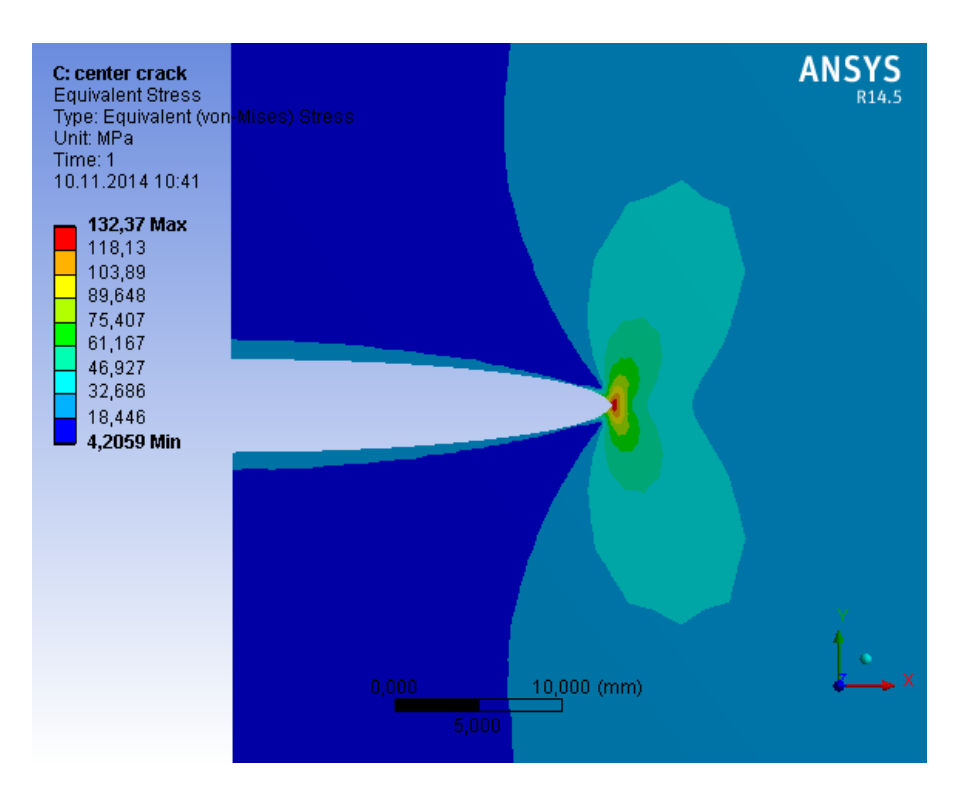

*Kuva 5.5 von Mises vertailujännitys särön alueella.*

Laskennasta saadaan siis äärellinen jännitysarvo myös särön kärjessä. Kyseinen jännitysarvo ei kuitenkaan kuvaa todellista jännitystä, sillä se on elementtiverkon tiheyden funktio. Jännitys kasvaa verkkoa tihennettäessä ja lähestyy lopulta singulaarista arvoa.

Murtumismekaniikassa jännitysarvot eivät yleensä kuitenkaan ole kiinnostuksen kohteena. Tärkeämpiä tuloksia ovat murtumisparametrien arvot. Jännitysintensiteettikertoimeksi saadaan FEM-laskennalla 176.87 MPa mm<sup>1/2</sup>. Analyyttinen ratkaisu on kaavan (5.1) mukaan 173.66 MPa mm<sup>1/2</sup>. Eroa tulosten välillä on 1.2 %. Vertailun vuoksi tulos laskettiin myös käyttäen verkotuksessa pelkästään nelikulmioelementtejä. Elementtien sivun pituus särön kärjen alueella oli 1 mm. Jännitysintensiteettikertoimeksi saatiin tässä tapauksessa 210.69 MPa mm<sup>1/2</sup>. Tulos on huomattavan epätarkka, eikä se muuttunut edes verkkoa tihentämällä. Huono tarkkuus johtuu siitä, että jännitystulokset ovat luotettavia vain elementtien sivuilla, missä singulaarisuus esiintyy. Nelikulmioelementtejä ei siis voi käyttää särön kärjen verkottamisessa.

J-integraalin arvoksi saadaan FEM-laskennalla  $0.1561$  mJ/mm<sup>2</sup>. Analyyttinen ratkaisu kaavan (3.31) mukaan on 0.1508 mJ/mm<sup>2</sup>. Tässä tapauksessa eroa syntyy 3.4 %. Lisäksi huomataan, että FEM-laskennassa parametrien yhteys (3.31) ei toteudu tarkasti. Tämä johtuu siitä, että parametrit lasketaan erillään toisistaan omilla tekniikoillaan.

#### **5.2.2 Dimensiovaikutukset**

Tutkitaan seuraavaksi kappaleen dimensioiden vaikutusta jännitysintensiteettikertoimeen. On tunnettua, että analyyttiset ratkaisut ovat voimassa vain kun särökoko on riittävän pieni verrattuna kappaleen dimensioihin.

Jännitysintensiteettikerroin voidaan esittää yleistetyssä muodossa kaavalla

$$
K = \sigma \beta \sqrt{\pi a}.\tag{5.2}
$$

Kaavassa (5.2) jännitysintensiteettikerroin on jaettu tekijöihin, joista jännitys *σ* käsittää kuormituksen vaikutuksen ja neliöjuuritermi särökoon vaikutuksen. Kaavassa esiintyvä *β-kerroin* käsittää kappaleen dimensioiden vaikutuksen jännitysintensiteettikertoimeen (Evans et al. 2014). Yhtälö (5.2) voidaan muuttaa muotoon

$$
\beta = \frac{\kappa}{\sigma \sqrt{\pi a}}.\tag{5.3}
$$

Tällöin *β*-kertoimesta käytetään nimeä *normalisoitu jännitysintensiteettikerroin*.

Lasketaan *β*-kertoimen arvoja käyttämällä kuvan 5.3 mallia. Valitaan tutkittavaksi parametriksi levyn leveys *w*. Leveyden voi olettaa vaikuttavan jännitysintensiteettikertoimeen huomattavasti enemmän kuin korkeuden, joten levyn korkeus pidetään muuttumattomana. Kuvassa 5.7 on esitetty graafisesti *β*-kerroin kun leveys on normalisoitu särön pituuden suhteen.

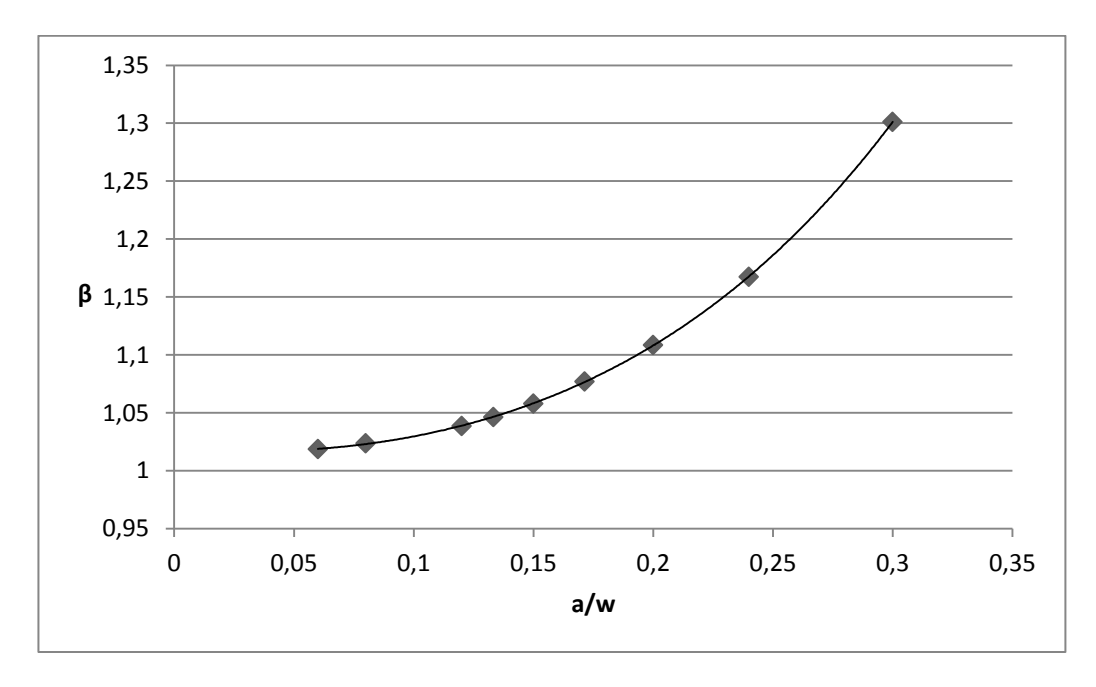

*Kuva 5.7 Särön pituuden ja levyn leveyden suhteen vaikutus β-kertoimeen.*

Kuvassa 5.7 tulospisteisiin on sovitettu neljännen asteen polynomi. Kuvaajasta huomataan, että *β*-kertoimella alkaa olla vaikutusta särön pituuden puolikkaan ollessa noin 10 % levyn leveydestä. Prosenttiosuuden kasvaessa vielä suuremmaksi, kasvaa jännitysintensiteettikerroin todella nopeasti.

## **5.2.3 Reiällinen levy**

Tutkitaan miten jännitysintensiteettikerroin muuttuu, kun säröalueen jännityskenttään vaikuttaa jokin geometrinen tekijä, joka on tässä tapauksessa reikä. Materiaaliominaisuudet ja kuormitus pidetään samoina kuin edellä. Levyn leveys on 200 mm ja korkeus 300 mm. Reiän halkaisija on 70 mm. Särön pituus on 24 mm. Lasketaan jännitysintensiteettikerroin tapauksessa, jossa särö alkaa levyn keskellä olevasta reiästä. Tuloksista nähdään myös särön vaikutus reiän ympärillä olevaan jännityskenttään. Laskennasta saadaan kuvan 5.8 mukainen jakauma *y*-akselin suuntaiselle normaalijännitykselle.

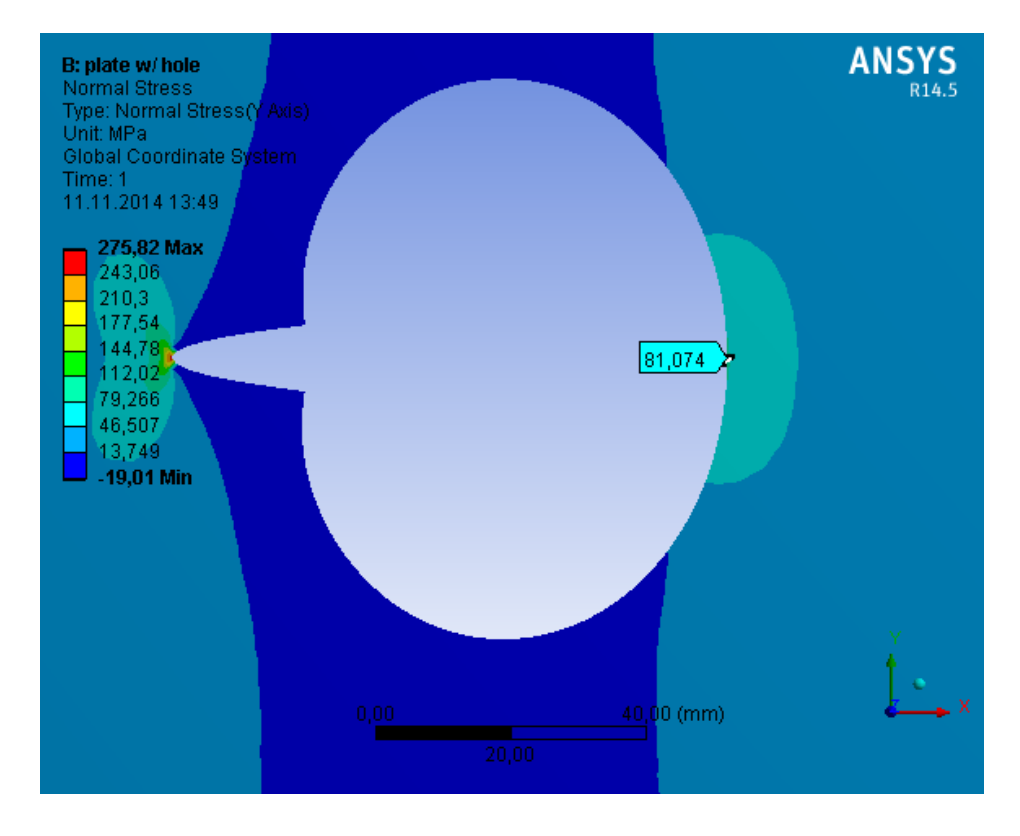

*Kuva 5.8 Särön vaikutus reiällisen levyn jännityskenttään.*

Levyn kuormitus oli 20 MPa, joten keskellä reiän reunalla jännitys noin nelinkertaistuu. Ilman säröä jännityshuippu kasvaisi kolminkertaiseksi. Jännitysintensiteettikertoimeksi saadaan 330.24 MPa mm<sup>1/2</sup>. Arvo kasvaa noin kaksinkertaiseksi tilanteesta, jossa levyssä ei ole reikää.

Lasketaan vielä tapaus, jossa särö alkaa kappaleen reunasta ja lähestyy keskellä olevaa reikää. Jännitysintensiteettikertoimeksi saadaan 239.6 MPa mm<sup>1/2</sup>. Arvo on huomattavasti pienempi kuin edellisessä tapauksessa, jossa särö alkoi reiästä. Normaalijännitysjakauma *y*-akselin suunnassa on esitetty kuvassa 5.9.

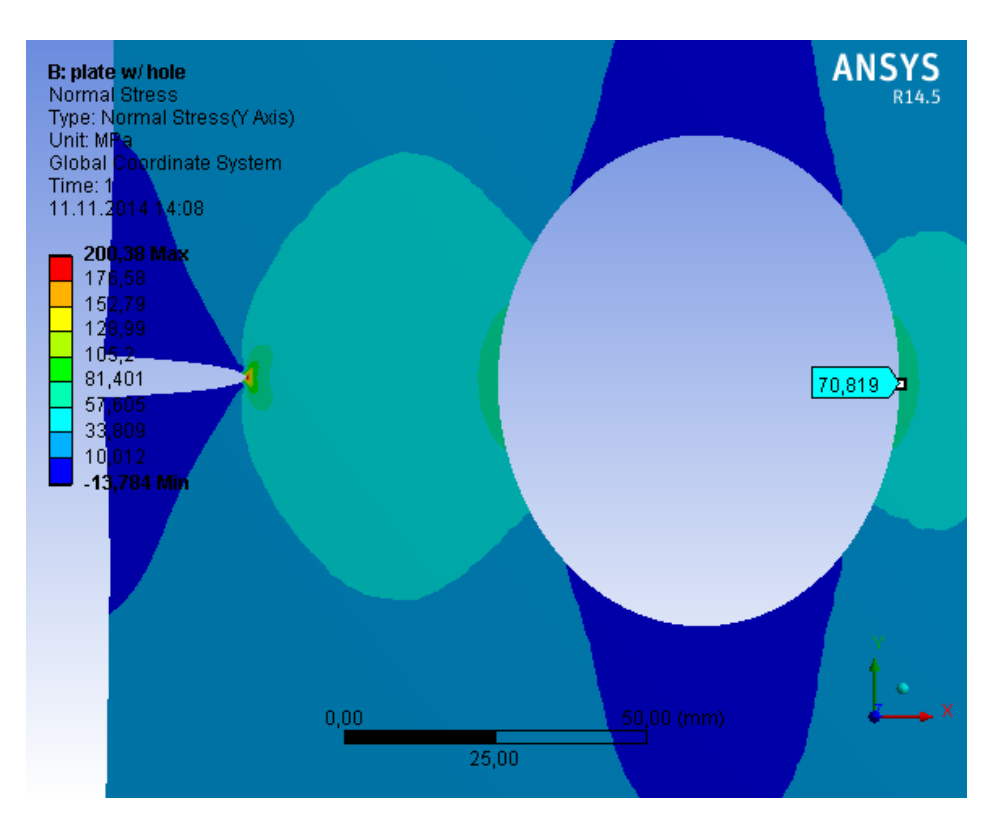

*Kuva 5.9 Normaalijännitys levyssä, kun särö lähestyy reikää.*

Jännityshuippu reiän reunalla on noin 3.5-kertainen kuormitukseen verrattuna. Särö aiheuttaa siis tässäkin tapauksessa lisäyksen reiän jännityshuippuun.

#### **5.3 3D-laskenta**

Laskettaessa särötehtäviä tasotapauksessa, on särön elementtiverkko muodostettava Ansys 14.5 -ohjelmassa manuaalisesti. Yleisessä 3D-tapauksessa puolestaan särön elementtiverkko luodaan Ansys 14.5 -ohjelmassa automaattisesti ja lisäksi verkon tiheyteen vaikuttavat parametrit ovat vapaasti määritettävissä.

Tutkitaan seuraavaksi säröjä käyttäen 3D-laskentamalleja ja lineaarista murtumismekaniikkaa. Tämä on käytännön kannalta hyödyllisempää kuin levymallien analysointi. Käytännön sovelluksissa särö onkin yleensä mallinnettava 3D-mallina. Erityisesti 3D-mallinnusta tarvitaan silloin kun särörintama ei ole suora (Gross & Seelig 2011). Myös esimerkiksi suora läpimenevä särö paksussa levyssä on 3D-tapaus, sillä jännityskenttä, ja siten myös jännitysintensiteettikerroin, vaihtelee levyn paksuuden suunnassa.

#### **5.3.1 Mallien verifiointi**

Lasketaan ensiksi verifiointituloksia malleilla, joille löytyy analyyttiset ratkaisut. Tutkitaan kuvan 5.10 mukaista puoliympyrän muotoista säröä kappaleen reunalla.

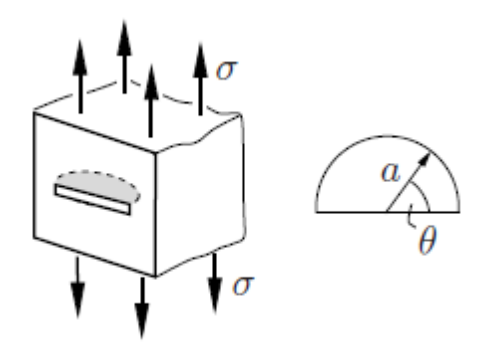

*Kuva 5.10 Puoliympyrän muotoinen 3D-särö* (Gross & Seelig 2011).

Tapauksen analyyttinen ratkaisu jännitysintensiteettikertoimelle on (Gross & Seelig 2011)

$$
K_{I}(\theta) = \frac{2}{\pi} \left( 1.211 - 0.186 \sqrt{\sin \theta} \right) \sigma \sqrt{\pi a}.
$$
 (5.4)

Arvo riippuu siis kulmasta *θ*. Kaava (5.4) on voimassa kulman *θ* arvoilla 10° … 170°. Kaava (5.4) ei siis ole voimassa kappaleen reunojen läheisyydessä.

Elementtimenetelmällä saadaan kuvan 5.11 mukainen jakauma jännitysintensiteettikertoimelle särörintamassa. Kuormituksena on normaalijännitys 50 MPa.

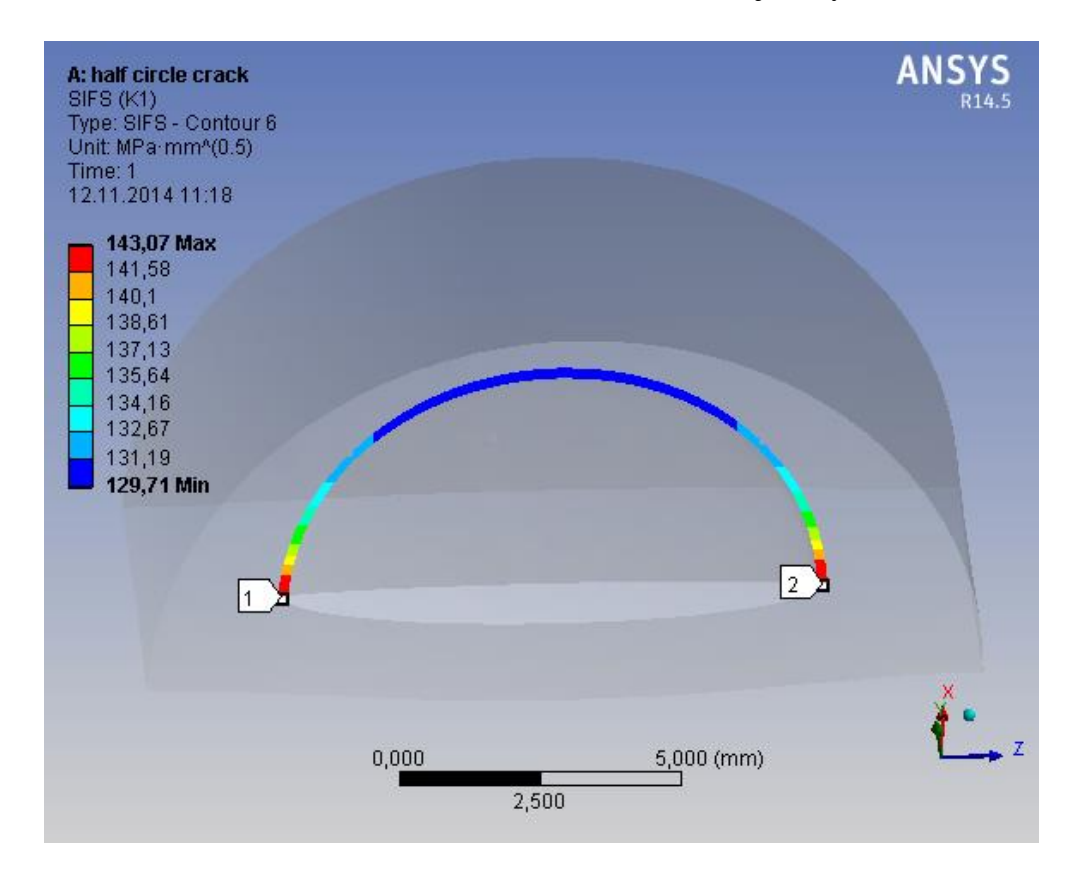

*Kuva 5.11 Puoliympyrän muotoisen särön jännitysintensiteettikerroin.*

Jännitysintensiteettikerroin lasketaan integroimalla pitkin rengasmaisia alueita (contours) lähtien liikkeelle särön kärjestä. Kuvassa 5.12 on esitetty jännitysintensiteettikerroin särörintamassa eri integrointikierroksilla.

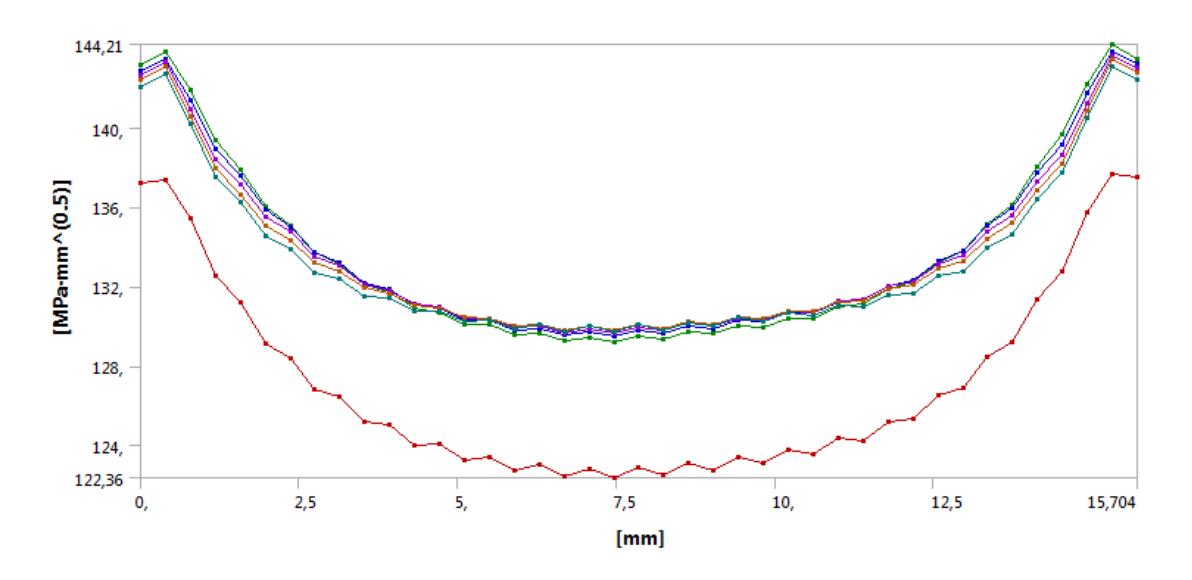

*Kuva 5.12 Jännitysintensiteettikertoimen konvergointi.*

Kuvassa 5.12 alimmainen käyrä kuvaa ensimmäistä integrointikierrosta. Siinä tulos on vielä virheellinen, mutta seuraavissa käyrissä näkyy laskentatuloksen konvergointi kohti todellista arvoa. Jännitysintensiteettikertoimen arvoksi särön puolivälissä, eli kulman *θ* arvolla 90°, saadaan 129.75 MPa mm $^{1/2}$ . Kaavalla (5.4) saadaan analyyttisesti ratkaisuksi 129.31 MPa mm<sup>1/2</sup>. Tuloksissa ei siis juurikaan ole eroa.

Lasketaan vielä vertailutulos mallilla, jossa kappaleen sisällä on ympyrän muotoinen särö kohtisuorassa kuormitusta vastaan. Tapaus saadaan helposti mallinnettua lisäämällä edelliseen malliin symmetriataso. Analyyttisen ratkaisun mukaan jännitysintensiteettikerroin on tässä tapauksessa vakio ja saadaan kaavalla (Gross & Seelig 2011)

$$
K_I = \frac{2}{\pi} \sigma \sqrt{\pi a}.
$$
\n<sup>(5.5)</sup>

Elementtimenetelmällä saadaan kuvan 5.13 mukainen jännitysintensiteettikertoimen jakauma.

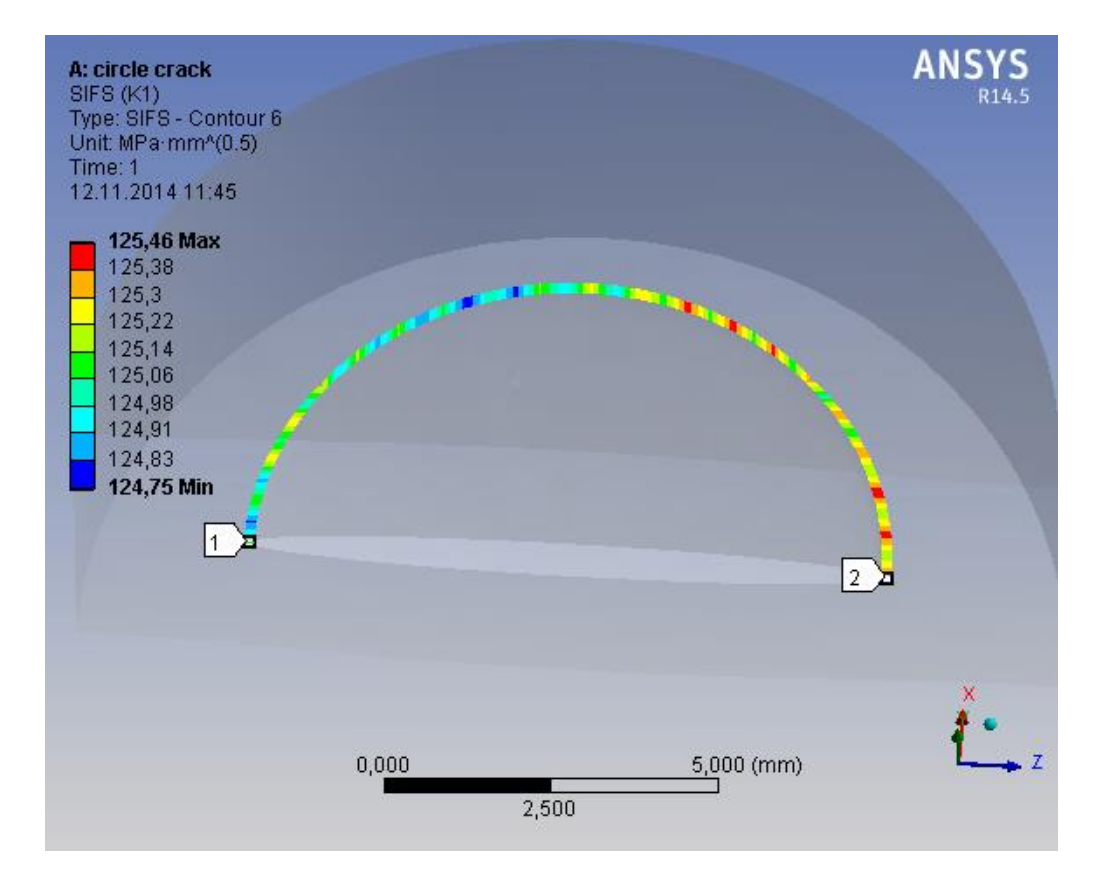

*Kuva 5.13 Kappaleen sisällä olevan ympyräsärön jännitysintensiteettikerroin.*

Huomataan, että arvo on lähes vakio koko särörintaman alueella. Elementtiverkkoa tihentämällä arvo saataisiin asettumaan vielä tarkemmin paikoilleen. Kaavalla (5.5) saadaan analyyttiseksi ratkaisuksi 126.16 MPa mm<sup>1/2</sup>. Tulosten eron suuruusluokka on noin yksi prosentti.

Tulosten perusteella voidaan olettaa elementtimenetelmän antavan varsin hyviä tuloksia. Tosin edellä käsitellyt mallit olivat varsin yksinkertaisia. Monimutkaisemmissa malleissa onkin kiinnitettävä tarkempaa huomiota säröalueen elementtiverkkoon.

#### **5.3.2 Särön muodon vaikutus**

Tutkitaan seuraavaksi särön muodon vaikutusta jännitysintensiteettikertoimen arvojen jakautumiseen särörintamassa. Ansys 14.5 -ohjelmassa ainoa käytettävä särön muoto on puoliellipsi. Lasketaan siis tapauksia, joissa käytetään eri arvoja puoliellipsin pikkuakselin ja isoakselin pituuksille.

Lasketaan jännitysintensiteettikertoimen jakauma särölle, jonka isoakselin pituus on kaksi kertaa suurempi kuin pikkuakselin pituus. Tällöin särön leveys on suurempi kuin syvyys. Tulokseksi saadaan kuvan 5.13 mukainen jakauma.

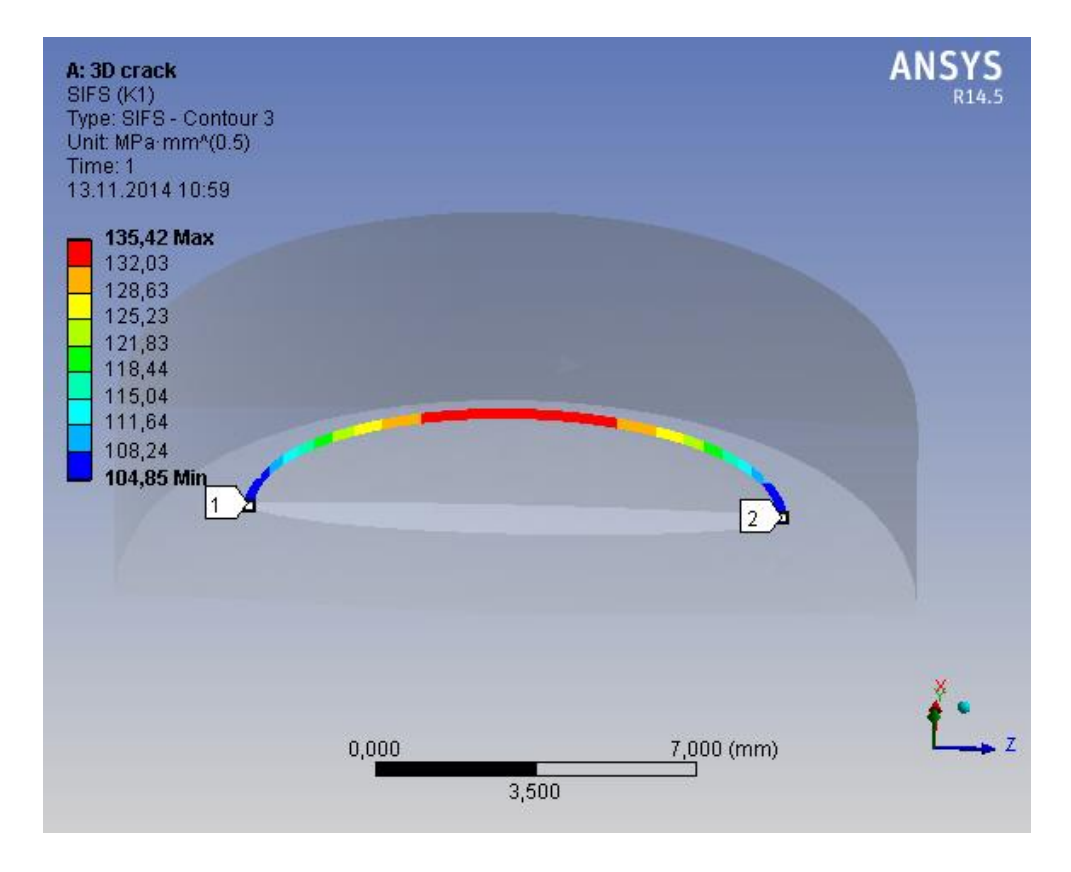

*Kuva 5.14 Leveän särön jännitysintensiteettikertoimen jakauma.*

Kuvasta 5.14 huomataan, että jännitysintensiteettikerroin on suurimmillaan särörintaman keskellä. Särö lähtisi siis kasvamaan syvyyssuunnassa.

Kuvasta 5.11 nähdään tilanne, jossa särön pikkuakseli ja isoakseli ovat yhtä pitkät. Tällöin suurin jännitysintensiteettikertoimen arvo löytyy särön reunojen läheisyydestä.

Lasketaan vielä tapaus, jossa särön syvyys on suurempi kuin leveys. Tällöin saadaan kuvan 5.15 mukainen jakauma.

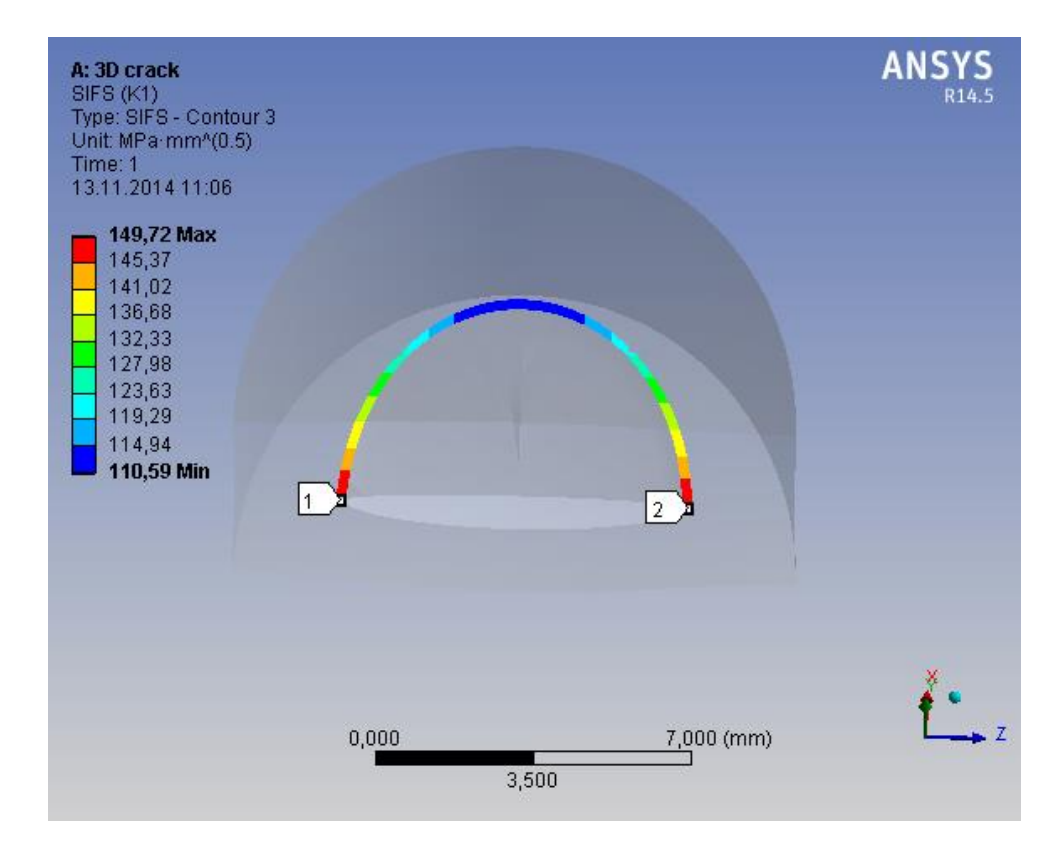

*Kuva 5.15 Syvän särön jännitysintensiteettikertoimen jakauma.*

Syvällä säröllä suurimmat jännitysintensiteettikertoimen arvot löytyvät särön reunojen läheisyydestä. Tällöin särö lähtisi kasvamaan reunoilta. Jännitysintensiteettikertoimien arvoista eri tapauksissa voidaan myös päätellä, että särö on vaarallisempi tilanteessa, jossa sen syvyys on suuri leveyteen verrattuna.

## **5.3.3 Murtumisparametrien vertailu**

Tutkitaan seuraavaksi särön elementtiverkon asetuksien vaikutusta murtumisparametrien laskentatarkkuuteen ja konvergointiin. Samalla vertaillaan kahden tärkeimmän parametrin, jännitysintensiteettikertoimen ja J-integraalin, käyttöä. Kuva 5.16 esittää 3Dsärön elementtiverkon määritteleviä piirteitä.

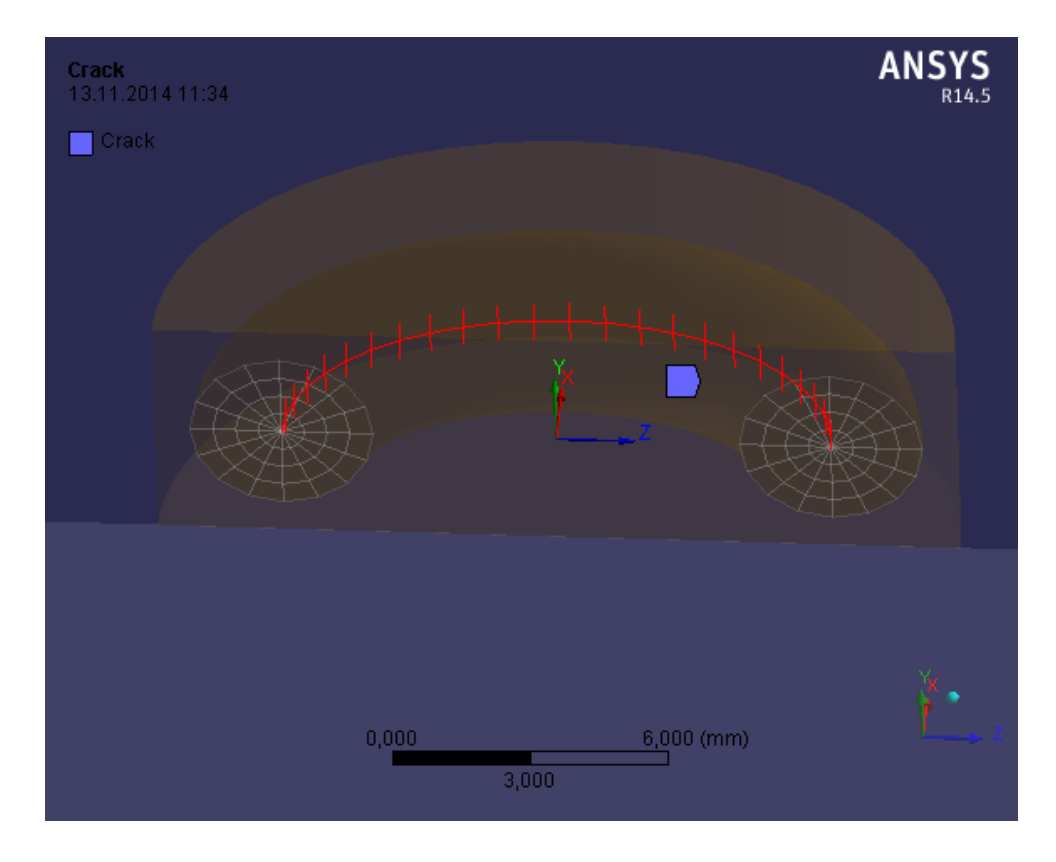

*Kuva 5.16 3D-särön elementtiverkon ominaisuudet.*

Elementtiverkko näyttää siis leikkauspinnalla samalta kuin 2D-tapauksessa. Ympyräalue jaetaan haluttuun määrään sektoreita, sekä radiaalisuunnassa haluttuun määrään alueita. Lisäksi särörintama jaetaan haluttuun määrään elementtikiekkoja kuvan 5.16 mukaisesti.

Tutkitaan ensin yksinkertaista tapausta, jossa suorakulmaisen särmiön muotoisen kappaleen reunalla on särö. Särön leveys on 12 mm ja syvyys 4 mm. Kuormituksena on normaalijännitys 50 MPa säröpintoja vastaan kohtisuorassa suunnassa. Lasketaan vertailutulokset tiheällä elementtiverkolla, jolloin voidaan olettaa tulosten olevan hyvin lähellä todellisia arvoja. Elementtiverkossa sektoreita on 16 ja radiaalisuunnassa ympyrä on jaettu kahdeksaan osaan. Jännitysintensiteettikertoimelle saadaan kuvan 5.17 mukainen jakauma.

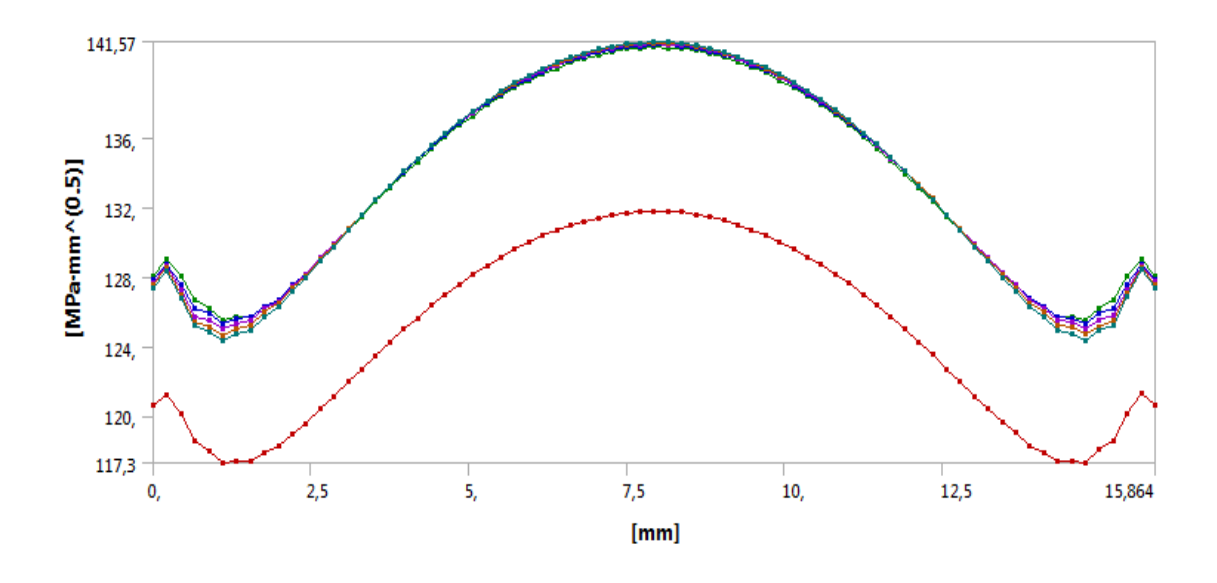

*Kuva 5.17 Jännitysintensiteettikertoimen jakaumat.*

J-integraalille saadaan puolestaan kuvan 5.18 mukainen jakauma.

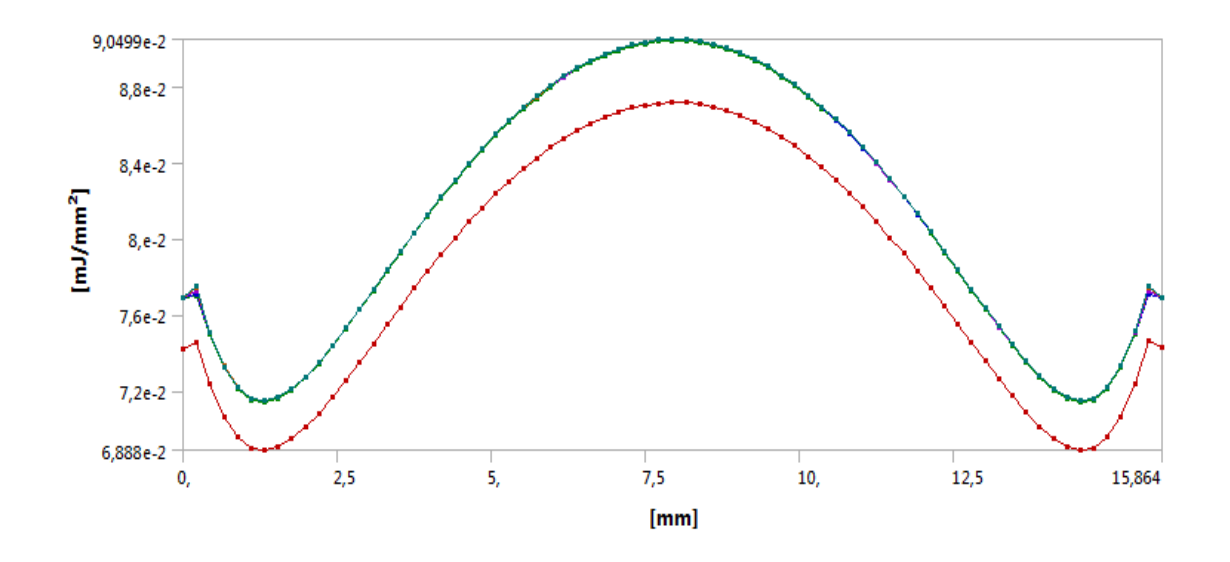

*Kuva 5.18 J-integraalin jakaumat.*

Kuvien 5.17 ja 5.18 perusteella J-integraali konvergoi paremmin kuin jännitysintensiteettikerroin. Sen arvot asettuvat paikoilleen jo toisella integrointikierroksella. Lisäksi Jintegraalilla virheellinen ensimmäinen käyrä on huomattavasti lähempänä konvergoitunutta käyrää kuin jännitysintensiteettikertoimella. J-integraalilla huippuarvon virhe ensimmäisellä käyrällä on noin 3 %, kun taas jännitysintensiteettikertoimella se on noin 7 %.

Harvennetaan elementtiverkkoa jakamalla ympyräalue kahdeksaan sektoriin ja radiaalisuunnassa kolmeen osaan. Tällöin saadaan jännitysintensiteettikertoimelle kuvan 5.19 mukainen jakauma.

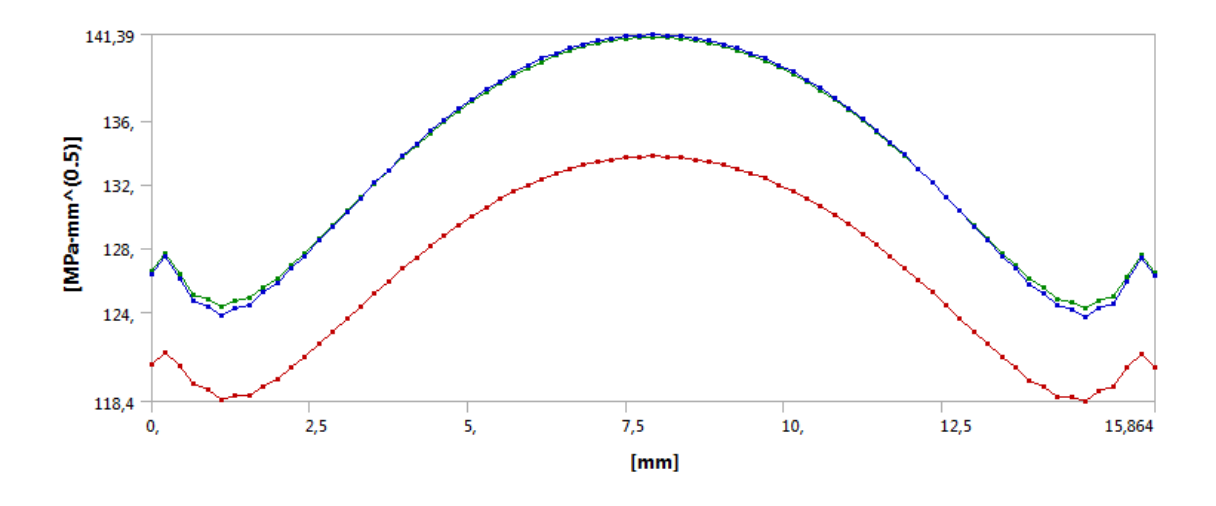

*Kuva 5.19 Jännitysintensiteettikertoimen jakauma harvemmalla elementtiverkolla.*

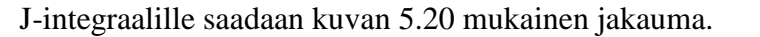

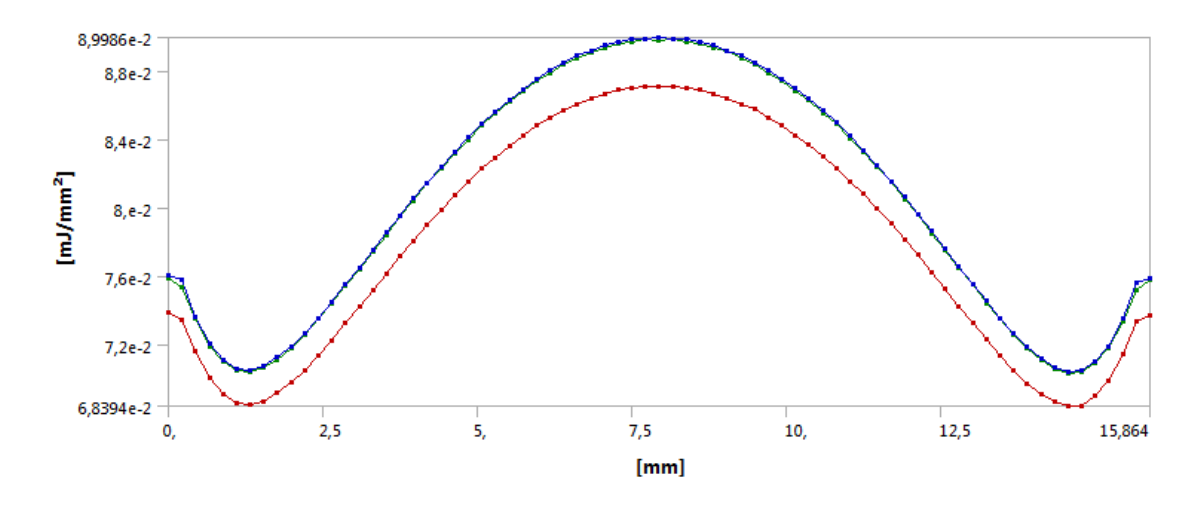

*Kuva 5.20 J-integraalin jakauma harvemmalla elementtiverkolla.*

Harvemmalla elementtiverkolla huippuarvojen tuloksissa ei ole juurikaan eroa tiheämmällä verkolla laskettuihin tuloksiin. Myös kuvien 5.19 ja 5.20 perusteella käyrät konvergoivat hyvin käytettäessä vain kolmea integrointialuetta. Näin yksinkertaisessa tapauksessa saadaan siis tarkkoja tuloksia jo hyvin pienellä elementtien määrällä.

Tutkitaan seuraavaksi geometrialtaan ja kuormitukseltaan hieman monimutkaisempaa tapausta. Mallinnetaan särö kahden kappaleen liitoskohtaan kuvan 5.21 mukaisesti. Malli voisi esimerkiksi kuvata hitsausliitoksessa olevaa säröä.

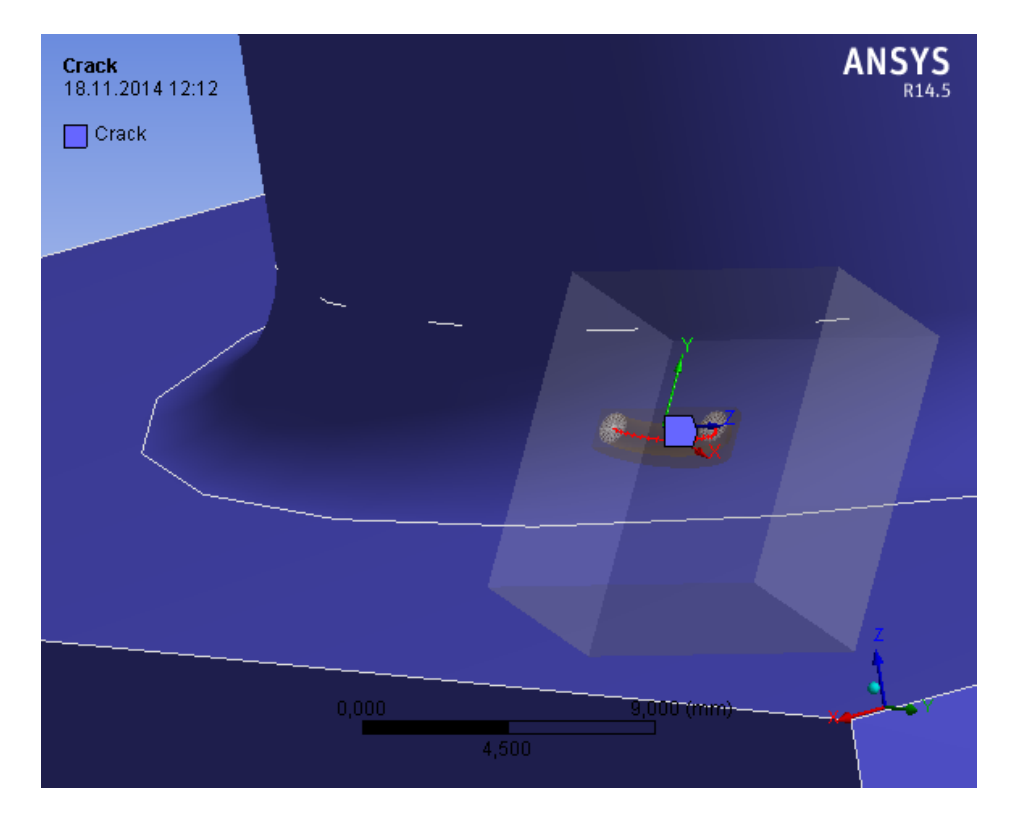

*Kuva 5.21 Särö kappaleiden liitoskohdassa.*

Särö on nyt kaksoiskaarevalla pinnalla. Ansys 14.5 -ohjelmassa edellytyksenä on, että särö on kohtisuorassa pintaa vastaan. Särön koordinaatisto on asetettava kuvan 5.21 mukaisesti. Ohjelmassa koordinaatisto voidaan asettaa pinnan normaalin määrittelemään suuntaan, jolloin särön koordinaatisto on vaatimusten mukainen (Fracture Mechanics in ANSYS Workbench 14.5 [WWW] 2014). Kappaleen kuormitus on myös monimutkaisempi kuin edellisessä mallissa. Kuormituksena on normaalijännityksen lisäksi vääntömomentti ja poikittaissuuntainen voima. Kuormitustilanne on suunniteltu vain kuvaamaan monimutkaisempaa kuormitustapausta, eikä sen ole tarkoitus kuvata mitään järkevää todellista tilannetta.

Lasketaan murtumisparametrit käyttäen erilaisia elementtiverkkoja. Käytetään kuvan 5.22 mukaista harvaa verkkoa ja kuvan 5.23 mukaista tiheää verkkoa.

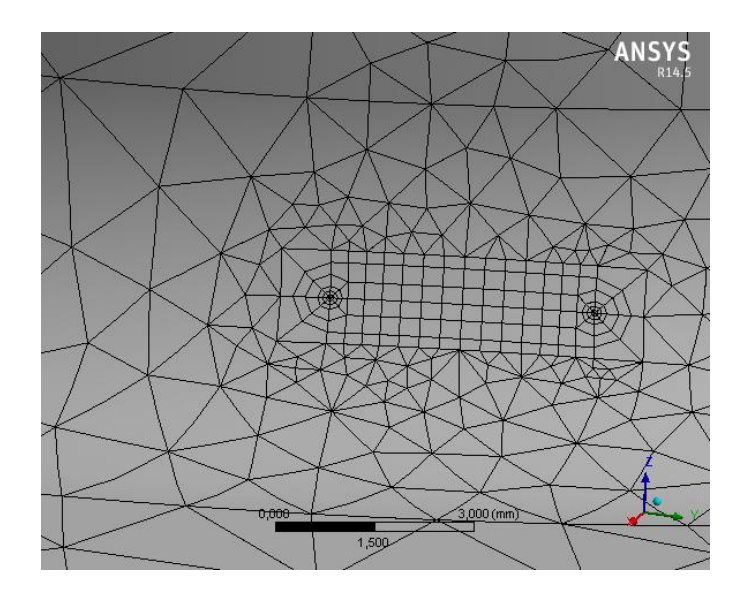

*Kuva 5.22 Harva elementtiverkko.*

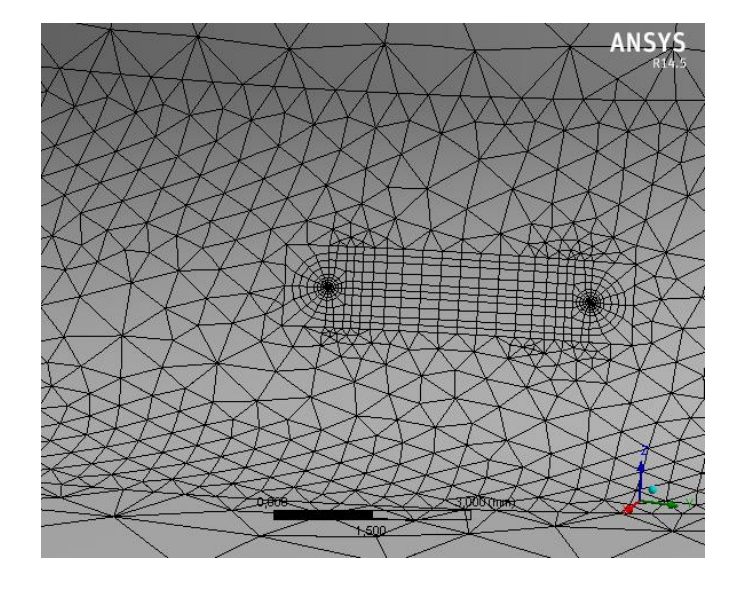

*Kuva 5.23 Tiheä elementtiverkko.*

Sekä jännitysintensiteettikertoimen, että J-integraalin tapauksessa tuloksissa ei juuri ole eroa eri elementtiverkoilla laskettaessa. Ero oli molemmilla parametreilla noin yhden prosentin suuruusluokkaa. Lisäksi tulokset konvergoivat jo kolmella ensimmäisellä integrointialueella kuten edellisessäkin mallissa. Tulokset olivat yllättäviä, sillä elementtiverkon tiheydellä ei ollut merkittävää vaikutusta tuloksiin. Vaikka geometria ja kuormitustapaus olivat monimutkaisempia, niin silti suhteellisen harva elementtiverkko riittää tulosten hyvään tarkkuuteen. Lisäksi tiheämmällä elementtiverkolla laskenta-aika moninkertaistui. Merkittävää eroa ei myöskään syntynyt eri parametrien konvergoinnin välillä. J-integraalin jakaumakäyrä oli jälleen hieman tasaisempi kuin jännitysintensiteettikertoimen käyrä. Tämän perusteella ei ole syytä suosia toisen parametrin käyttöä, sillä molemmat konvergoivat hyvin.

### **5.4 Plastisoituva materiaali**

Seuraavaksi tutkitaan särötapauksia käyttäen elastis-plastista materiaalimallia. Tällöin ainoa käytettävä murtumisparametri on J-integraali. Ensimmäisenä tutkitaan plastisoituvaa aluetta särön alueella. Käytettäessä ideaaliplastista materiaalimallia, voidaan numeerisia tuloksia verrata Dugdalen mallin teoreettisiin tuloksiin. Tämän jälkeen tutkitaan J-integraalin arvojen eroja lineaarisessa ja epälineaarisessa tapauksessa. Tavoitteena on saada selville, milloin plastisoituminen on otettava mukaan analyysiin.

## **5.4.1 Plastinen alue**

Tutkitaan säröalueen plastisoitumista 2D-tapauksessa. Särö mallinnetaan levyn reunaan. Särön pituus *a* on 24 mm ja kuormituksena on normaalijännitys 150 MPa. Käytetään materiaalimallina ensiksi ideaaliplastista mallia, jossa myötöraja on 250 MPa. Myötölujittumista ei tapahdu, joten jännitys ei missään kohtaa levyä ylitä arvoa 250 MPa. Laskennassa on käytettävä suhteellisen tiheää elementtiverkkoa, koska jännitysarvot särön alueella on saatava tarpeeksi tarkasti.

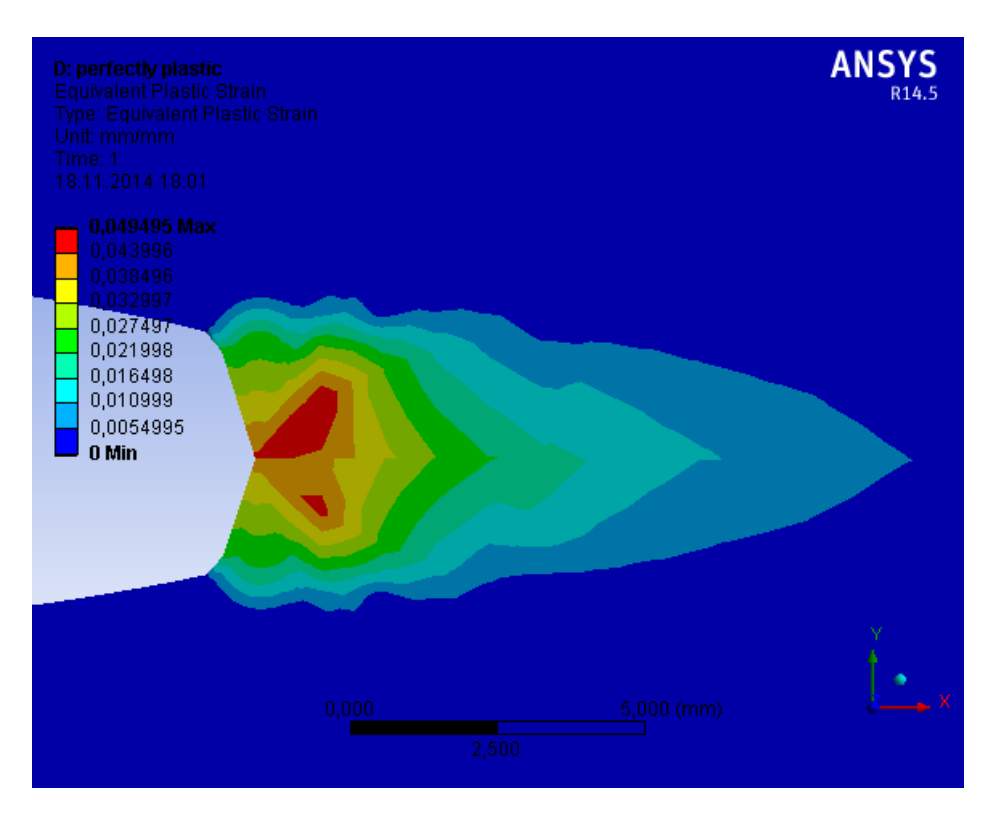

Laskennasta saadaan kuvan 5.24 mukainen plastinen alue säröalueelle.

*Kuva 5.24 Plastisoitunut alue ideaaliplastisella materiaalilla.*

Kuvan 5.24 mukaisesti plastisoitunut alue kasvaa voimakkaasti *x*-akselin suuntaan kuten Dugdalen mallissa kuvataan. Plastisen alueen pituudeksi saadaan kuvasta karkeasti arvioimalla noin 13 mm. Dugdalen mallin kaavalla (3.37) saadaan teoreettiseksi plastisen alueen pituudeksi 16.8 mm. J-integraalin arvoksi laskennasta saadaan 16.46 mJ/mm<sup>2</sup>. Kaavalla (3.38) saadaan J-integraalin teoreettiseksi arvoksi 10.15 mJ/mm<sup>2</sup>.

Lasketaan seuraavaksi edellinen analyysi samoilla parametrien arvoilla, mutta käytetään nyt lineaarisesti myötölujittuvaa materiaalimallia. Tangenttimoduulin arvoksi asetetaan 20 GPa, joka on 10 % kimmomoduulista. Tarkoituksena on verrata plastisoituvan alueen muotoa ideaaliplastiseen malliin. Laskennasta saadaan kuvan 5.25 mukainen plastisoituva alue särön kärkeen.

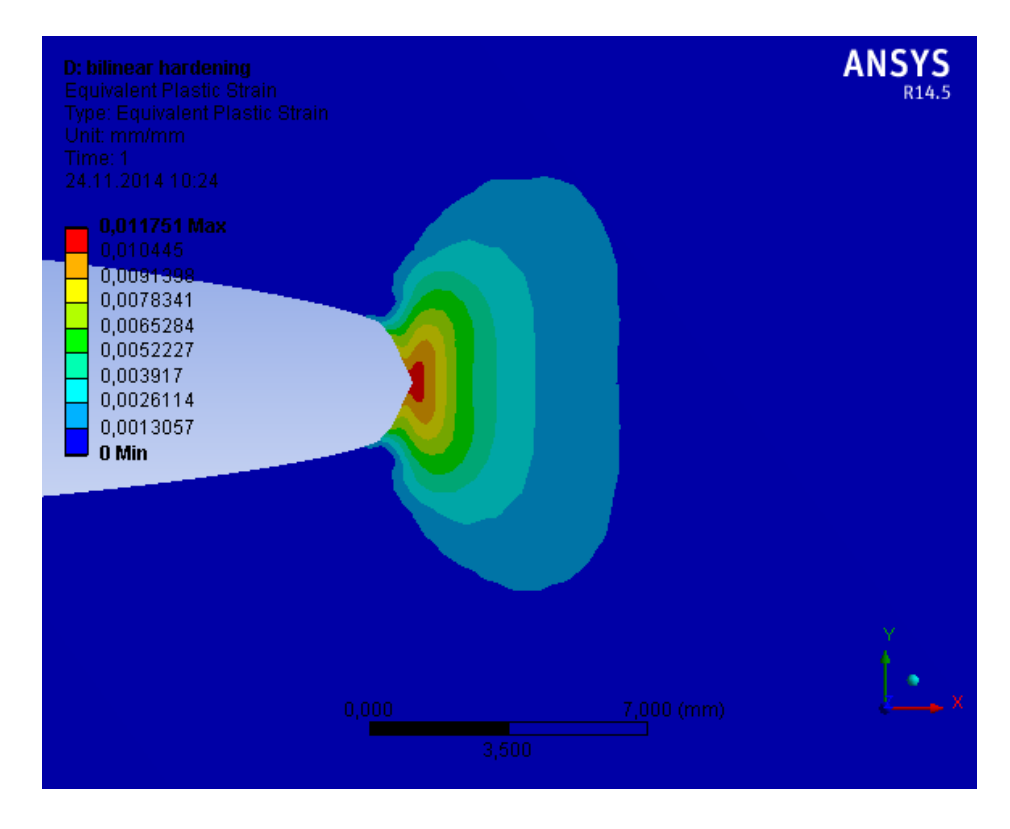

*Kuva 5.25 Plastisoituva alue lineaarisesti myötölujittuvalla materiaalilla.*

Kuvasta 5.25 huomataan, että plastisoituva alue leviää nyt enemmän *y*-akselin suunnassa. Alueen ulottuma *x*-akselin suunnassa on vain noin puolet ideaaliplastisesta tapauksesta. Alueen muoto muistuttaa nyt särön kärjen jännityskentän muotoa, sillä jännitys nousee vielä myötörajan ylityttyäkin.

## **5.4.2 Plastisoitumisen vaikutus J-integraaliin**

Tutkitaan seuraavaksi plastisoitumisen vaikutusta särön J-integraalin arvoihin vertaamalla lineaarisia ja epälineaarisia malleja toisiinsa. Tavoitteena on saada selville missä vaiheessa kuormitusta kasvatettaessa J-integraalin arvot alkavat erota toisistaan. Käytetään laskentaan 2D-mallia, sillä 3D-mallissa laskenta-aika kasvaisi moninkertaiseksi. Valitaan tutkittaviksi parametreiksi levyn normaalijännitys ja J-integraalin arvo. Normaalijännitystä, eli kuormitusta, kasvatetaan arvosta 50 MPa arvoon 250 MPa. Tällöin kuormitukset ovat välillä 20 % - 100 % myötörajasta. Plastisena materiaalimallina käytetään lineaarisesti myötölujittuvaa mallia, jossa tangenttimoduuli on 20 GPa.

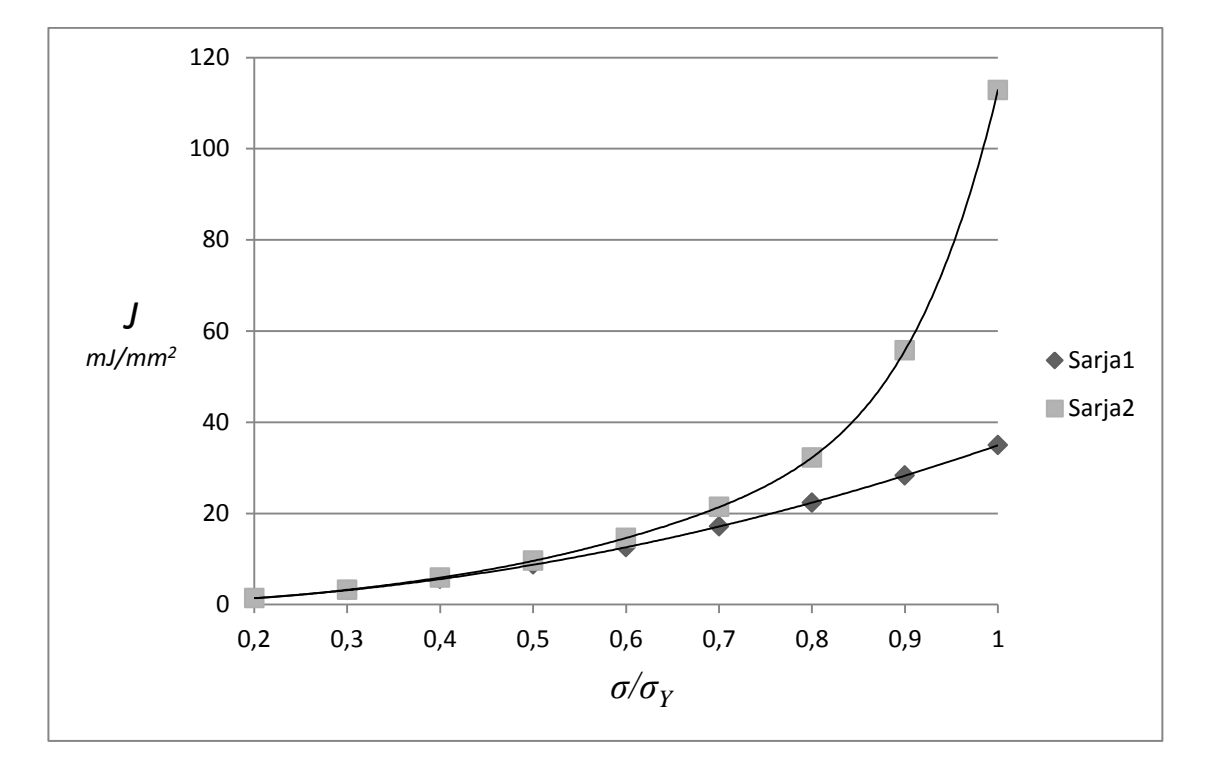

Kuvassa 5.26 on esitetty graafisesti laskennan tulokset. Sarja 1 esittää lineaarisen mallin tuloksia ja sarja 2 plastisen materiaalimallin tuloksia.

*Kuva 5.26 J-integraali kuormituksen funktiona lineaarisella (Sarja 1) ja epälineaarisella (Sarja 2) mallilla laskettuna.*

Kuvaajassa levyn jännitys on normalisoitu myötörajan suhteen. Kuvasta huomataan, että J-integraali kasvaa nopeasti plastisessa mallissa kuormituksen lähestyessä myötörajaa. Lineaarisessa mallissa puolestaan J-integraalin kasvu on likimain lineaarista. Eroa J-integraalin arvojen välille alkaa muodostua, kun kuormitus on noin puolet myötörajasta. Silloin plastisoituminen on otettava huomioon oikeiden tulosten saamiseksi. Pienemmillä kuormituksilla tulosten välillä ei juuri ole eroa, vaikka särön kärkialue plastisoituu jo pienilläkin kuormituksilla. Tämän takia lineaarista materiaalimallia voi käyttää pienillä kuormituksilla tulosten tarkkuuden kärsimättä.

Kuormitustilanne, jossa kuormitus on noin puolet myötörajasta, on myös mainittu kirjallisuudessa suuntaa antavana ehtona plastisen materiaalimallin käyttöön (Anderson 2005). Tätä ei kuitenkaan lähteen mukaan voi käyttää yleispätevänä sääntönä.

# **6. JOHTOPÄÄTÖKSET**

Työssä oli tarkoitus tutustua murtumismekaniikan tehtävien ratkaisemiseen numeerisesti elementtimenetelmällä käyttäen kaupallista Ansys 14.5 -ohjelmistoa. Työn sisältö rajoittui stationäärisiin säröihin, eli särön kasvu ei kuulunut työn sisältöön. Teoriaosuudessa tutustuttiin valmisohjelmien taustalla olevaan murtumismekaniikan teoriaan lähinnä saatavilla olevien alan oppikirjojen avulla. Tavoitteena oli saavuttaa riittävä tietämys valmisohjelman käyttöä varten. Alan kirjallisuudesta löytää helposti tarvittavaa tietoa numeerista laskentaa varten. Tarjolla on myös paljon laajemmalle aiheeseen keskittyvää tietoa. Ansys 14.5 -ohjelmassa murtumismekaniikan analyysityypit ovat rajoitettu vain staattisiin analyyseihin. Dynamiikan särötehtäviä ei ohjelmalla pysty ratkaisemaan.

Tärkein asia laskennan taloudellisuuden kannalta on sopivan elementtiverkon luominen särön alueelle. Elementtien määrä särön alueella ei saa nousta liian suureksi, sillä tämä pidentää laskenta-aikaa pahimmillaan moninkertaiseksi. Elementtiverkkoon vaikuttaa eniten se, käytetäänkö lineaarista vai plastista materiaalimallia. Plastisella materiaalimallilla laskettaessa elementtiverkon on oltava huomattavasti tiheämpi, kuin lineaarisella mallilla laskettaessa. Plastisia venymiä ei saada laskettua tarpeeksi tarkasti, jos elementtiverkko ei ole tarpeeksi tiheä. Toisaalta jos plastisoituminen ei ole kiinnostuksen kohteena ja halutaan ratkaista vain J-integraalin arvo, ei elementtiverkon tarvitse olla kovin tiheä. Tämä johtuu siitä, että J-integraali on integrointitiestä riippumaton ja voidaan näin ratkaista kauempana särön kärjestä, missä plastisoituminen on vähäisempää. Tätä ominaisuutta kannattaa käyttää laskennassa hyväksi. Murtumisparametreja laskettaessa havaittiin, että erityisesti lineaarista mallia käytettäessä suhteellisen harva elementtiverkko riitti tulosten hyvään tarkkuuteen ja konvergointiin. Särön kärjen alueen jakaminen verkottaessa kahdeksaan sektoriin ja vain kolmen integrointialueen käyttäminen riitti työn esimerkeissä hyvään tarkkuuteen. Erityisesti suuria malleja laskettaessa kannattaa huomioida, että särön elementtiverkon ei tarvitse olla turhan tiheä. Muuten laskenta-aika saattaa kasvaa kohtuuttoman suureksi.

Tavoitteena oli myös vertailla eri murtumisparametrien käyttöä laskennassa. Tärkeimmiksi parametreiksi havaittiin jännitysintensiteettikerroin ja J-integraali. Epälineaarisessa laskennassa J-integraali on ainoa soveltuva parametri, joten vertailua voi tehdä vain lineaarisella laskennalla. Parametrien välillä ei havaittu suuria eroja konvergoinnissa tai tarkkuudessa. J-integraali konvergoi hieman nopeammin, sillä sen laskentatekniikka mahdollistaa nopeamman konvergoinnin. Yhdistetyssä kuormitustapauksessa jännitysintensiteettikerroin on jaettava peruskuormitustapausten mukaisiin osiin. Tämä saattaa aiheuttaa epätarkkuutta jännitysintensiteettikertoimien arvoihin. J-integraali puo-

lestaan on vain yksi luku riippumatta kuormitustapauksesta. Tämän perusteella Jintegraali on suositeltavampi parametri yhdistetyissä kuormitustapauksissa. Laskettaessa J-integraalia, alkaa plastisoituminen vaikuttaa tuloksiin työn esimerkin mukaan silloin kun särön kuormitus on noin puolet myötörajasta. Tällöin epälineaarinen laskenta olisi otettava käyttöön. Tätä ei kuitenkaan voi pitää yleispätevänä sääntönä, vaan karkeana ohjearvona.

Yleisesti voidaan sanoa, että murtumismekaniikan analyysi valmisohjelmalla on suhteellisen helppo toteuttaa. Todellisuudessa laskenta on huomattavasti haastavampaa, sillä tulokset ovat voimakkaasti riippuvaisia särön geometriasta. Tällöin todellisen särön geometria on tiedettävä riittävän tarkasti. Käytännön tehtävien ratkaiseminen vaatiikin laskijalta kokemusta. Lisää haastetta aiheuttavat ohjelman rajoitukset, esimerkiksi särön muodon rajoittaminen puoliellipsiksi. Murtumismekaniikka on kuitenkin nopeasti kehittyvä ala, joten ohjelmien tulevissa versioissa rajoituksia on todennäköisesti vähemmän.
## **LÄHTEET**

Abdelaziz, Y., Benkheira, S., Rikioui, T. & Mekkaoui, A. 2010. A double degenerated finite element for modeling the crack tip singularity. Applied Mathematical Modelling 34, 12, pp. 4031-4039.

Anderson, T.L. 2005. Fracture Mechanics: Fundamentals and Applications. 3rd ed. Boca Raton, CRC Press. 640 p.

Ansys R14.5. User's Guide & Theory Reference. Ohjelman sähköiset manuaalit.

Evans, R., Clarke, A., Gravina, R., Heller, M. & Stewart, R. 2014. Improved stress intensity factors for selected configurations in cracked plates. Engineering Fracture Mechanics 127, 0, pp. 296-312.

Fracture Mechanics in ANSYS Workbench 14.5 [WWW]. CAE Associates Inc. 2014 [viitattu 24.11.2014]. Saatavissa: www.youtube.com/watch?v=2FQl9A92n6Y.

Gross, D. & Seelig, T. 2011. Fracture Mechanics: With an Introduction to Micromechanics. 2nd ed. Berlin Heidelberg, Springer-Verlag. 336 p.

Ikonen, K. & Kantola, K. 1991. Murtumismekaniikka. 2nd ed. Helsinki, Otatieto. 413 p.

Kanninen, M.F. & Popelar, C.H. 1985. Advanced Fracture Mechanics. New York, Oxford University Press. 545 p.

Salmi, T. & Virtanen, S. 2008. Materiaalien mekaniikka. Tampere, Pressus Oy. 413 p.

Wang, Z., Ma , L., Yu, H. & Wu, L. 2014. Dynamic stress intensity factors for homogeneous and non-homogeneous materials using the interaction integral method. Engineering Fracture Mechanics 128, 0, pp. 8-21.

Zehnder, A.T. 2012. Fracture Mechanics; Lecture Notes In Applied and Computational Mechanics 62. B.V., Springer Science+Business Media. 223 p.